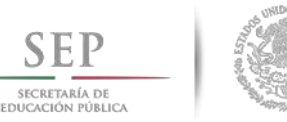

**TECNOLÓGICO NACIONAL DE MÉXICO**

**Instituto Tecnológico de Ciudad Madero**

## **DIVISIÓN DE ESTUDIOS DE POSGRADO E INVESTIGACIÓN**

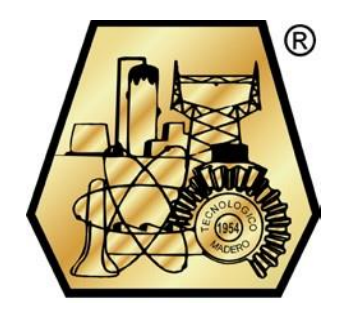

## **MODELADO DE CENTRALES EÓLICAS PARA ESTUDIOS DE CORTOCIRCUITO Y COORDINACIÓN DE PROTECCIONES**

**TESIS**

QUE PARA OBTENER EL GRADO DE:

**MAESTRO EN INGENIERÍA ELÉCTRICA**

PRESENTA:

**ING. ALBERTO CASTILLO MENDOZA**

**No. DE CONTROL:** G08071410

DIRECTOR DE TESIS:

**MC. JOSÉ DE JESÚS DURÓN MENDOZA**

CO-ASESOR

**Dr. GASTÓN HERNÁNDEZ MARTÍNEZ**

CD. MADERO, TAMPS., MÉXICO DICIEMBRE 2017

#### TECNOLÓGICO NACIONAL DE MÉXICO Instituto Tecnológico de Ciudad Madero

"Año del Centenano de la Promulgación de la Constitución Política de los Estados Unidos Mexicanos"

Cd. Madero, Tamps., 04 de Diciembre de 2017

OFICIO No.: U2.147/17 ÁREA: DIVISIÓN DE ESTUDIOS DE POSGRADO E INVESTIGACIÓN ASUNTO: AUTORIZACIÓN DE IMPRESIÓN DE TESIS

#### C. ING. ALBERTO CASTILLO MENDOZA NO. DE CONTROL G08071410 PRESENTE

Me es grato comunicarle que después de la revisión realizada por el Jurado designado para su examen de grado de Maestría en Ingeniería Eléctrica, el cual está integrado por los siguientes catedráticos:

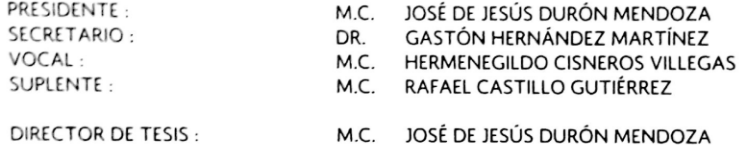

Se acordó autorizar la impresión de su tesis titulada:

#### "MODELADO DE CENTRALES EÓLICAS PARA ESTUDIO DE CORTOCIRCUITO Y COORDINACIÓN DE **PROTECCIONES"**

Es muy satisfactorio para esta División compartir con Usted el logro de esta meta, esperando que continúe con éxito su desarrollo profesional y dedique su experiencia e inteligencia en beneficio de México.

ATENTAMENTE "POR MI PATRIA Y POR MI BIEN"®

.<br>al

DRA. ADRIANA ISABEL REYES DE LA TORRE<br>JEFA DE LA DIVISIÓN DE ESTUDIOS<br>DE POSGRADO E INVESTIGACIÓN

c.c.p.- Archivo

Minuta

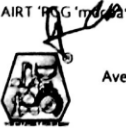

Ave. 1° de Mayo y Sor Juana I. de la Cruz Col. Los Mangos, C.P. 89440 Cd. Madero, Tam.<br>Tel. (833) 357 48 20. e-mail: itcm@itcm.edu.mx www.itcm.edu.mx

ı

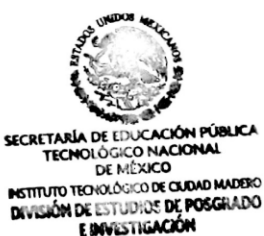

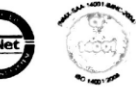

## **Contenido**

## *Página*

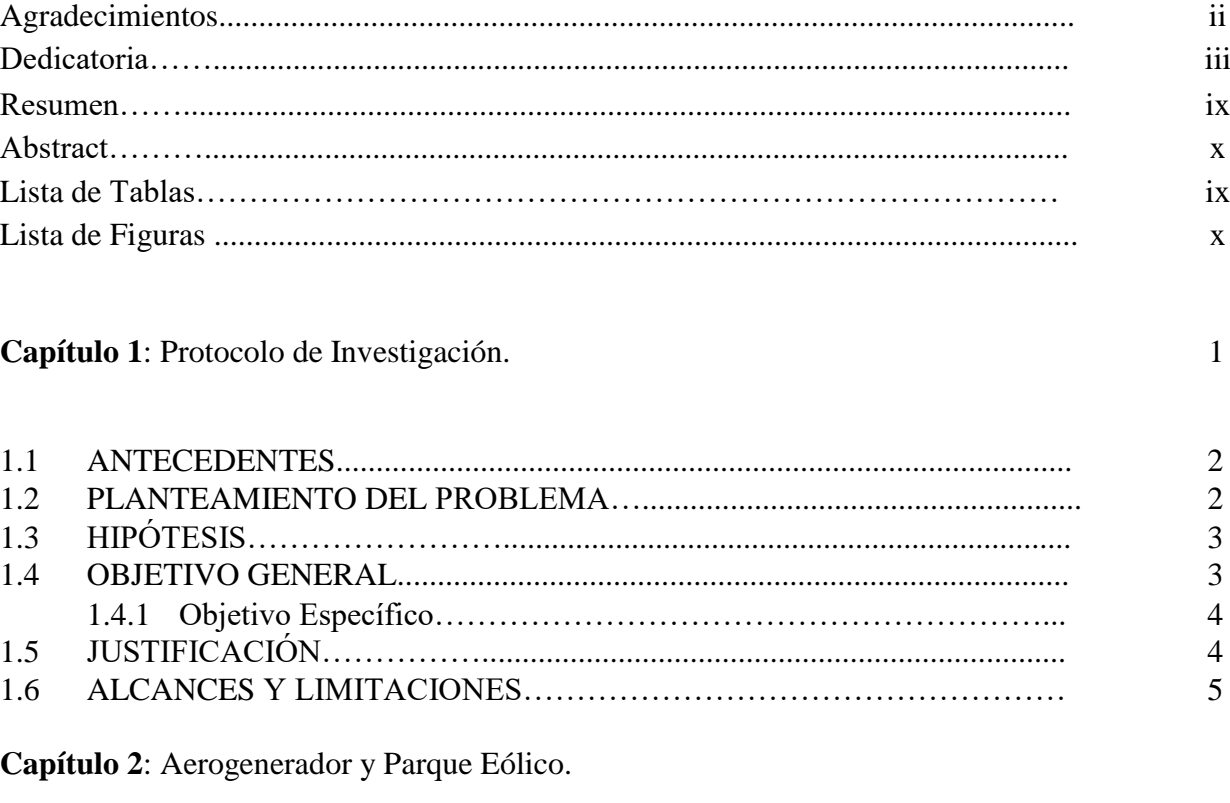

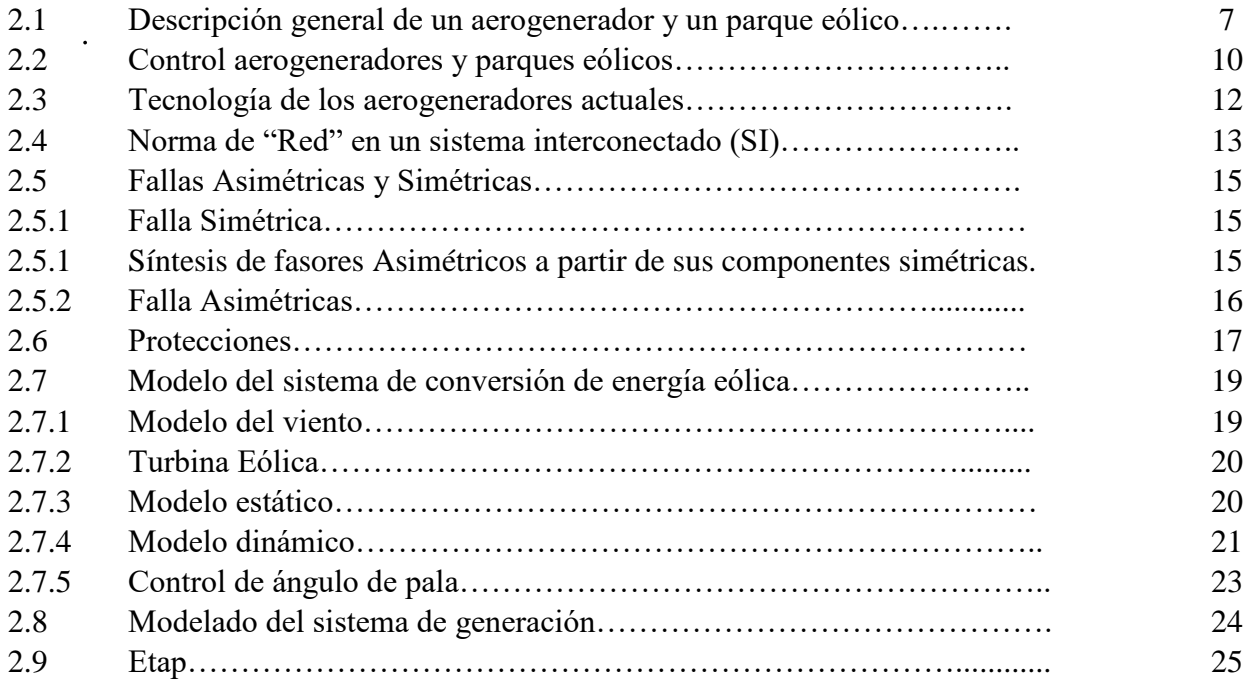

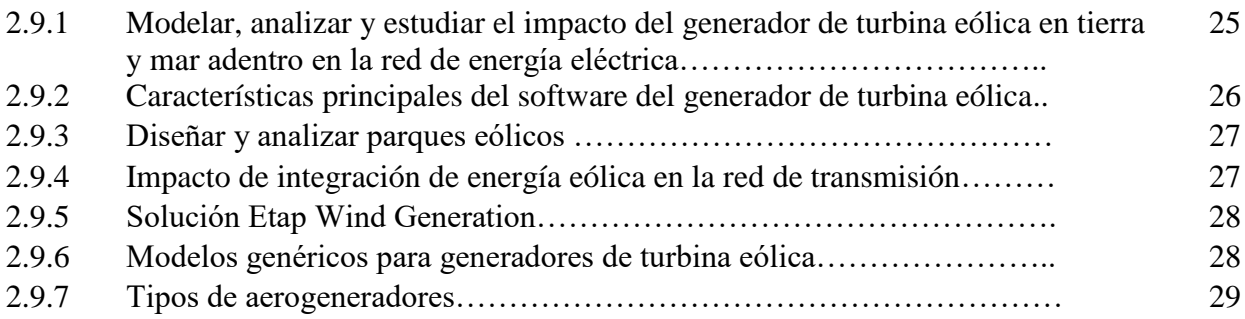

### **Capítulo 3**: Marco Teórico.

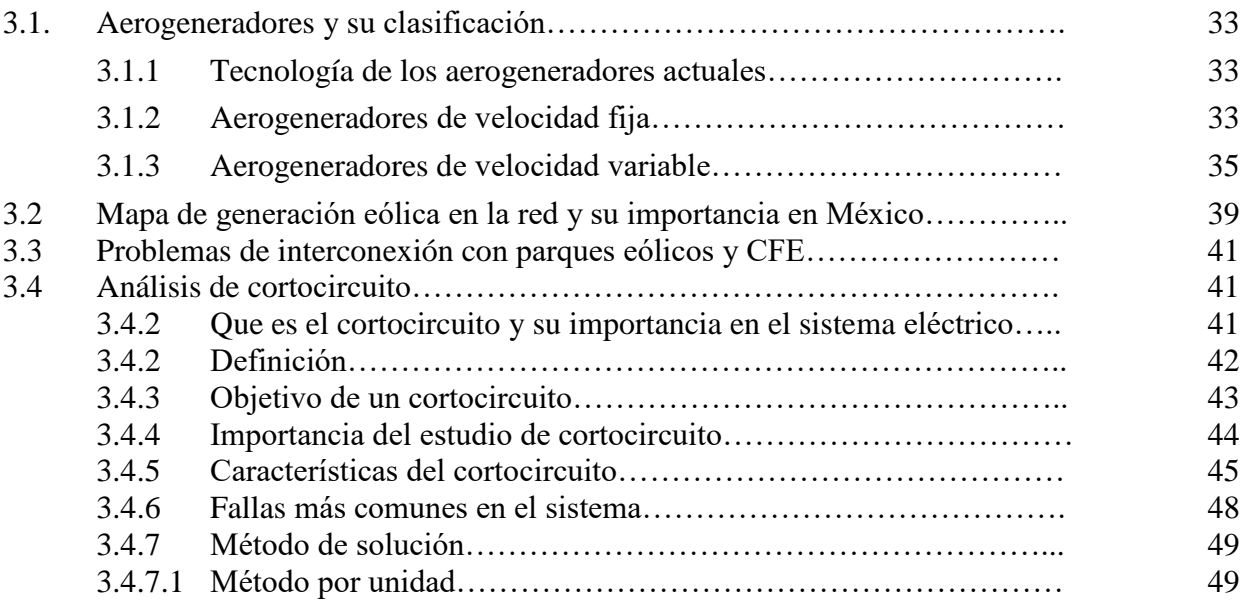

### **Capítulo 4**: Desarrollo del Proyecto

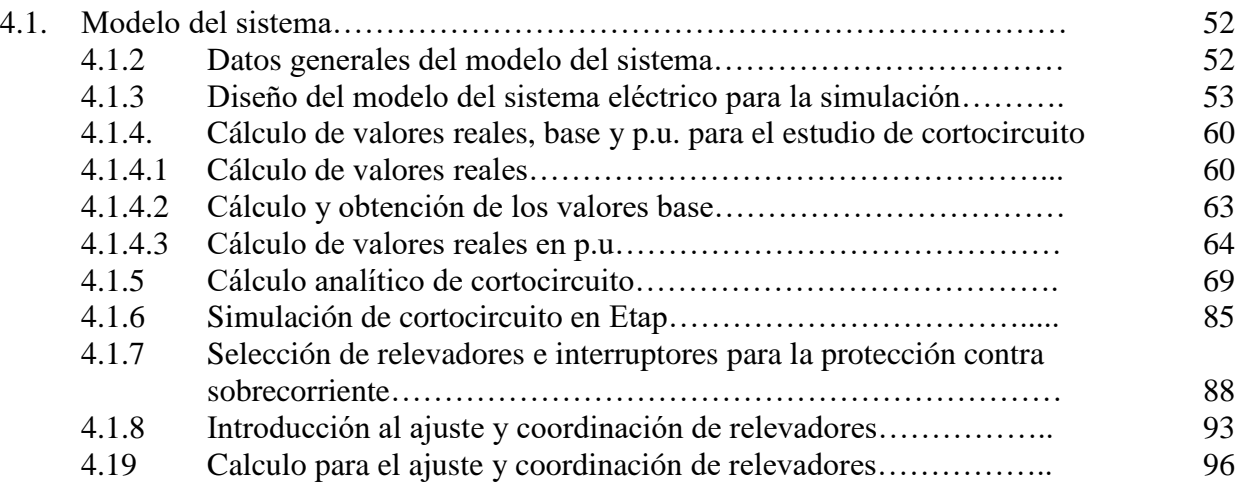

### **Capítulo 5**: Resultados y Conclusiones

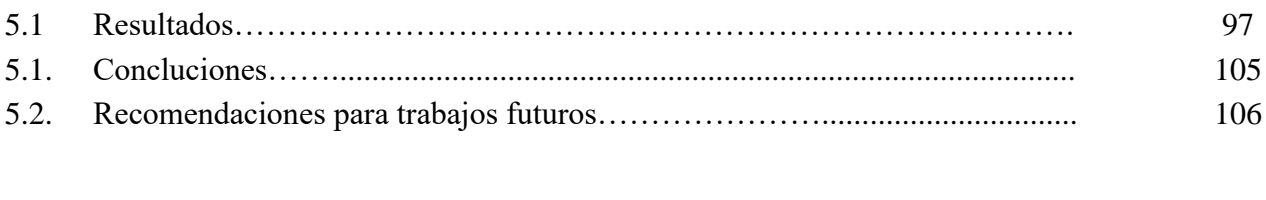

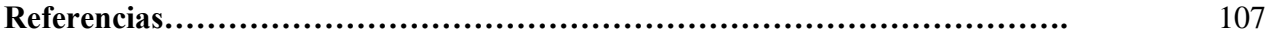

## **Lista de Tablas**

### *Página*

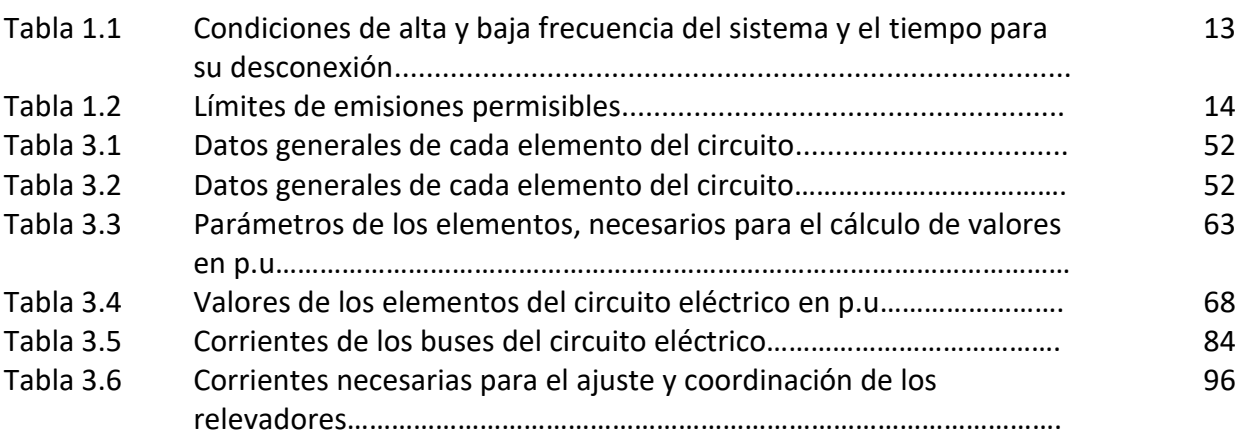

## **Lista de Figuras**

#### *Página*

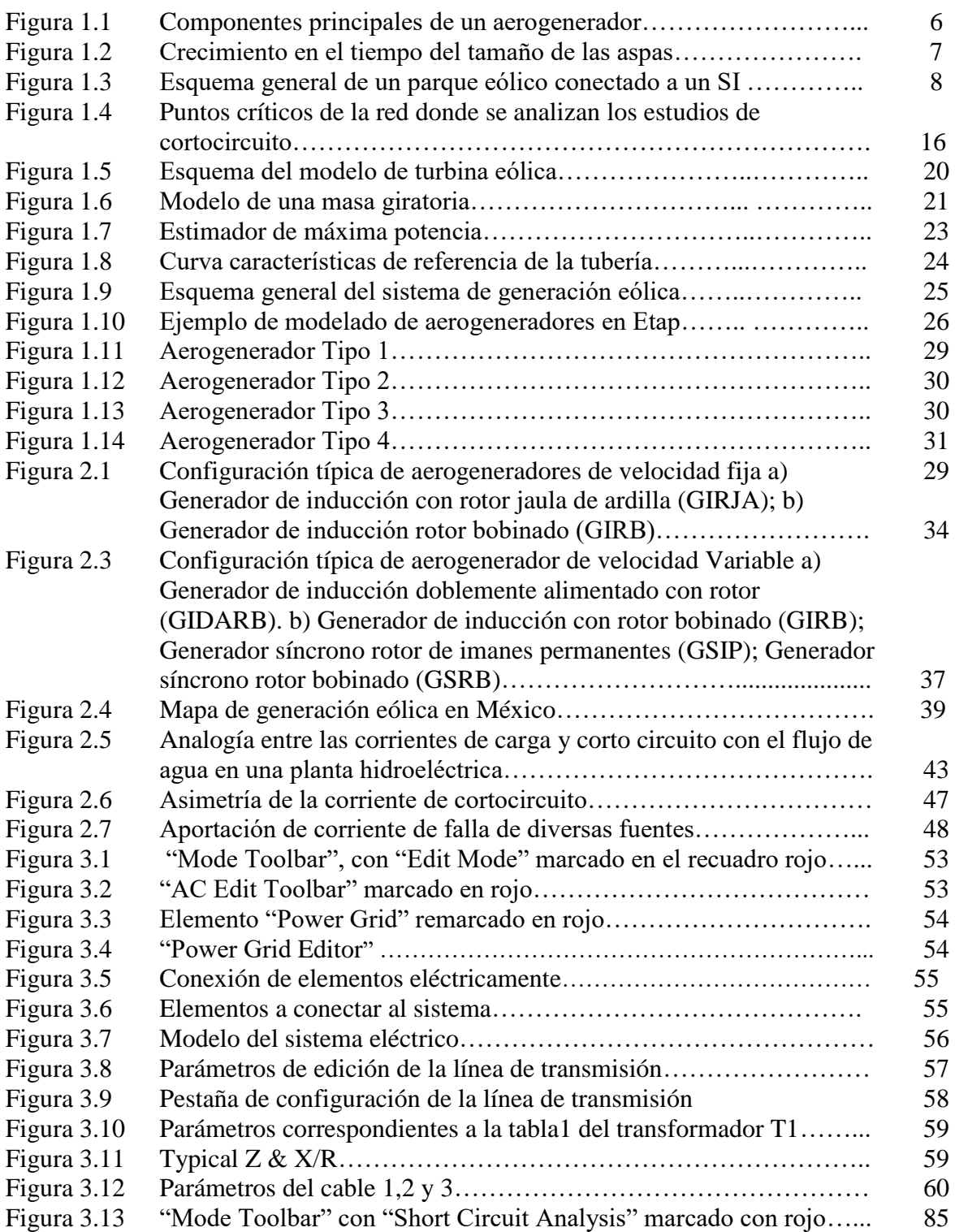

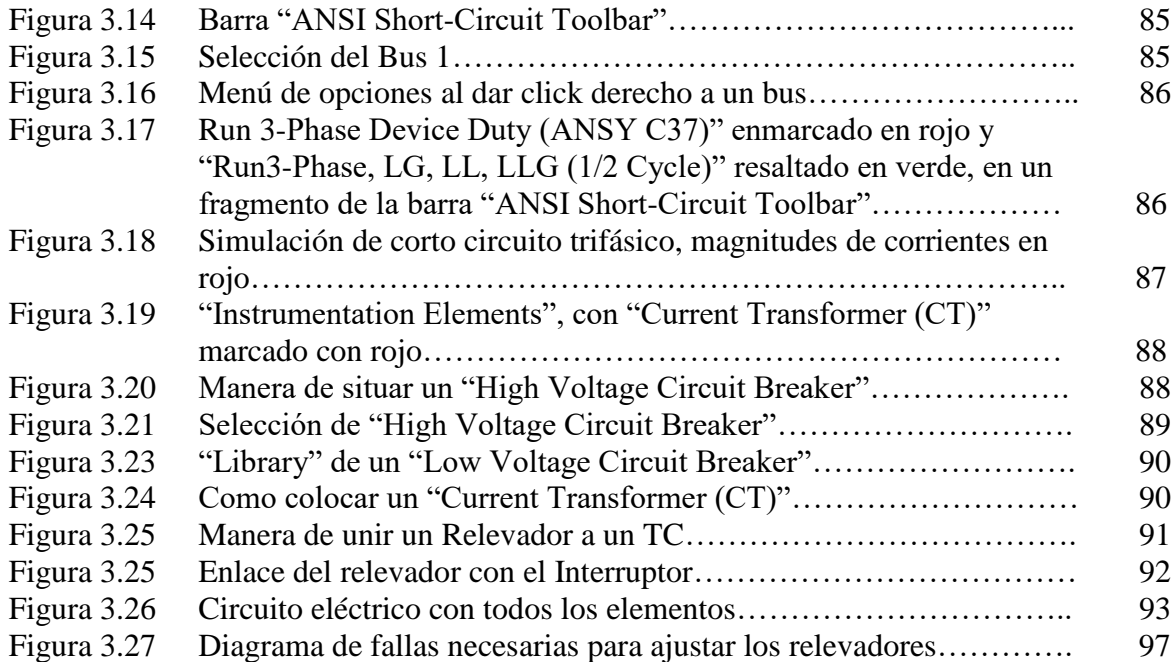

## *Capítulo* 1

# *Protocolo de Investigación*

En este capítulo se muestran los antecedentes de este proyecto, así como el planteamiento del problema, la justificación, objetivos, hipótesis, alcances, y limitaciones; las bases para el desarrollo del proyecto.

#### **1.1 Antecedentes.**

En 1994, la Comisión Federal de Electricidad (CFE) instaló La Venta, el primer parque eólico en Oaxaca, con siete aerogeneradores y una capacidad instalada de 1.57 MW. Ocho años después se instaló La Venta II, incrementando en 83 MW la capacidad de generación. Pero no fue sino hasta 2006 cuando se detonó la expansión de los campos eólicos. Ante la previsible apertura energética, el gobierno mexicano invitó a empresas a una "temporada abierta", esto es, un periodo de alrededor de medio año en el que inversionistas podían declarar la capacidad que querían instalar, para de esta forma considerarlos en una nueva línea de transmisión de 145 kilómetros de largo que permitiría integrar la energía generada a la red nacional.

Entre 2015 y 2018, según México WindPower, se estiman inversiones superiores a 12,000 mdd. En 2014, el país atrajo 2,100 mdd en inversión en energías renovables, 40% más que en 2013, de acuerdo con el informe Tendencias globales de inversión en energías renovables 2015, del Programa de las Naciones Unidas para el Medio Ambiente. Esto sitúa a México por arriba de otras economías emergentes como Indonesia (1,800 mdd), Turquía (1,800 mdd), Chile (1,400 mdd) y Kenia (1,300 mdd).

Por su parte, la IEA (siglas en inglés de la Agencia Internacional de Energía) ha pronosticado que costará 44 billones de dólares (bdd) hacer el cambio a 100% de energías renovables para el año 2050.

Estos son los estados que generarán más megavatios con energía eólica en 2018.

Oaxaca: 5,564 megavatios.

Tamaulipas: 1,350 megavatios. Coahuila: 1,080 megavatios. Nuevo León: 642 megavatios. Jalisco: 399 megavatios.

#### **1.2. Planteamiento del problema.**

En la actualidad el consumo de energía eléctrica está en aumento, debido a los diferentes usos y aplicaciones, que requiere el usuario para satisfacer sus necesidades.

La implementación de modelos adecuados para estudiar los efectos de la incorporación de generación eólica a los sistemas eléctricos en utilización. La respuesta de la turbina ante una falla en red interna debe tener en cuenta los ajustes de los relés de protección y la estimación de la pérdida de potencia debido a la desconexión de un cierto número de turbinas cuando actúan dichas protecciones.

El problema a considerar, es cuando no llegan a actuar las protecciones, debido a que la aportación de corriente del aerogenerador es un valor muy pequeño a comparación con la aportación del sistema eléctrico de CFE, en consecuencia, actúa como una pequeña fuente de corto circuito.

Este problema también lo presentan las celdas solares, ya que su aportación de corriente de corto circuito es un valor mínimo a comparación de la red de CFE.

#### **1.3 Justificación.**

Los casos de estudio que se propusieron analizar, consideran el impacto que puede llegar a producir la incorporación de los parques eólicos en el Sistema Interconectado, en la zona próxima a su instalación.

#### **1.4 Objetivos.**

#### **1.4.1 Objetivo general.**

Realizar la simulación con el fin de verificar el correcto dimensionamiento del aerogenerador que se conectará a un SEP, se realiza un estudio de cortocircuito, los cálculos para efectuar este estudio se realizarán con el software Etap en el cual permite el modelado y el cálculo de las componentes de cortocircuito requeridos en el procedimiento.

#### **1.4.2 Objetivos específicos.**

• Realizar simulación de las siguientes fallas:

Falla trifásica Falla monofásica Falla doble línea Falla doble línea a tierra

• Analizar el comportamiento del parque eólico ante cada una de las simulaciones antes mencionadas.

#### **1.5 Hipótesis.**

Se realizarán estudios de falla monofásica, bifásica, bifásica a tierra y trifásica en los puntos de red que resulten más críticos debido a la incorporación de nuevos aerogeneradores. Se implementará un relevador de bajo voltaje (27) con la finalidad de supervisar al relevador direccional de sobrecorriente (67N) y así podrá accionar por bajo voltaje, analizando la conducción más desfavorable dentro de los escenarios a elegir.

#### **1.6 Alcances y Limitaciones.**

#### **1.6.1 Alcances**

El propósito de este trabajo fue realizar la simulación de la respuesta de la turbina ante una falla en red interna deben ser tomadas en cuenta los ajustes de los relés de protección y la estimación de la pérdida de potencia debido a la desconexión de un cierto número de turbinas cuando actúan dichas protecciones. Para así verificar que sus capacidades de ruptura no sean sobrepasadas con los nuevos niveles de cortocircuito de la inyección del parque Eólico al sistema eléctrico de potencia.

#### **1.6.2 Limitaciones.**

Las simulaciones de fallas de corto circuito no pueden ser realizadas de manera física, debido a que se pondría en riesgo la operación del sistema.

No se permite accesar a las líneas de transmisión para realizar una falla en determinado tramo de la línea de transmisión para poder analizar, ocasionaría interrupciones del servicio eléctrico a los consumidores.

## *Capítulo* 2

# *Aerogenerador y Parque Eólico*

En este capítulo se muestran el Aerogenerador y Parque Eólico general del proyecto de tesis. En el cual, se recopiló información de fuentes asociadas al ramo eléctrico y avalado por importantes instituciones eléctricas internacionales.

Siendo el principal tema de discusión la generación por energías renovables hoy en día, se fundamenta un criterio para soluciones y métodos para resolver casos de contingencias en estos sistemas de generación eólica.

#### **2.1 Descripción general de un aerogenerador y un parque eólico.**

Visto desde el exterior físicamente, un aerogenerador se puede dividir en tres partes: la torre, la góndola y las aspas. La torre soporta a la góndola y a las aspas. Su altura ha aumentado en el tiempo y en modelos comerciales va desde los 25 hasta los cientos de metros. Esto es debido a que, a mayor altura, mayor es la velocidad del viento y por lo tanto mayor es la energía extraíble [1]. Las aspas reciben la energía del viento (dada por su velocidad y densidad), y mediante el buje se conectan al eje principal convirtiendo la energía cinética del viento en energía mecánica, la que es transmitida al generador eléctrico. Para ello, las aspas deben poseer un diseño aerodinámico capaz de maximizar la energía del viento de la zona en donde está emplazado el aerogenerador y deben estar construidas de un material que minimice su peso, sea resistente, durable y capaz de soportar el clima de la zona de emplazamiento del aerogenerador. [2] [3]

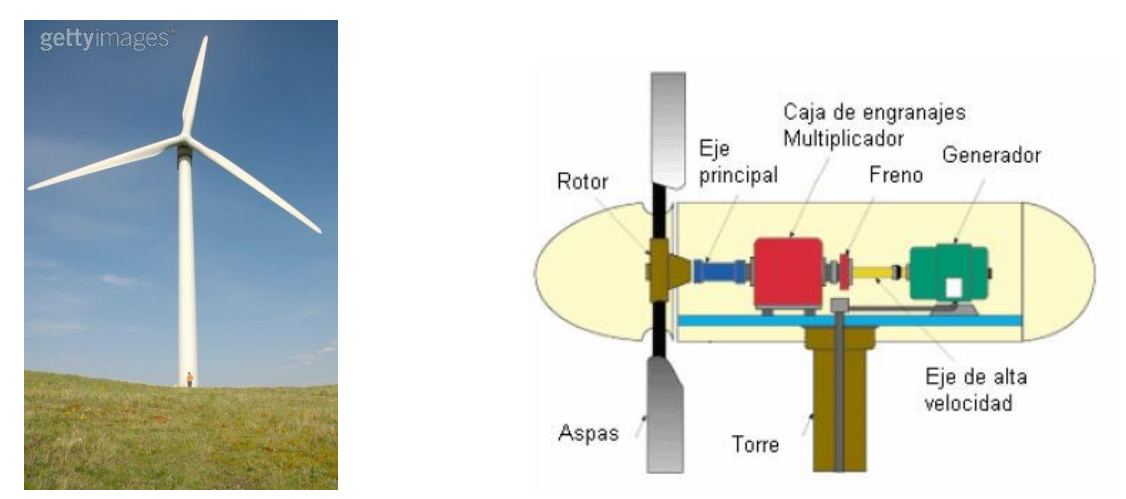

**Figura 2.1** *Componentes principales de un aerogenerador***.**

La mayoría de los aerogeneradores poseen tres aspas, ya que se ha demostrado que esta configuración es la más eficiente [4]. Existen también aerogeneradores comerciales de una y dos aspas. La tendencia es que el tamaño de las aspas aumente con el tiempo lo que tiene como consecuencia directa un aumento en la potencia eléctrica del aerogenerador. Hoy en día, hay aspas de hasta 124 metros de diámetro, de las que se pueden extraer una potencia eléctrica máxima de 5 [MW] (modelo experimental aún no comercial). La evolución en el tiempo del tamaño de las aspas es mostrada en la figura 2.2.

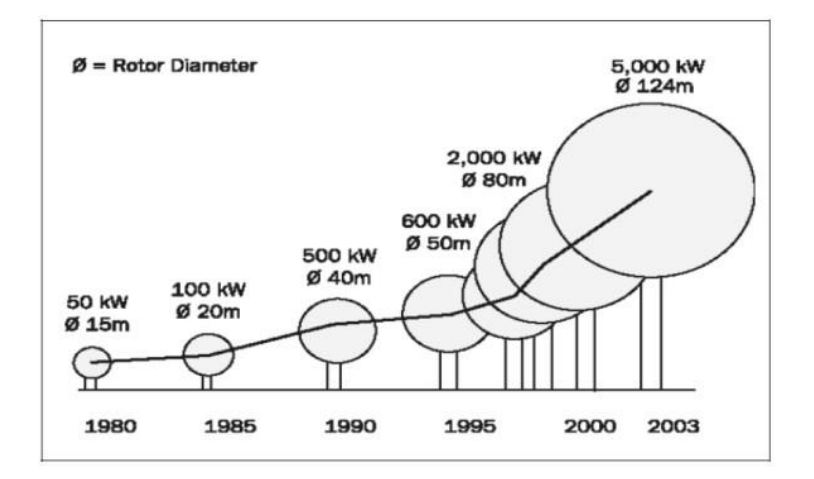

**Figura 2.2.** *Crecimiento en el tiempo del tamaño de las aspas***.**

En el interior de la góndola se encuentra el rotor, compuesto por el buje y el eje principal o de baja velocidad, la caja multiplicadora, el freno, el eje de alta velocidad y el generador. La caja multiplicadora aumenta la velocidad de giro del eje, con tal de llegar a valores en los cuales el número de polos del generador sea tal, que el tamaño del mismo sea razonable. Se llega a multiplicar hasta 60 veces la velocidad de giro del rotor. El freno se utiliza como mecanismo de protección y control. Se utiliza para detener el aerogenerador en caso de emergencia o mantención, esto es lo frena o detiene completamente cuando la velocidad del viento es mayor a la velocidad de diseño máxima y también cuando es menor a la velocidad de generación. El eje de alta velocidad va directamente conectado al generador. [3][4]

Existen diferentes tipos de tecnologías de generador eléctrico utilizadas en aerogeneradores: generadores de corriente continua, generadores inducción, generadores síncronos, generadores inducción doblemente alimentados y dependiendo de la tecnología utilizada, el aerogenerador es de velocidad fija o de velocidad variable. [3][4]

Se debe notar el gran tamaño relativo de la caja multiplicadora con respecto a la góndola y que existen aerogeneradores equipados con un generador sincrónico con rotor de imanes permanentes sin caja multiplicadora. Estos últimos se construyen con el objeto de minimizar las fallas debidas a la caja multiplicadora e incrementar la fiabilidad del sistema disminuyéndose, además, el requerimiento de mantención del aerogenerador y las pérdidas asociadas a la caja multiplicadora, así como también el ruido producido dentro de ella (la caja multiplicadora es uno de los elementos más sujetos a fallas). Sin embargo, el costo de construcción de un aerogenerador sin caja multiplicadora aumenta hasta un 30 %, con respecto a los que tienen caja multiplicadora. Esto es debido principalmente al costo del material electromagnético utilizado en la construcción del generador, y como éste es de gran tamaño debido a su elevado número de polos, aumenta el costo de transporte y montaje. Pero las ventajas asociadas a estos generadores justifican el esfuerzo en su construcción existiendo fabricantes de aerogeneradores que los construyen actualmente.[5]

En el exterior de la góndola se encuentra el pararrayo con el objetivo de proteger de descargas eléctricas al aerogenerador. Además, sobre de la góndola un aerogenerador, por lo general, tiene una veleta y un anemómetro que sirven como referencia de entrada al mecanismo de control del aerogenerador. La veleta sirve para orientar el rotor del aerogenerador en la dirección del viento y el anemómetro sirve para medir velocidades de viento, en particular las velocidades de viento de entrada y salida de funcionamiento del aerogenerador, controlar el ángulo de paso de las aspas, entre otras. [5]

En forma general, un parque eólico corresponde a la instalación conjunta de un número determinado de aerogeneradores, conectados a un sistema interconectado (SI). Al interconectar aerogeneradores se logra sumar la potencia relativamente baja de los aerogeneradores y resolver problemas como su producción intermitente. Además, se reducen los gastos de mantención y se compensan las interrupciones provocadas por las turbulencias y fluctuaciones locales en la velocidad del viento.[6]

Para conectar el parque eólico a un SI se utiliza una subestación en la que se eleva la tensión del parque a la tensión de la red mediante un transformador. Los aerogeneradores están conectados también a una casa de control que se encarga de coordinar el funcionamiento del parque eólico. El punto de conexión entre la red y el parque eólico es conocido como PCC por sus siglas en inglés "*Point of Common Coupling*" y es de interés en estudios del comportamiento dinámico de parques eólicos conectados a SI. La Figura 2.3 representa un esquema general de un parque eólico. [6]

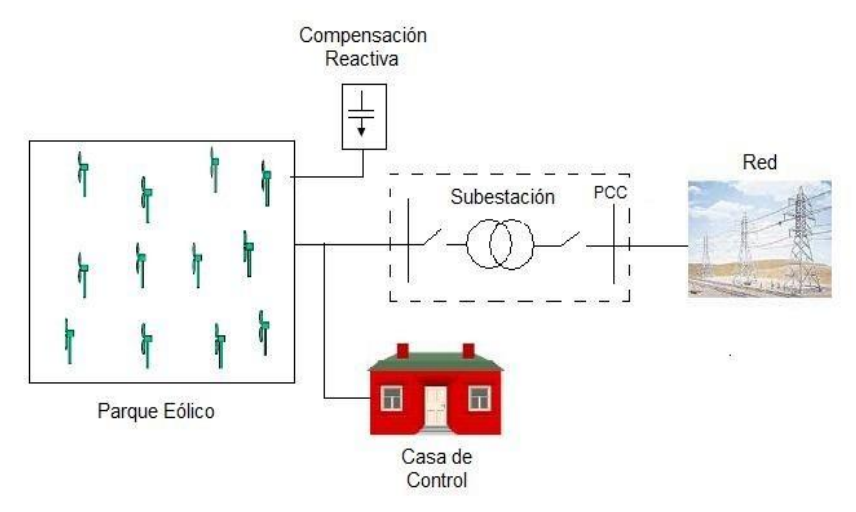

**Figura 2.3.** *Esquema general de un parque eólico conectado a un SI***.**

#### **2.2 Control aerogeneradores y parques eólicos.**

Todos los aerogeneradores son diseñados con su propio paquete de control. Los principales objetivos de los sistemas de control de los aerogeneradores son:[2]

- Reducción de cargas mecánicas en el aerogenerador y en el sistema detransmisión.
- Aprovechamiento máximo de la energía del viento.
- Reducción de oscilaciones de potencia eléctrica y tensión en elPCC.

Todos los aerogeneradores poseen el mecanismo de control "*Yaw control*" el que ubica al rotor del aerogenerador en forma perpendicular a la dirección viento. Esto es para aprovechar al máximo la energía del viento y reducir fatigas o sobre cargas de material producto de que el rotor reciba la energía del viento en forma mal distribuida.[3]

Los aerogeneradores de regulación pasiva o por pérdida aerodinámica, "*stall control*", tiene las aspas unidas al buje en un ángulo fijo. Este ángulo hace que las aspas posean un diseño aerodinámico que asegura que al momento en que la velocidad del viento sea demasiado alta se creará una turbulencia en la parte de las aspas en que no da el viento, y así por medio de esta pérdida de sustentación se evita que esta fuerza del viento actúe en forma directa sobre el rotor [3] [6]. La principal ventaja es que se evitan las partes móviles del rotor y el complejo sistema de control asociado al cambio de ángulo de paso de las aspas. Su desventaja es la complejidad en el diseño aerodinámico.

También están los aerogeneradores de regulación pasiva "*active stall control*" en los que se puede cambiar el ángulo de paso de las aspas. Las aspas se pueden mover en un ángulo pequeño, menor a 10 grados, mediante sistemas hidráulicos o motores eléctricos paso a paso. El control está programado para hacer girar las aspas a bajas velocidades de viento con tal de capturar más energía de él, y cuando la velocidad del viento es excesiva, aumenta el ángulo de paso de las aspas para llevarlas a una posición de mayor pérdida de sustentación y así poder consumir el exceso de energía del viento. La ventaja es que se puede controlar en forma más exacta la producción de la potencia eléctrica que utilizando los aerogeneradores con regulación pasiva "*stall control*" y además que el aerogenerador funciona casi exactamente a potencia nominal en un amplio rango de velocidades de viento. Su principal desventaja es que a altas velocidades de viento hay pérdidas en la producción de potencia eléctrica, debido a que se alcanza mayor pérdida de sustentación. [3] [6] [7]

En los aerogeneradores de velocidad variable se utiliza "pitch control" que pueden también variar el ángulo de paso de las aspas. Las aspas se pueden mover en un ángulo mayor que con regulación pasiva "*active stall control*", entre los 0 y 35 grados, realizándose mediante sistemas hidráulicos. El controlador mide la velocidad del viento de entrada del aerogenerador y cuando la velocidad del viento es demasiada alta, gira las aspas fuera del viento, reduciendo la potencia mecánica extraída del viento y evitando daños mecánicos en el rotor del aerogenerador y por el contrario, cuando la velocidad del viento es más baja que la nominal gira las aspas hacia el viento, aumentando la potencia mecánica extraída del viento. Las ventajas de este tipo de control es que se puede controlar bien la potencia de salida y el generador funciona en su potencia nominal en un amplio rango de velocidades de viento, además sirve para el control en paradas de emergencia y partida del aerogenerador. Su desventaja es la complejidad del mecanismo de cambio de ángulo y las grandes fluctuaciones de potencias a grandes velocidades de viento. [3] [6] [7]

Cada aerogenerador posee un control de sus variables eléctricas. Este debe estar coordinado a su vez con los controles aerodinámicos recién descritos, al hacerlo se debe tener cuidado ya que el control aerodinámico es más lento que el control eléctrico. Coordinar estos mecanismos de control en forma eficiente es un gran desafío técnico.[6]

Además, es necesario controlar las variables eléctricas asociadas a la generación del parque eólico, con tal de mantener la calidad de suministro en el PCC. Este control se puede dividir en tres condiciones de operación: cuando se conecta el parque a la red, en régimen permanente y en

condición de falla o contingencia. En las primeras dos condiciones es necesario mantener el parque en sincronismo con la red, controlando su frecuencia, tensión y fase en el PCC. A su vez es necesario controlar la potencia reactiva del parque con tal de mantener la tensión en el PCC en cualquier condición de operación, en particular en caso de falla. En general, en parques formados por aerogeneradores de velocidad variable esto se hace por medio de convertidores de frecuencia y tensión (AC/DC-DC/AC) que posee cada aerogenerador. Estos convertidores de frecuencia y tensión pueden entregar armónicos a la red, que deben ser filtrados. En parques formados por aerogeneradores de velocidad fija esta compensación se realiza por medio de banco de condensadores ubicados en cada aerogenerador o equipos como SVCs, STATCOMs. En condición de falla, el control del parque eólico debe ser tal que se cumpla la norma técnica del país en que está emplazado el mismo. [6]

#### **2.3 Tecnología de los aerogeneradores actuales.** [2]

Las tecnologías de generación eólicas han evolucionado rápidamente en los últimos años, se han logrado avances en los materiales de construcción, en las partes mecánicas, en su diseño aerodinámico, tamaño de las aspas, en los mecanismos de control eléctrico y mecánico, entre otros. Así en la actualidad los aerogeneradores son más eficiente, más baratos por unidad de potencia producida y más grandes. [2]

Los primeros sistemas eólicos fueron de velocidad fija, de hecho, en la actualidad son los mayormente instalados en el mundo [2]. Este tipo de aerogeneradores está directamente acoplado a la red, por lo que la velocidad del rotor es fija (depende de la frecuencia de la red) sin importar la velocidad del viento incidente. Fundamentalmente el generador utilizado en sistemas de velocidad fija, es el generador de inducción ya que este permite un ligero deslizamiento en su velocidad de giro lo que suaviza las variaciones de potencia activa inyectadas a la red en caso de ráfagas de viento y reduce la fatiga en el eje.[5]

Actualmente, la tendencia es que se construyan aerogeneradores de velocidad variable, debido a que estos son más eficientes que los de velocidad fija en emplazamientos con velocidades medias de viento reducidas [5]. Los generadores comerciales más empleados son el generador de inducción doblemente alimentado y el generador síncrono con rotor de imanes permanentes o con rotor bobinado. [5]

#### **2.4 Norma de "Red" en un sistema interconectado (SI). [11]**

Cada sistema interconectado (SI) está sujeto a una "norma de Red" propia, asociada al diseño y coordinación de la operación de los sistemas eléctricos que operan interconectados en él. En ella se definen las exigencias que deben cumplir tanto los propietarios de las instalaciones del sistema, como quienes operan o coordinan las operaciones de dichas instalaciones. El Código de Red especifica el conjunto de requerimientosque deben cumplir para interconectarse a la red eléctrica los Permisionarios y la Comisión que utilicen generadores impulsados por el viento. [11]

En particular, en la norma de red se encuentran los requisitos que deben cumplir las instalaciones de generación en régimen de operación normal y ante contingencias o eventos, cuyas exigencias difieren dependiendo del tipo de energía utilizada para la generación. En países, que tienen una fuerte penetración de energía eólica, también están incluidos en la norma de red requisitos especiales asociados a la generación eólica. Estos requisitos hacen que la instalación de energía eólica sea segura en régimen permanente y ante contingencias, además permite que su evaluación técnica y económica de un nuevo proyecto sea factible con mayor facilidad. [8]

#### • **Tensión.**

En estado permanente, el parque de generación eólica debe operar y mantenerse conectado ante fluctuaciones que no excedan un rango de **± 5%** de tensión nominal y hasta un **± 10%** en condiciones deEmergencia. [11]

#### • **Frecuencia de corte.**

En la tabla 1.1, se presentan los requerimientos de ajuste para las protecciones del Aerogenerador en condiciones de alta y baja frecuencia del sistema y el tiempo para su desconexión. Las protecciones de frecuencia se aplican por unidad. [11]

*Tabla 2.1 Condiciones de alta y baja frecuencia del sistema y el tiempo para su desconexión*.

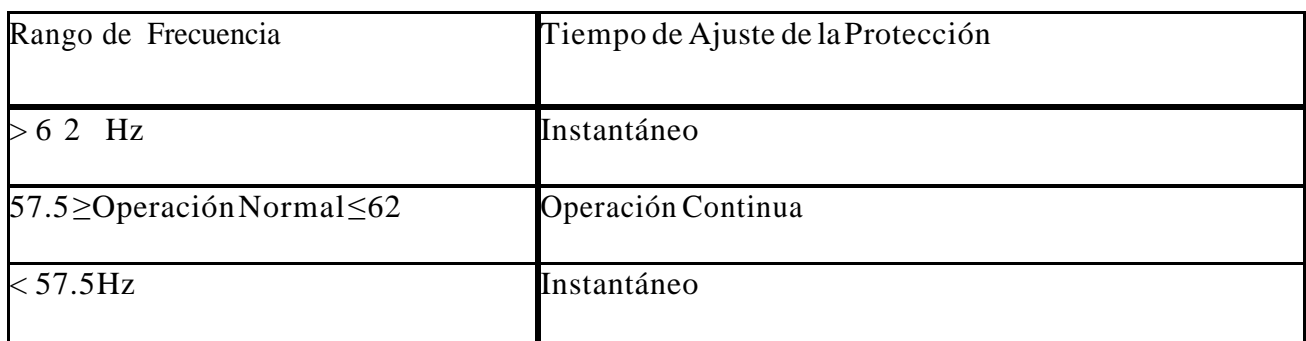

#### • **Niveles de armónicos.** [11]

El nivel de distorsión de armónica se medirá en el punto de interconexión. Los límites de distorsión armónica de la tensión en la interconexión. El nivel de distorsión armónica total de tensión permitido es THD<sub>AT</sub> = 3.0%.

La distorsión armónica total será medida en forma continua y las armónicas individuales sólo cuando se exceda la distorsión total.

#### • **Variaciones periódicas de amplitud de la tensión (Flicker).** [11]

Para evaluar la severidad de las variaciones periódicas de amplitud de la tensión se utilizan los siguientes indicadores:

•Indicador de variación de tensión a corto plazo (Pst, con intervalos de observación de 10 minutos. El valor del Pst se expresa en unidades de perceptibilidad en (p.u.).

•Indicador de variaciones de tensión a largo plazo (Plt), con intervalos de observación de 2 horas. Se calcula a partir de valores sucesivos de Pst.

La interconexión de una planta de generación en un alimentador de AT no debe causar niveles de emisión individuales que se encuentren fuera de los límites establecidos permisibles en la tabla 2.2:

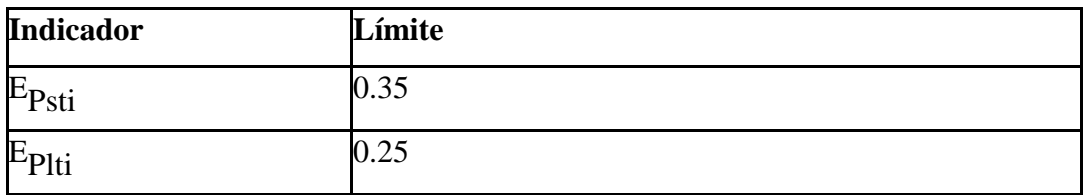

#### *Tabla 2.2 Límites de emisiones permisibles.*

#### **2.5 Fallas Asimétricas y Simétricas.**

#### **2.5.1 Falla Simétrica.**

Una falla en un circuito es cualquier evento que interfiere con el flujo normal de corriente. La mayoría de las fallas en las líneas de transmisión, son originadas por las descargas atmosféricas (rayos), que dan como resultado el flameo de aisladores. La experiencia en la operación de líneas de transmisión muestra que una reconexión ultrarrápida de los interruptores resulta exitosa después de ocurrir la mayoría de las fallas, cuando esto no es así, se trata de fallas permanentes, en las que es imposible la reconexión, independientemente del intervalo entre apertura y reconexión. La experiencia ha mostrado que entre 70% y 80% de las fallas en líneas de transmisión son fallas monofásicas a tierra (o de línea a tierra), que se originan en el flameo de una línea a la torre y a tierra. Aproximadamente en 5% de las fallas intervienen las tres fases. Estas son las llamadas fallas trifásicas simétricas. [3]

#### **2.5.1.1 Síntesis de fasores Asimétricos a partir de sus componentes simétricas.**

 De acuerdo con el teorema de Fortescue, tres fasores desbalanceados de un sistema trifásico se puede descomponer en tres sistemas balanceados de fasores. Los conjuntos balanceados de componentes son: [9]

1. Componentes de secuencia positiva que consisten en tres fasores de igual magnitud desplazados de uno de otro por una fase de 120° y que tienen la misma secuencia de fase que los fasores originales,

2. Componentes de secuencia negativa que consisten en tres fasores iguales en magnitud, desplazados en fase uno de otro en 120°, y que tienen una secuencia de fase opuesta a la de los fasores originales y

3. componentes de secuencia cero que consisten en tres fasores iguales en magnitud y con un

desplazamiento de fase cero uno de otro. [9]

#### **2.5.2 Falla Asimétricas.**

 La mayoría de las fallas que ocurren en los sistemas de potencia, son fallas asimétricas que consisten en cortocircuitos asimétricos, fallas asimétricas a través de impedancias o conductores abiertos. Las fallas asimétricas que pueden ocurrir son: fallas monofásicas a tierra o línea a tierra, fallas de línea a línea y fallas línea a línea y a tierra o doble línea a tierra. La trayectoria de una corriente de falla de línea a línea o de línea a tierra puede o no conectar impedancia. El método de las componentes simétricas es útil en un análisis para determinar las corrientes y voltajes en todas las partes del sistema después de que ha ocurrido una falla, porque cualquier falla asimétrica da origen a que fluyan corrientes desbalanceadas en el sistema. [9]

Considerando todas las fallas una vez calculadas, con las que posteriormente se compara la capacidad de ruptura existente en cada equipo estudiado, y con esto se verifica si éste es capaz de soportar los nuevos niveles de cortocircuito debidos a la nueva generación incorporada al sistema.

El cálculo de los niveles de cortocircuito se realizará fallas externas de los equipos, pero dentro del sistema. Como se muestra en la figura 2.4:

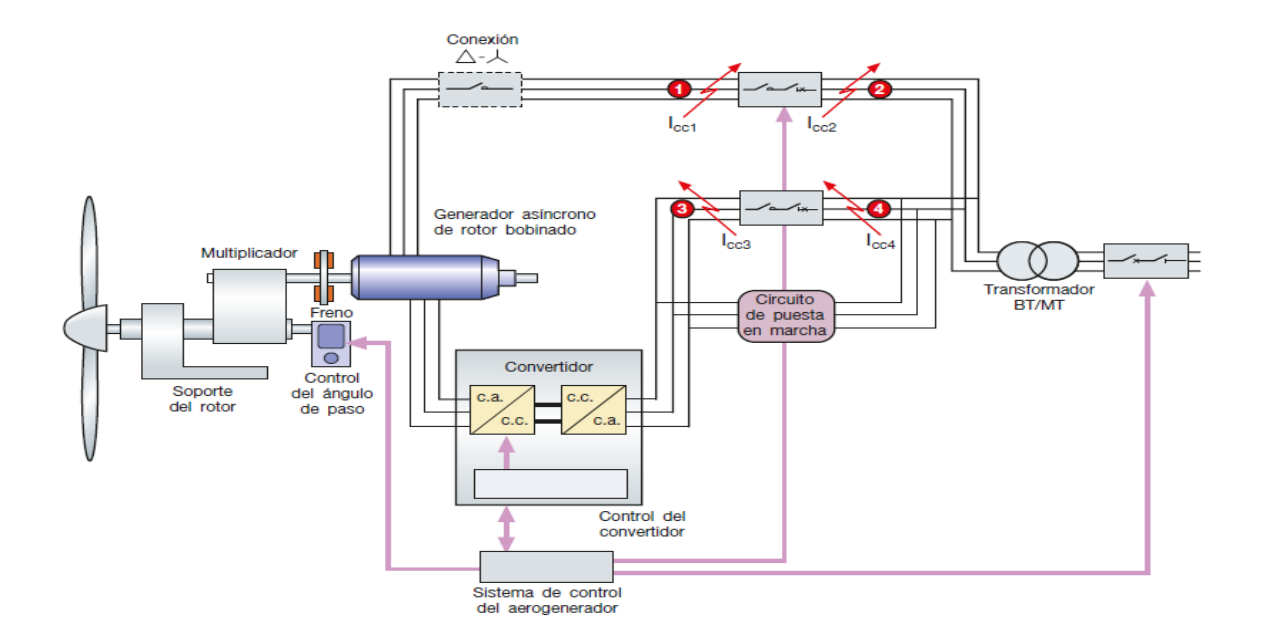

*Figura 2.4. Puntos críticos de la red donde se analizarán los estudios de cortocircuito.*

#### **2.6 Protecciones. [12]**

#### • **Protección de sobrecorrientes.**

Es la más sencilla y la más económica, la más difícil de aplicar y la que más rápido necesita ajuste o reemplazo a medida que cambia el sistema. Se utiliza en general de la siguiente forma:

- a) Protección contra fallas de fase.
- b) Protección contra fallas a tierra.

Además de que estos relevadores son para protección de fase y de tierra, se utilizan de la siguiente forma:

- 1) Relevadores de sobrecorriente no direccionales.
- 2) De sobrecorriente con unidad de tiempo.
- 3) De sobrecorriente direccional con unidad de tiempo.
- 4) De sobrecorriente direccional instantáneo.

#### • **Protección contra sobretensiones. [12]**

Un protector de sobretensión también llamados protectores eléctricos (o supresor de tensión) es un dispositivo diseñado para proteger dispositivos eléctricos de picos de tensión ya que gestionan o administran la energía eléctrica de un dispositivo electrónico conectado a este. Un protector de sobretensión intenta regular el voltaje que se aplica a un dispositivo eléctrico bloqueando o enviando a tierra voltajes superiores a un umbral seguro. [12]

Las sobretensiones transitorias son picos de tensión que alcanzan valores de decenas de kilovoltios y de corta duración, causan la destrucción de los equipos conectados a la red provocando:

- Daños graves o destrucción de los equipos.
- Interrupción del servicio.

En algunas instalaciones un solo protector contra sobretensiones puede ser suficiente. Sin embago, en muchas otras, se necesitará más de un paso de protección, de esta forma se consigue un mayor poder de descarga asegurando una tensión residual pequeña. [12]

#### • **Protección de frecuencia. [12]**

•

Cuando sale de servicio en forma intempestiva una unidad generadora, se pierde el balance entre potencias y como se vio, la frecuencia del área comienza a disminuir.

Cuando hay una rápida caída de la frecuencia, la respuesta de los controles de los generadores del sistema es insuficiente y lenta a la hora de frenar la caída de frecuencia.

Y es posible que se llegue a los umbrales de disparo de las protecciones de subfrecuencia de algunos generadores. Si esos generadores son retirados del sistema por sus protecciones de frecuencia, la situación del sistema empeoraría (se incrementaría el desbalance de potencias) y la velocidad de la caída de frecuencia aumentaría, llevando a más salidas de generadores por subfrecuencia y al sistema al apagón. [12]

Por ello son necesarias acciones complementarias de emergencia para que la frecuencia no llegue a los umbrales antes mencionados.

La principal protección sistémica automática para prevenir apagones luego de salidas intempestivas de unidades generadoras son los esquemas de disparo de carga por subfrecuencia (underfrequency load shedding).

La dinámica del sistema ante una pérdida de generación depende fuertemente de las condiciones iniciales de operación, la importancia de la contingencia intempestiva, la respuesta de los sistemas de control, etc., por lo que por métodos clásicos es trabajosa la determinación de la cantidad mínima de carga a disparar. [12]

El diseño clásico del disparo de carga por subfrecuencia utiliza relés de protección ubicados en distintas subestaciones, cuyo principio de operación es la detección de subfrecuencia por:

nivel o frecuencia absoluta (f<), o

derivada o pendiente de la frecuencia (df/dt<), o

o combina ambos principios en el mismo relé.

La idea es disparar carga en la cantidad mínima necesaria y no más, para mantener el sistema de potencia estable.

El disparo insuficiente de carga, no evitará que la caída de la frecuencia continúe.

El disparo excesivo de carga, producirá cortes innecesarios a ciertas cargas.

La protección por subfrecuencia (f<) puede ser temporizada o instantánea y para operar la frecuencia debe haber descendido hasta el umbral ajustado f=faj (la subfrecuencia se detecta ya avanzado el fenómeno).

Sin embargo, la protección por derivada de la frecuencia (df/dt<), que también puede ser temporizada o instantánea, detecta en etapas tempranas del fenómeno (la mayor pendiente es al principio del fenómeno de pérdida de generación). [12]

#### **2.7 Modelo del sistema de conversión de energía eólica (WECS). [10]**

Se consideran aerogeneradores basados en la máquina de inducción doblemente alimentada, DFIG (Double Fed Induction Generator). Esta configuración es conocida como aerogeneradores de velocidad variable, VS-WECS (Variable Speed Wind Energy Conversion System). [10]

Las VS-WECS tienen la capacidad de controlar su potencia activa y reactiva de manera rápida e independiente. En el caso de la potencia activa, esta puede variar arbitrariamente gracias a la variación de la energía cinética de las masas giratorias (turbina eólica, rotor, etc.). Solo se considera esta inercia puesto que es la más corriente en las instalaciones actuales. Sin embargo, considerando el uso de supercondensadores se podría considerar también una inercia eléctrica. El almacenamiento eléctrico podría suponer importantes mejoras en cuanto a la aportación de los aerogeneradores al sistema. [10]

#### **2.7.1 Modelo del viento.**

En la literatura podemos encontrar modelos complejos de viento. En estos modelos el viento varía siguiendo distribuciones definidas o simulan ráfagas, turbulencias, etc. En nuestro caso de estudio el objetivo no es ver cómo reaccionan las turbinas ante variaciones en el viento por lo que se considera un perfil de viento plano constante de valor nominal del aerogenerador considerado. [10]

#### **2.7.2 Turbina Eólica.**

El modelo de la turbina se divide en dos partes, la primera es el modelo estático donde se calcula la potencia de salida de la turbina en un momento dado y la segunda es el modelo de la dinámica del sistema donde se incluye la inercia de la turbina y del generador. [10]

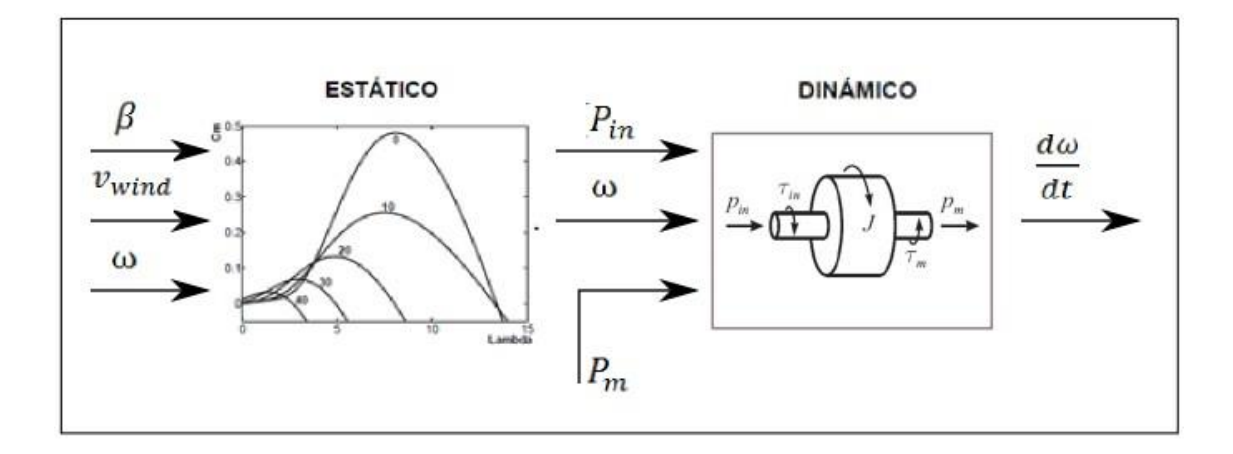

*Figura 2.5. Esquema del modelo de turbina eólica.*

#### **2.7.3 Modelo estático.**

El modelo se basa en las características de potencia en estado estacionario de la turbina. Las entradas para este modelo son la velocidad angular del eje, el ángulo de pala y la velocidad del viento. La salida es el par generado. [10]

La potencia de salida de la turbina viene dada por la siguiente ecuación:

$$
P_m = c_p(\lambda, \beta) \frac{\rho A}{2} v_{wind}^3 \,, \tag{2.1}
$$

Donde:

Pm: Potencia mecánica de salida (W).

q: Densidad del aire (Kg/m<sup>2</sup>).

A: Área de barrido  $(m^2)$ .

cp: Coeficiente de rendimiento.

rwind: Velocidad del viento.

ß: Relación entre la velocidad en punta de la pala y la velocidad del viento.

þ: Ángulo de inclinación de las palas (grados).

#### **2.7.4 Modelo dinámico.**

Este modelo tiene como entradas la potencia extraída del viento obtenida del modelo estático, la potencia de salida y la velocidad angular del eje. Como salida tiene la variación de la velocidad angular respecto al tiempo. [10]

El modelo consiste en el comportamiento de una masa giratoria como la de la figura 2.6, esta es capaz de almacenar energía en forma de energía cinética que viene dada por la siguiente expresión: [10]

$$
E_{k} = \frac{1}{2} \text{Im}^{2}, \tag{2.2}
$$

Donde:

 $E_k$ : energía cinética (J).

m: velocidad angular(rad/s).

J: inercia (Kg  $\times$  m<sup>2</sup>).

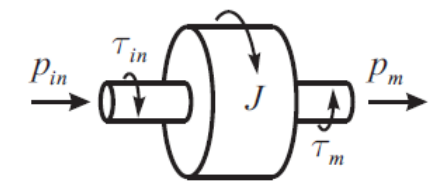

**Figura 2.6.** *Modelo de una masa giratoria***.**

La velocidad w viene dada por la segunda Ley de Newton cuya ecuación diferencial se puede escribir como sigue:

$$
J\frac{dm}{dt} = r_{in} - r_{out}
$$
\n(2.3)

Donde:

rin: par de entrada (Nm).

r<sub>out</sub>: par mecánico de salida (Nm).

Del producto de la velocidad angular por la par resulta la potencia,  $P = m \times r$ .

Por lo tanto, podemos escribir la ecuación anterior como:

$$
\frac{d\omega}{dt} = \frac{1}{J\omega} (P_{in} - P_m),
$$
\n(2.4)

Donde Pin y Pm son las potencias mecánicas aplicadas.

Es muy común en sistemas de potencia utilizar un parámetro denominado H para definir la inercia del sistema, este viene dado por la relación entre la energía cinética almacenada por el mismo y su potencia nominal, siendo su unidad el segundo. [10]

Dada la velocidad nominal de giro y la potencia nominal se puede determinar H como:

$$
H = \frac{J\omega_0^2}{2S_n},\tag{2.5}
$$

22

Donde:

H: constante de inercia (s).

mO: velocidad nominal (rad/s).

S<sub>n</sub>: potencia nominal o base (W).

De esta manera se puede reescribir la variación de la velocidad respecto al tiempo en función de la constante de inercia como:

$$
\frac{d\omega}{dt} = \frac{\omega_0^2}{2HS_n\omega} (P_{in} - P_m),
$$
\n(2.6)

#### **2.7.5 Control de ángulo de pala.**

Este método de control consiste en variar el ángulo de incidencia de las palas con respecto al viento. [10]

El ángulo de las palas es cero para valores de velocidad inferiores a la nominal ya que es el ángulo de mayor aprovechamiento de la potencia del viento. Cuando la velocidad es superior a la velocidad nominal el control de ángulo de pala actúa variando proporcionalmente con la diferencia de velocidad respecto a la nominal, el ángulo con limitación en la velocidad de giro de la pala, así como con un ángulo máximo de giro. El control se modela como se muestra en la siguiente figura 2.7: [10]

#### **Pitch Control System**

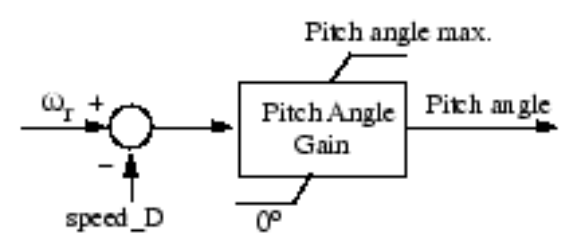

**Figura 2.7.** *Estimador de máxima potencia***.**

Es el control encargado de definir la velocidad de giro óptimo, en una determinada situación, de tal forma que la potencia obtenida sea máxima. Esto se consigue definiendo una característica de referencia, tal que el sistema converja al punto de funcionamiento de máxima potencia en función del valor de la velocidad del viento. [10]

Con esta curva característica también se fijan los límites de funcionamiento de la turbina, se define un límite inferior a partir del cual la turbina comienza a generar potencia, así como un límite superior, para velocidades superiores a la nominal, como límite de máxima potencia, evitando así que la turbina produzca potencias superiores a la nominal. [10]

En la figura 2.8 se muestra un ejemplo de este tipo de control donde se pueden observar las características tanto de la turbina para diferentes velocidades del viento como la curva que se define como referencia de potencia generada. [10]

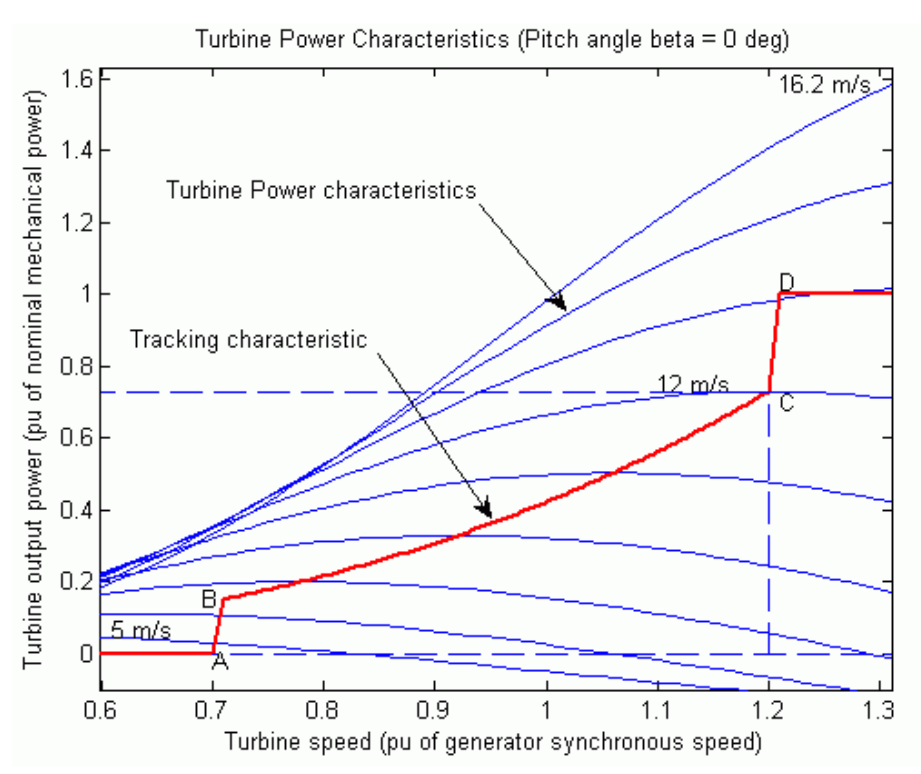

*Figura 2.8 Curva característica de referencia de la turbina.*

#### **2.8 Modelado del sistema de generación. [1]**

Para el modelado del sistema de generación se divide en tres sistemas: generador asíncrono, sistema de conexión a red y etapa de tensión continua. Tanto el generador asíncrono como el sistema de conexión a red se han empleado modelos basados en vectores espaciales utilizando la transformada de Park: el modelo en variables de estado del generador emplea un sistema de referencia solidario al vector flujo del rotor, mientras que el modelo en variables de estado del sistema de conexión a red utiliza un sistema de referencia solidario al vector de tensión de red.

De esta forma se simplifica el diseño de los sistemas de control. También se presentará el modelo en variables de estado de la etapa de tensión continua.

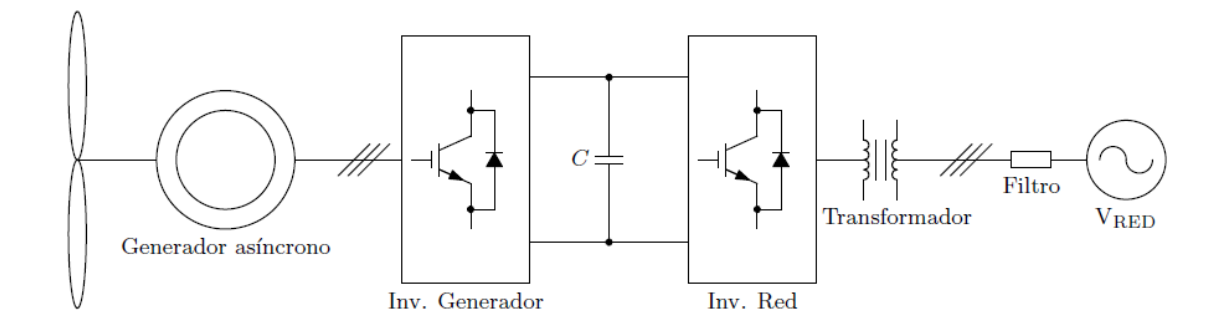

*Figura 2.9. Esquema general del sistema de generación eólica*.

#### **2.9 Etap. [13]**

ETAP ® es una empresa de espectro completo de análisis de software de ingeniería especializada en el análisis, la simulación, seguimiento, control, optimización y automatización de los sistemas de energía eléctrica. El software ETAP ofrece el conjunto más completo e integrado de soluciones de sistemas eléctricos que abarca desde el modelado hasta la operación.

### **2.9.1 Modelar, analizar y estudiar el impacto del generador de turbina eólica en tierra y mar adentro en la red de energía eléctrica. [13]**

El generador de turbina eólica ETAP se utiliza para modelar y simular la generación de energía de la turbina eólica y el funcionamiento en condiciones estables y dinámicas.

El generador de turbina eólica ETAP incluye dos enfoques para estudiar los sistemas de energía eólica cuando se combinan con las capacidades de análisis de red y los escenarios de simulación apropiados:

- [Diseñar y analizar parques eólicos o parques eólicos.](https://etap.com/product/wind-turbine-generator-software#design)
- [Impacto de integración de energía eólica en la red de transmisión.](https://etap.com/product/wind-turbine-generator-software#integration)

En la siguiente figura 2.10 se muestra un ejemplo de simulación de parque eólico en Etap, lo cual, servirá como herramienta fundamental este software para la simulación del sistema eléctrico a proponer.

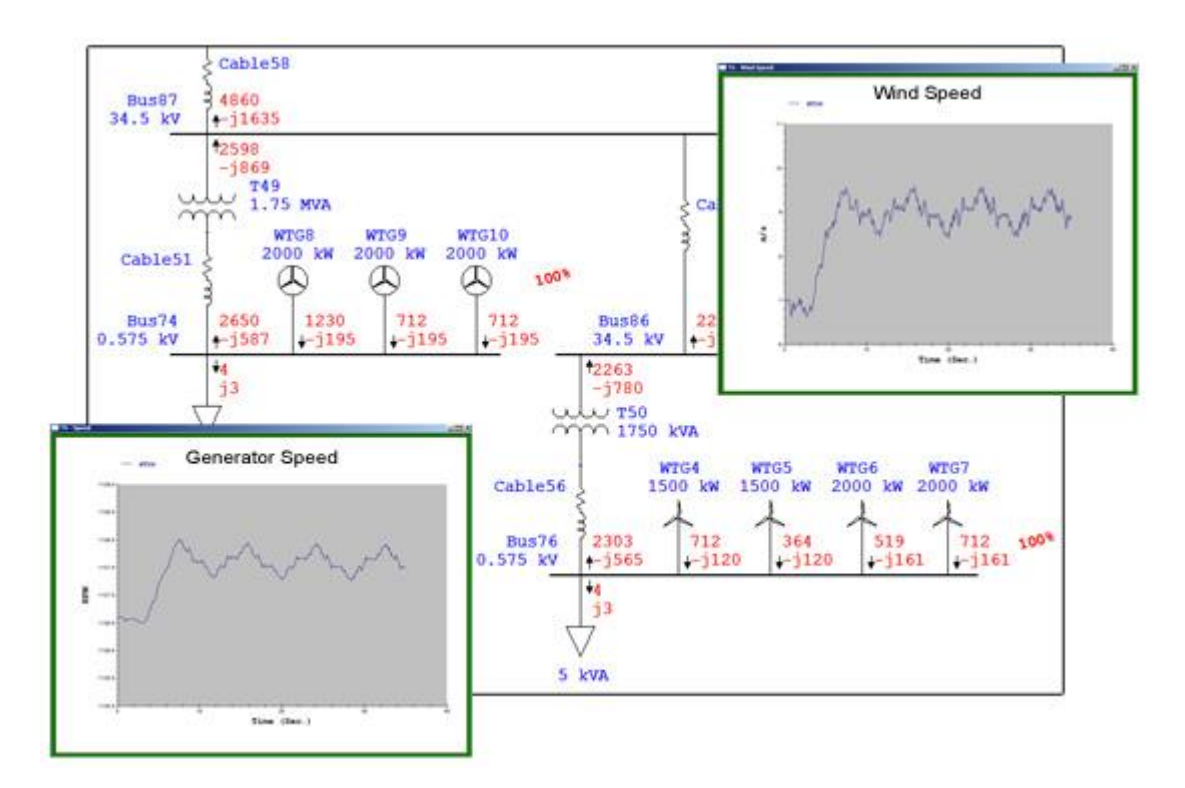

*Figura 2.10. Ejemplo de modelado de aerogeneradores en Etap.*

#### **2.9.2 Características principales del software del generador de turbina eólica. [13]**

- Modelo de generadores de turbinas eólicas ilimitadas individualmente o en grupos
- Modelado de cortocircuito según IEC 60909-2016
- Palanca y límite de corriente modelo de cortocircuito con activo y reactivo
- Tensión y duración del disparo automático para Low-Voltage Ride Through (LVRT)
- Modelado detallado de la dinámica de la turbina, incluida la aerodinámica y los coeficientes de potencia
- Totalmente integrado con el modelo dinámico definido por el usuario de ETAP (UDM)
- Modelos dinámicos genéricos para la interconexión de red según IEC 61400-27-1-ed1
- Modelos dinámicos genéricos para interconexión de red basados en WECC
- $\triangleright$  Tipo 1
- ➢ Tipo 2
- $\triangleright$  Tipo 3
- $\triangleright$  Tipo 4
- Fabricante de aerogeneradores y biblioteca de modelos definidos por el usuario
- Incluir un modelo dinámico específico del proveedor para simulación o utilizar modelos genéricos para estudios de interconexión de red
- Simular condiciones de viento transitorio con rampa, ráfagas y perturbaciones de ruido
- Cree múltiples categorías de viento para estudios y escenarios predictivos de "y si
- Realizar análisis de estabilidad transitoria con perturbaciones individuales o por zona

#### **2.9.3 Diseñar y analizar parques eólicos. [13]**

Los diseñadores o planificadores de parques eólicos pueden modelar y simular generadores de turbinas eólicas utilizando cualquier tipo de tecnología, diseñar sistemas de recolección de energía eólica, cables subterráneos de tamaño, determinar la adecuación de la conexión a tierra del sistema y más. El acceso de bibliotecas de dispositivos de ingeniería para generadores de turbinas eólicas, cables, relés de protección, líneas aéreas, etc. hacen que el proceso de diseño sea flexible pero eficiente.

#### **2.9.4 Impacto de integración de energía eólica en la red de transmisión. [13]**

Los planificadores del sistema pueden representar el generador de turbina eólica como un modelo matemático de máquina única de todo el parque eólico para comprender el impacto de la penetración del viento en la red bajo la variabilidad del viento.

El comportamiento dinámico del sistema se puede estudiar cambiando la velocidad del viento (ráfagas, rampas), disparando la planta eólica, simulando fallas del sistema en la turbina eólica o en los buses conectados a la red. Los resultados del estudio determinan el grado de vulnerabilidad del sistema con el aumento de la penetración y la incertidumbre de la generación de energía eólica. Se pueden agregar acciones definidas por el usuario para simular las variaciones de la recuperación de transitorios de la turbina eólica y la red y las operaciones de

retransmisión. También predice la respuesta dinámica de cada generador de turbina eólica individual.

#### **2.9.5 Solución ETAP Wind Generation. [13]**

El generador de turbina eólica ETAP puede utilizarse para verificar el cumplimiento de la conexión de red, simulación dinámica y estado estable de parques eólicos enteros, sistemas de colector de tamaño, calcular niveles de corriente de cortocircuito, analizar la ubicación alternativa de la turbina, ajustar los parámetros de control, seleccionar y colocar dispositivos de protección y más:

- [Diagrama geoespacial inteligente](https://etap.com/product/gis1)
- [Flujo de carga de CA y CC unificado de la serie de tiempo](https://etap.com/product/time-series-unified-power-flow-software)
- [Cortocircuito](https://etap.com/product/short-circuit-software)
- [Dinámica y transitorios](https://etap.com/packages/dynamics-transients)
- [Análisis Armónico](https://etap.com/product/harmonic-analysis-software)
- [Coordinación del dispositivo de protección](https://etap.com/packages/protective-device-coordination)
- ETAP en tiempo real y micro redes
- [Seguridad y conexión a tierra del sistema](https://etap.com/solutions/s/electrical-safety-grounding)
- [Sistemas de clasificación por cable y subterráneo](https://etap.com/packages/cable-systems)
- [Tamaño del transformador y optimización del grifo](https://etap.com/packages/power-transformers)

#### **2.9.6 Modelos genéricos para generadores de turbina eólica. [13]**

Actualmente hay dos grupos principales de la industria trabajando para el desarrollo de modelos genéricos para simulaciones de sistemas de energía para generadores de turbinas eólicas: el Grupo de trabajo de modelado de energía renovable (REMTF) del Consejo de Coordinación de Electricidad Occidental (WECC) y la Comisión Electrotécnica Internacional (IEC) Comité (TC) 88, Grupo de trabajo (GT) 27.
En general, las tecnologías más comúnmente vendidas e instaladas en el mercado actual (tanto en los Estados Unidos como en el extranjero) tienden a ser las unidades de tipo 3 y 4. Todos los principales vendedores de equipos suministran una o ambas de estas tecnologías. Sin embargo, hay un gran número de unidades tipo 1 y 2 en servicio en todo el mundo, por lo que su modelado también es importante. Algunos proveedores todavía suministran las turbinas tipo 1 y 2 también.

ETAP incluye modelos de aerogeneradores desarrollados por el Grupo de trabajo de modelado y validación de WECC y el Grupo de trabajo del Comité técnico de IEC. Estos modelos fueron desarrollados para analizar el impacto de la estabilidad de grandes conjuntos de aerogeneradores con un solo punto de interconexión de red. Se realizaron simulaciones dinámicas con estos modelos y se realizaron comparaciones con resultados derivados de modelos de orden superior utilizados en representaciones específicas de fabricante de la conversión aerodinámica y la dinámica de transmisión.

#### **2.9.7 tipos de Aerogeneradores. [13]**

#### **- Tipo 1**

La máquina está regulada por el paso, y acciona un generador de inducción de jaula de ardilla acoplado directamente a la red. El modelo genérico consiste en un modelo de generador, un modelo de tren de transmisión y un controlador de paso.

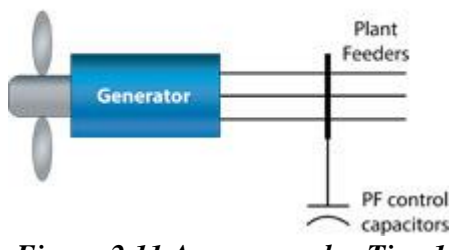

*Figura 2.11 Aerogenerador Tipo 1.*

#### - **Tipo 2**

La máquina funciona con deslizamiento variable. Utiliza un generador de inducción de rotor bobinado cuyo devanado del rotor se saca a través de anillos deslizantes y cepillos. Una resistencia externa del rotor se modula electrónicamente para efectuar cambios dinámicos en las características de velocidad de par de la máquina. El modelo genérico incluye modelo de generador, controlador de resistencia externo, modelo de tren de transmisión y controlador de cabeceo.

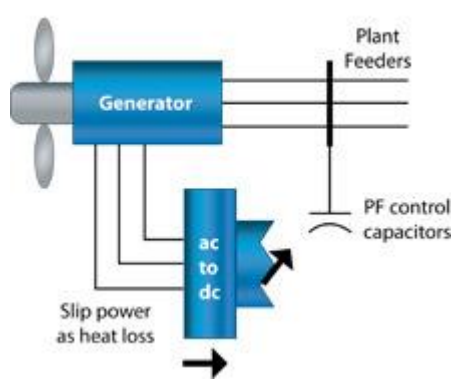

*Figura 2.12 Aerogenerador Tipo 2*.

#### - **Tipo 3**

La máquina es un generador de inducción doblemente alimentado (DFIG) o conversión parcial. La turbina está regulada por el paso y presenta un generador de inducción de rotor bobinado con un convertidor de alimentación CA / CC / CA conectado entre los terminales del rotor y la red. El devanado del estator del generador está directamente acoplado a la red. El convertidor de potencia en el circuito del rotor permite un control independiente del par y el flujo del generador, proporcionando un control de potencia activo y reactivo rápido en una amplia gama de velocidades del generador.

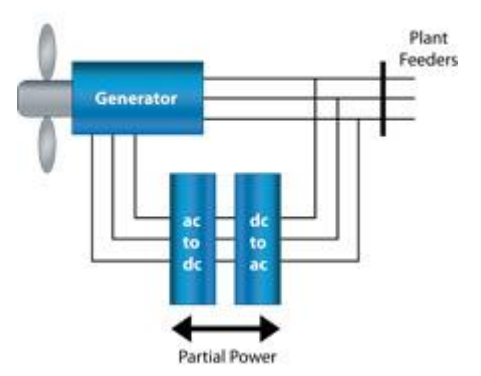

*Figura 2.13 Aerogenerador Tipo 3.*

# - **Tipo 4**

La turbina está regulada por el pitch y cuenta con un convertidor de potencia AC / DC / AC a través del cual se procesa toda la potencia del generador. El generador puede ser de inducción o sincrónico. El convertidor de potencia permite un control independiente de la cuadratura y las corrientes de salida del eje directo en la interfaz de la red, lo que proporciona un control de potencia activo y reactivo rápido en una amplia gama de velocidades de generador.

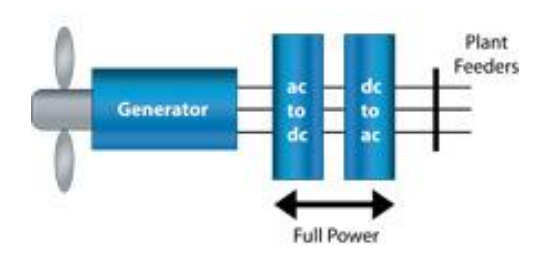

*Figura 2.14 Aerogenerador Tipo 4.*

# *Capítulo* 3

# *Marco teórico*

En este capítulo se muestran el marco teórico general del proyecto de tesis. En el cual, se recopiló información de fuentes asociadas al ramo eléctrico y avalado por importantes instituciones eléctricas internacionales.

Siendo el principal tema de discusión la generación por energías renovables hoy en día, se fundamenta un criterio para soluciones y métodos para resolver casos de contingencias en estos sistemas de generación eólica.

#### **3.1 Aerogeneradores y su clasificación.**

#### **3.1.1 Tecnología de los aerogeneradores actuales.**

Las tecnologías de generación eólicas han evolucionado rápidamente en los últimos años, se han logrado avances en los materiales de construcción, en las partes mecánicas, en su diseño aerodinámico, tamaño de las aspas, en los mecanismos de control eléctrico y mecánico, entre otros. Así en la actualidad los aerogeneradores son más eficientes, más baratos por unidad de potencia producida y más grandes. [2]

Los primeros sistemas eólicos fueron de velocidad fija, de hecho en la actualidad son los mayormente instalados en el mundo [2]. Este tipo de aerogeneradores está directamente acoplado a la red, por lo que la velocidad del rotor es fija (depende de la frecuencia de la red) sin importar la velocidad del viento incidente. Fundamentalmente el generador utilizado en sistemas de velocidad fija, es el generador de inducción ya que este permite un ligero deslizamiento en su velocidad de giro lo que suaviza las variaciones de potencia activa inyectadas a la red en caso de ráfagas de viento y reduce la fatiga en el eje.[5]

Actualmente, la tendencia es que se construyan aerogeneradores de velocidad variable, debido a que estos son más eficientes que los de velocidad fija en emplazamientos con velocidades medias de viento reducidas [5]. Los generadores comerciales más empleados son el generador de inducción doblemente alimentado y el generador síncrono con rotor de imanes permanentes o con rotor bobinado. [5] [2]

#### **3.1.2 Aerogeneradores de velocidad fija.**

Los aerogeneradores de velocidad fija están diseñados para alcanzar la máxima eficiencia a una velocidad del viento particular. Utilizan un generador de inducción con rotor tipo jaula de ardilla o rotor bobinado y están directamente conectadas a la red, equipados con un arrancador suave (Transistores, Diodos) y un banco de condensadores para compensar la potencia reactiva consumida principalmente en el arranque. [6] [7]

Por medio del control dinámico del deslizamiento, se puede obtener un rango pequeño en la variación de la velocidad del sincronismo, del orden del 2%, permitiendo actuar sobre la velocidad con que trabaja el generador. [6] [7]

En esta misma línea, existe una variante al generador de inducción que tiene dos enrollados conmutables con diferentes números de polos, 8 y 6 o 4, uno para velocidades de viento bajas y otro para velocidades de viento medias y altas respectivamente. También, para variar el deslizamiento, se fabrica otra variante del generador de inducción en la que se puede variar la resistencia rotórica (solo se aplica este método cuando el rotor es bobinado). Esta variación se controla por medio de un convertidor electrónico y se logra un 10% en variación de la velocidad de sincronismo [6] [7]. En la Figura 3.1 se muestran las topologías más comunes de aerogeneradores de velocidad fija.

Respecto al control aerodinámico, se han fabricado aerogeneradores comerciales con generador de inducción con rotor tipo jaula de ardilla, equipados con "*stall control*", "*pitch control*" y "*active stall control*". Y se han fabricado aerogeneradores con generador de inducción de rotor bobinado con "*pitch control*".

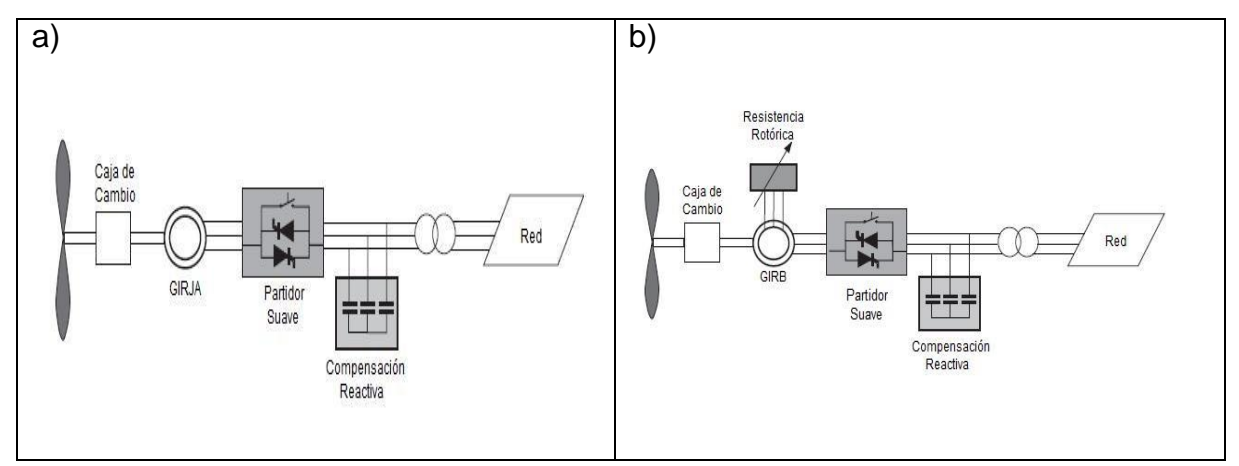

*Figura 3.1: Configuración típica de aerogeneradores de velocidad fija. a) Generador de inducción con rotor jaula de ardilla (GIRJA); b) Generador de inducción rotor bobinado (GIRB).*

Las principales ventajas de un aerogenerador de velocidad fija son: [7]

- Gran sencillez constructiva y bajo costo.
- Diseño robusto y confiable.

La experiencia que se tiene en el desarrollo de esta tecnología

Y sus principales desventajas son:

• Eficiencia más baja que los aerogeneradores de velocidadvariable.

- Necesidad de estar conectada a una red eléctrica.
- Necesidad de suministro de potencia reactiva.
- No es capaz de controlar la tensión.
- No es capaz de suministrar energía reactiva a la red.
- Su utilización en emplazamientos aislados es complicada.

### **3.1.3 Aerogeneradores de velocidad variable. [6] [7]**

- Los aerogeneradores de velocidad variable están diseñados para alcanzar la máxima eficiencia en un intervalo de velocidad del viento. Para poder tener la velocidad variable y a la vez estar conectadas a la frecuencia fija de la red, el generador va conectado a un conversor de frecuencia y tensión. Típicamente es un circuito electrónico de potencia rectificadorinversor (AC/DC-DC/AC). Además, mediante el mismo conversor y un adecuado control, se puede compensar la potencia reactiva, ajustar la tensión de salida a la de la red y tener un mecanismo de arranque suave. (Lo que hace una diferencia con aerogeneradores de velocidad fija que utilizan compensación de reactivos y un mecanismo de arranque suave externos)
- Se utilizan principalmente dos tipos generadores; el generador de inducción doblemente alimentado de rotor bobinado y el generador síncrono con rotor de imanes permanentes o rotor bobinado. Las topologías típicas de estos aerogeneradores son mostradas en la Figura 2.2.
- El generador de inducción doblemente alimentado (Ver Figura 3.2a) ha tenido un fuerte crecimiento en el mercado de aerogeneradores en las últimas décadas. El término "doblemente alimentado" se refiere a que la tensión en el estator es aplicada desde la red y que la tensión del rotor es inducida mediante el conversor de frecuencia desde la red. El conversor de frecuencia compensa las diferencias entre la frecuencia mecánica y la frecuencia eléctrica inyectando una corriente rotórica con frecuencia variable. Este sistema

permite que el aerogenerador funcione en un amplio rango de velocidades de viento. Dependiendo de la condición de operación el flujo de potencia puede entrar o salir del rotor (deslizamiento s < 0 y s > 0). Cuando se está sobre la velocidad síncrona, el flujo de potencia va desde el rotor a la red y cuando se está por debajo de la velocidad síncrona va en sentido contrario. En ambos casos el estator alimenta de energía a la red. [7]

Otra configuración en la que se utiliza el generador de inducción de rotor bobinado en aerogeneradores de velocidad variable es la mostrada en la Figura 3.2b. En la que el generador está completamente desacoplado de la red por un conversor de frecuencia y tensión que controla y adecua las variables eléctricas de salida del generador a las de la red. Esta configuración no es muy utilizada en la actualidad. [7]

El generador síncrono es más caro y mecánicamente más complicado que el generador de inducción, pero tiene una ventaja importante con respecto a este: no necesita corriente reactiva magnetizante. Además, resulta muy atractiva la idea de que esta máquina al poseer un número de polos adecuados, puede ser utilizada sin caja multiplicadora. El rotor de esta máquina puede ser de imanes permanentes o bobinado. [7]

El generador síncrono con rotor bobinado (Ver Figura 3.2b) es ampliamente utilizado en la industria de generación por lo que sus características de control en estado permanente y ante fallas están bien estudiadas. Los enrollados del estator se conectan a la red por medio de un conversor de frecuencia y tensión que desacopla la velocidad de rotación del rotor con la frecuencia de la red. El conversor de frecuencia y tensión es capaz de adecuar las variables eléctricas de generación a las de la red. Se han desarrollado aerogeneradores comerciales con y sin caja multiplicadora con generador síncrono de rotor bobinado.[7]

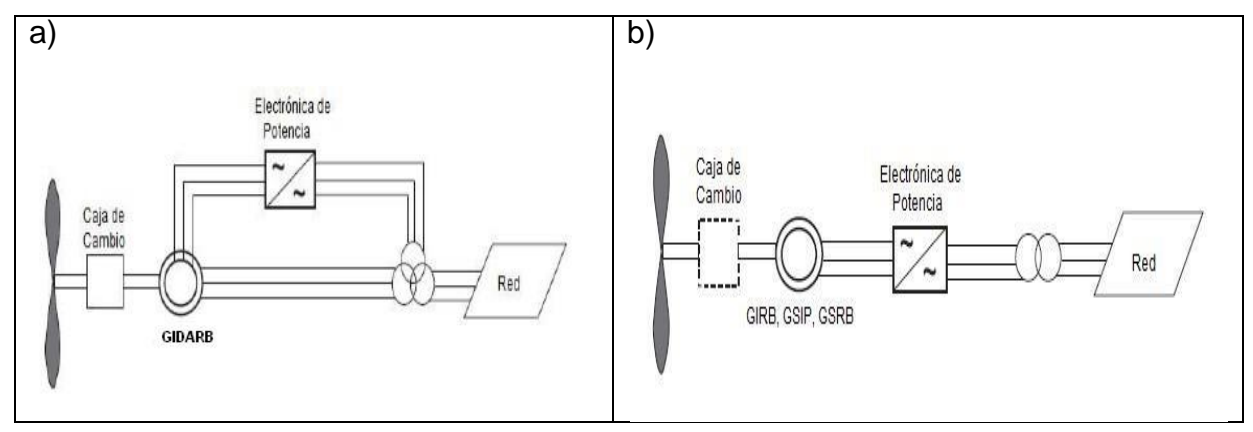

*Figura 3.2: Configuración típica de aerogeneradores de velocidad Variable a) Generador de inducción doblemente alimentado con rotor bobinado (GIDARB). b) Generador de inducción con rotor bobinado (GIRB); Generador síncrono rotor de imanes permanentes (GSIP); Generador síncrono rotor bobinado (GSRB).*

El actual desarrollo de las aleaciones de alto magnetismo remanente, ha hecho posible que el generador síncrono de imanes permanentes (Ver Figura 3.2b) represente una alternativa muy interesante. El empleo de imanes permanentes en el rotor, elimina la necesidad de anillos rozantes y escobillas para la alimentación del campo e implica una disminución considerable del volumen de la máquina. Además, el hecho de tener autoexcitación permite una operación con un alto factor de potencia y de alta eficiencia. En este caso también es necesario utilizar un conversor de frecuencia y tensión capaz de adecuar las variables eléctricas de generación a las de la red. [5][7]

El rotor está compuesto de polos de imanes permanentes los que pueden tener una configuración cilíndrica o de polos salientes. La configuración de polos salientes es la más común en máquinas de baja velocidad y es la más usada en aerogeneradores. Por la naturaleza síncrona de la maquina se hace difícil la sincronización y regulación de tensión a la partida. Tampoco es fácil mantener en sincronismo a la máquina en condiciones de falla o de velocidades de viento inestables. Otra desventaja es que los materiales magnéticos son caros y sensibles a la temperatura, lo que aumenta las pérdidas magnéticas en condiciones de altas temperaturas de la máquina, por ejemplo, durante o después de una falla. Esto hace necesario un sistema adecuado de refrigeración. Se han desarrollado aerogeneradores comerciales con y sin caja multiplicadora con generador síncrono de rotor de imanes permanentes. [5][7]

Dependiendo del fabricante, existen aerogeneradores con un mismo tipo de generador que tienen un distinto tipo de conversor de frecuencia y tensión, esto depende del tipo de control electromecánico o más bien, del objetivo del control que se utiliza [5].

Respecto al control aerodinámico, sin importar el tipo de generador, los aerogeneradores comerciales de velocidad variable están equipados con "*pitch control*".[7]

Las principales ventajas de un aerogenerador de velocidad variable son las siguientes: [5]

- Mayor eficiencia que los aerogeneradores de velocidad fija.
- Se puede suministrar potencia reactiva a la red.
- Permite que el aerogenerador trabaje en el entorno del punto óptimo de la curva de potencia en un rango determinado de velocidades de viento, lo que se traduce en un incremento de la energía capturada.
- Permite que el rotor se acelere durante las ráfagas y desacelere una vez pasadas estás. Con ello almacena en forma de energía cinética parte de la energía del viento y se entrega la energía almacenada a la red cuando el viento amaina.
- Permite que los torques pulsantes debido a turbulencias produzcan una ligera fluctuación de velocidad en lugar de una deformación del eje. Esto conlleva una reducción de la fatiga del eje.
- El control del sistema en parte del intervalo del funcionamiento, recae sobre el convertidor electrónico del generador. Con ello se reduce la actuación sobre el control de paso de pala, que somete al sistema a mayores esfuerzos.
- Mejor capacidad de regulación de potencia activa y capacidad de regulación de potencia reactiva.
- Las secuencias de arranque y de parada son más eficientes gracias a la flexibilidad que proporciona el sistema de control.
- Es posible adecuar mejor la operación del aerogenerador alemplazamiento.
- A bajas velocidades de viento, la velocidad del aerogenerador es menor, reduciéndose el nivel de ruido emitido.

Y sus principales desventajas son:

- Tienen un mayor costo.
- Tiene un diseño complejo.
- Poseen circuito AC/DC-DC/AC, por lo que requieren mayor mantenimiento. Requieren un filtro para suprimir armónicas de corriente nodeseadas
- Tiene pérdidas en el equipo de electrónica de potencia.

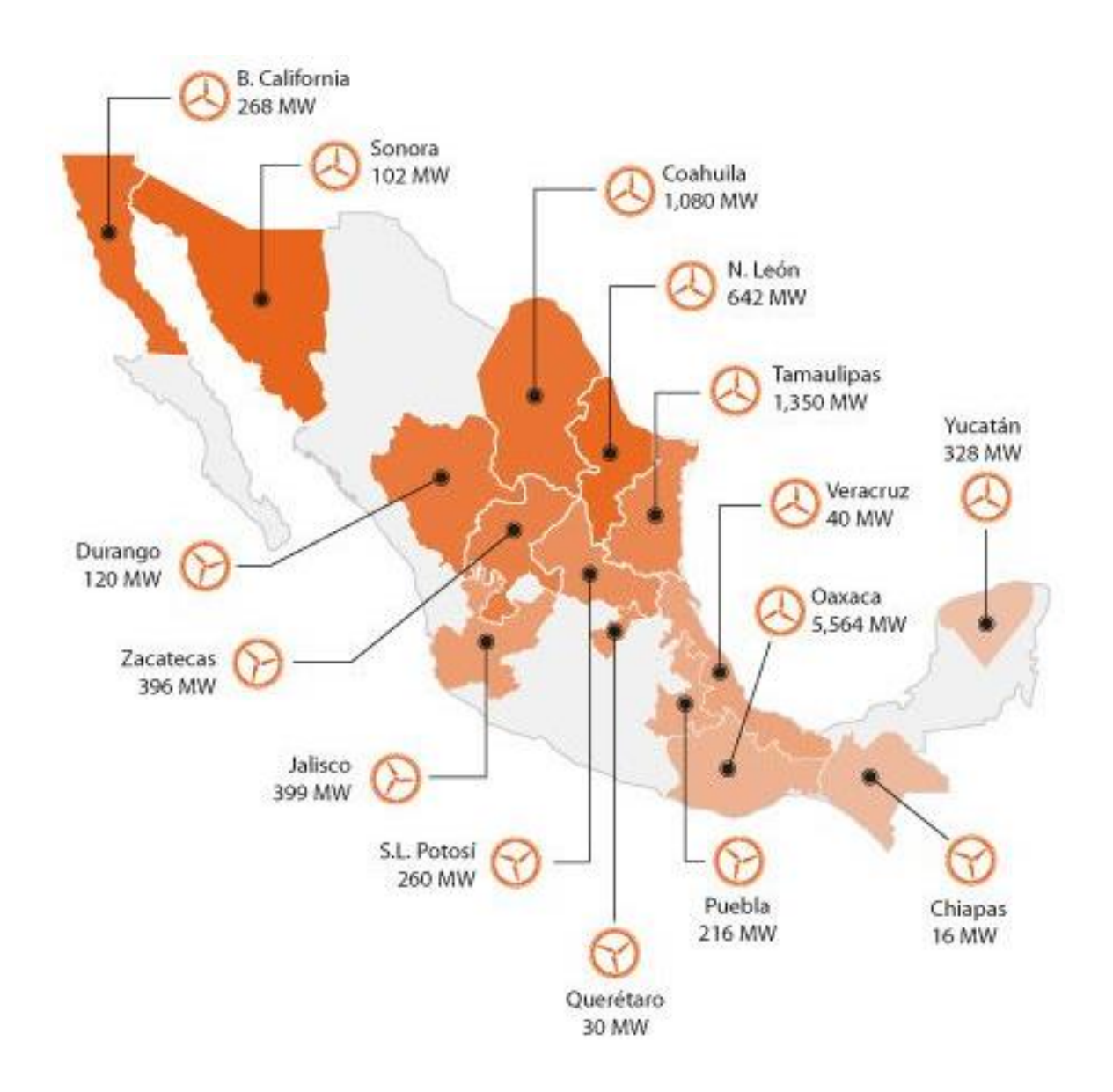

#### **3.2 Mapa de generación Eólica en la red y su importancia en México. [14]**

*Figura 3.3 Mapa de generación eólica en México*.

México cuenta con uno de los potenciales más altos de generación de energía eólica en el mundo. El principal recurso eólico en México se localiza en el Istmo de Tehuantepec, comprendido entre los estados de Oaxaca, Chiapas, Tabasco y Veracruz, donde actualmente se desarrollan los parques eólicos terrestres a gran escala que integran el Corredor Eólico del Istmo de Tehuantepec. Otras regiones con vientos técnicamente aprovechables para la generación de electricidad se encuentran ubicadas en los estados de Baja California, Baja California Sur, Tamaulipas, Veracruz, Zacatecas, Hidalgo, Yucatán, y Quintana Roo.

Actualmente existen 31 parques eólicos en operación en México. Las principales empresas privadas inversoras en proyectos eólicos en México son: la francesa EDF, la italiana ENEL, la australiana Fondo de Infraestructura MacQuaire, la holandesa PGGM, la japonesa Mitsubishi, las españolas Iberdrola, Gamesa, Acciona, Renovalia, Gas Natural Fenosa, Preneal, EYRA-ACS y las mexicanas Peñoles, Grupo mar, Cemex y Grupo Salinas, entre otras. La inversión en parques eólicos en México supera 6,000 millones de dólares. Éstos son los estados que generarán más megavatios con energía eólica en 2018.

Es un hecho que la mayoría de las naciones en el mundo están tratando, en mayor o menor medida, de emplear más energías alternas, una de ellas la eólica. En México, la inversión realizada a la fecha en parques eólicos supera 6,000 millones de dólares (mdd), con más de 1,400 aerogeneradores operando.

Entre 2015 y 2018, según México WindPower, se estiman inversiones superiores a 12,000 mdd. En 2014, el país atrajo 2,100 mdd en inversión en energías renovables, 40% más que en 2013, de acuerdo con el informe Tendencias globales de inversión en energías renovables 2015, del Programa de las Naciones Unidas para el Medio Ambiente. Esto sitúa a México por arriba de otras economías emergentes como Indonesia (1,800 mdd), Turquía (1,800 mdd), Chile (1,400 mdd) y Kenia (1,300 mdd).

Por su parte, la IEA (siglas en inglés de la Agencia Internacional de Energía) ha pronosticado que costará 44 billones de dólares (bdd) hacer el cambio a 100% de energías renovables para el año 2050.

Estos son los estados que generarán más megavatios con energía eólica en 2018.

Oaxaca: 5,564 megavatios.

Tamaulipas: 1,350 megavatios.

Coahuila: 1,080 megavatios.

Nuevo León: 642 megavatios.

Jalisco: 399 megavatios.

#### **3.3 Problemas de interconexión con parque eólicos y CFE. [14]**

- Su interconexión en sistemas débiles, debido a que están ubicados en lugares que no están muy poblados.
- Debido a la interconexión en sistemas débiles, no cuenta con suficientes protecciones para abarcar todo el sistema de interconexión de parques eólicos y la red nacional de México.
- En los lugares en donde se encuentran instalados los aerogeneradores son rentados a los indígenas, lo cual es más difícil el acceso en caso de mantenimiento o falla en el aerogenerador.
- Circulo vicioso entre la iniciativa pública y la privada, el gobierno federal no desarrolla las infraestructuras comunes necesarias, los promotores no desarrollan proyectos eólicos en firme.

#### **3.4 Análisis de cortocircuito. [15]**

#### **3.4.1 Que es el cortocircuito y su importancia en el sistema eléctrico. [15]**

La planificación, el diseño y la operación de los sistemas eléctricos, requiere de minuciosos estudios para evaluar su comportamiento, confiabilidad y seguridad. Estudios típicos que se realizan son los flujos de potencia, estabilidad, coordinación de protecciones, cálculo de corto circuito, etc. Un buen diseño debe estar basado en un cuidadoso estudio que se incluye la selección de voltaje, tamaño del equipamiento y selección apropiada de las protecciones.

Las dimensiones de una instalación eléctrica y de los materiales que se instalan, así como la determinación de las protecciones de las personas y bienes, precisan el cálculo de las corrientes de cortocircuito en cualquier punto de la red. Un estudio de corto circuito tiene la finalidad de proporcionar información sobre corrientes y voltajes en un sistema eléctrico durante condiciones de falla. Pero, ¿qué es y cómo se origina un corto circuito?

Las dimensiones de una instalación eléctrica y de los materiales que se instalan, así como la determinación de las protecciones de las personas y bienes, precisan el cálculo de las corrientes de cortocircuito en cualquier punto de la red. Un estudio de corto circuito tiene la finalidad de proporcionar información sobre corrientes y voltajes en un sistema eléctrico durante condiciones de falla. Pero, ¿qué es y cómo se origina un corto circuito?

#### **3.4.2 Definición. [15]**

Un corto circuito es un fenómeno eléctrico que ocurre cuando dos puntos entre los cuales existe una diferencia de potencial se ponen en contacto entre sí, caracterizándose por elevadas corrientes circulantes hasta el punto de falla. Se puede decir que un corto circuito es también el establecimiento de un flujo de corriente eléctrica muy alta, debido a una conexión por un circuito de baja impedancia, que prácticamente siempre ocurren por accidente. La magnitud de la corriente de corto circuito es mucho mayor que la corriente nominal o de carga que circula por el mismo. Aún en las instalaciones con las protecciones más sofisticadas se producen fallas por corto circuito. [15]

La corriente de corto circuito se puede entender análogamente como el flujo de agua en una planta hidroeléctrica (ver figura 3.4); esto es, la cantidad de agua que fluye en condiciones normales depende de la carga de las turbinas, en este caso dentro de los límites razonables, no es de mayor importancia que el reservorio (capacidad de almacenamiento de agua) sea grande o pequeño. Este flujo de agua sería comparable al flujo de corriente eléctrica de carga en un sistema de distribución eléctrico, como por ejemplo el de una tienda de autoservicios. Entonces, si la presa se rompe la cantidad de agua que fluirá dependerá de la capacidad del reservorio, y tendrá muy poca relación con la carga de las turbinas. En este caso sí tiene mucha importancia que el reservorio sea grande o pequeño, ya que éste se asocia con la capacidad de potencia eléctrica que puede entregar la empresa que suministra energía al edificio en caso de un corto circuito. [15]

Al igual que el flujo de agua en la planta hidroeléctrica, la corriente eléctrica de carga produce trabajo útil, mientras que la corriente de corto circuito produce efectos destructivos. La magnitud de la corriente que fluye a través de un corto circuito depende principalmente de dos factores:

- Las características y el número de fuentes que alimentan al corto circuito.
- La oposición o resistencia que presente el propio circuito de distribución.

En condiciones normales de operación, la carga consume una corriente proporcional al voltaje aplicado y a la impedancia de la propia carga. Si se presenta un corto circuito en las terminales de la carga, el voltaje queda aplicado únicamente a la baja impedancia de los conductores de alimentación y a la impedancia de la fuente hasta el punto de corto circuito, ya no oponiéndose la impedancia normal de la carga y generándose una corriente mucho mayor. [15]

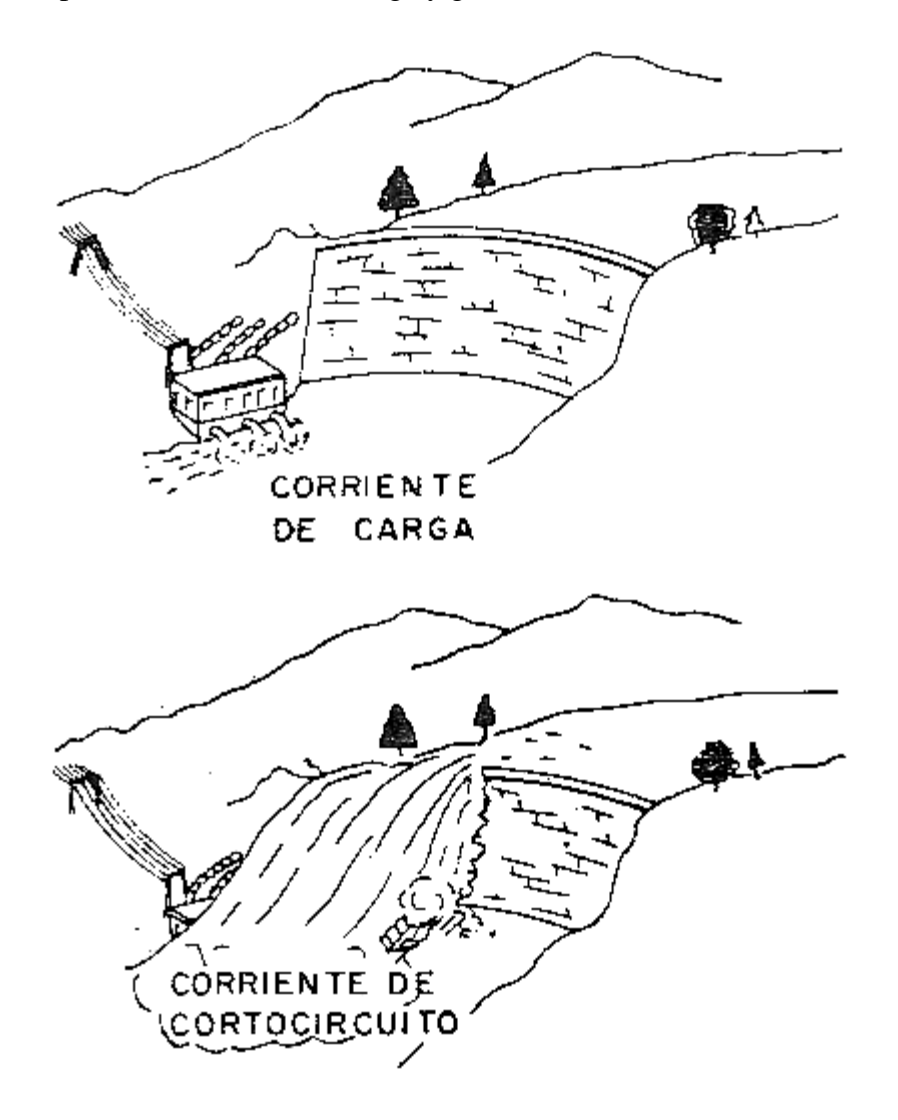

*Figura 3.4 Analogía entre las corrientes de carga y corto circuito con el flujo de agua en una planta hidroeléctrica.* 

#### **3.4.3 Objetivo de un cortocircuito. [15]**

El objetivo del estudio de corto circuito es calcular el valor máximo de la corriente y su comportamiento durante el tiempo que permanece el mismo. Esto permite determinar el valor de la corriente que debe interrumpirse y conocer el esfuerzo al que son sometidos los equipos durante el tiempo transcurrido desde que se presenta la falla hasta que se interrumpe la circulación de la corriente.

#### **3.4.4 Importancia del estudio de cortocircuito. [15]**

Un aspecto importante a considerar en la operación y planificación de los sistemas eléctricos es su comportamiento en condiciones normales, sin embargo, también es relevante observarlo en el estado transitorio; es decir, ante una contingencia. Esta condición transitoria en las instalaciones se debe a distintas causas y una gran variedad de ellas está fuera del control humano. [15]

Ante ello los equipos y/o sistemas pueden sufrir daños severos temporales o permanentes en condiciones de falla. Por lo tanto, es necesario definir equipos y esquemas de protección adecuados al momento de diseñar las instalaciones, de tal forma que se asegure el correcto desempeño de la red eléctrica, apoyada por los dispositivos de monitoreo, detección y señalización. [15]

Debido a lo indicado, se hace indispensable realizar estudios de corto circuito para determinar los niveles de corriente ante fallas, las cuales permiten obtener información necesaria para seleccionar correctamente la capacidad de los equipos en función de los requerimientos mínimos que deben cumplir y así soportar los efectos de las contingencias. Sin embargo, la presencia de fallas es una situación indeseable en un sistema eléctrico, pero lamentablemente no se pueden prever pues se presentan eventualmente teniendo diversos orígenes, por lo que, ante estas condiciones, se debe estar en posibilidad de conocer las magnitudes de las corrientes de corto circuito en todos los puntos de la red. [15]

En general, se puede mencionar que un estudio de corto circuito sirve para:

- Determinar las capacidades interruptivas de los elementos de protección como son interruptores, fusibles, entre otros.
- Realizar la coordinación de los dispositivos de protección contra las corrientes de corto circuito.
- Permite realizar estudios térmicos y dinámicos que consideren los efectos de las corrientes de corto circuito en algunos elementos de las instalaciones como son: sistemas de barras, tableros, cables, etc.
- Obtener los equivalentes de Thevenin y su utilización con otros estudios del sistema, como

son los de estabilidad angular en los sistemas de potencia y ubicación de compensación reactiva en derivación, entre otros.

• Calcular las mallas de puesta a tierra, seleccionar conductores alimentadores.

Debemos entender que la duración del corto circuito es el tiempo en segundos o ciclos durante el cual, la corriente de falla se presenta en el sistema. El fuerte incremento de calor generado por tal magnitud de corriente, puede destruir o envejecer los aislantes del sistema eléctrico, por lo tanto, es de vital importancia reducir este tiempo al mínimo mediante el uso de las protecciones adecuadas. [15]

#### **3.4.5 Característica del cortocircuito: asimetría. [15]**

Una corriente en régimen normal es una onda senoidal a 60 [Hz] y de amplitud constante, pero cuando sucede un corto circuito, la onda de corriente sigue siendo senoidal con la misma frecuencia, pero va decreciendo exponencialmente desde un valor inicial máximo hasta su valor en régimen estacionario, ya que el corto circuito es esencialmente de carácter transitorio. Lo anterior se observa en la figura 3.5 en la curva de la corriente total. [15]

El período de ocurrencia de falla por corto circuito se divide en una serie sucesiva de intervalos "casi estacionarios", los cuales son el período subtransitorio, transitorio y estacionario o permanente. Se tiene que tomar en cuenta el concepto de impedancia para determinar la corriente correspondiente a cada uno de estos estados o intervalos. Esta impedancia es variable con el tiempo en las máquinas rotativas. [15]

En las máquinas rotativas de corriente alterna generalmente la impedancia puede modelarse como una reactancia inductiva debido a la naturaleza inductiva de sus arrollados, por lo que generalmente se consideran tres reactancias asociadas a cada uno de los intervalos en los que se divide la falla:

- La reactancia subtransitoria Xd" que es la reactancia aparente del arrollado del estator en el instante del corto circuito y determina el flujo de corriente en los primeros 30 ciclos (hasta  $\frac{1}{2}$  segundo) aproximadamente.
- La reactancia transitoria X' que determina la corriente durante el período siguiente al subtransitorio y abarca el rango de tiempo entre ½ y 2 segundos después de la ocurrencia del

corto circuito.

• La reactancia sincrónica Xs, la cual determina el flujo de corriente cuando se establece el período estacionario.

Dependiendo de la magnitud y desfasaje en el tiempo entre las ondas de tensión y de corriente de un sistema en el momento de corto circuito, la corriente de falla puede presentar características de asimetría con respecto al eje normal de la corriente; en general esto ocurre cuando la onda de tensión normal se encuentra en un valor distinto a su pico máximo en el momento de ocurrencia de la falla. Para producir la máxima asimetría el corto circuito siempre debe ocurrir cuando la onda de tensión se encuentre pasando por cero. En un sistema trifásico balanceado, la máxima corriente asimétrica ocurre solamente en una de las fases del sistema (cualquiera de las tres). [15]

La asimetría de la corriente de corto circuito surge debido a que la corriente que fluye tiene dos componentes: el componente de corriente alterna y un componente de corriente directa, tal como ocurre en los circuitos RL de corriente alterna. Esta componente d.c. decrece a medida que pasa el tiempo ya que su energía se disipa en forma de calor por la resistencia del circuito (efecto Joule). Debido a esto, la relación de decrecimiento es inversamente proporcional a la relación entre la resistencia y reactancia del circuito (X/R), es decir entre más baja es la relación X/R, más rápido es el decrecimiento. Por ejemplo, en sistemas de baja tensión, la relación X/R generalmente es baja, aproximadamente menor a 15, por lo que la componente d.c. decae a cero en un rango entre 1 y 6 ciclos dependiendo del caso. Como se observa en la figura 3.5, el valor máximo de la corriente asimétrica ocurre cerca del medio ciclo a partir del instante del corto circuito. [15]

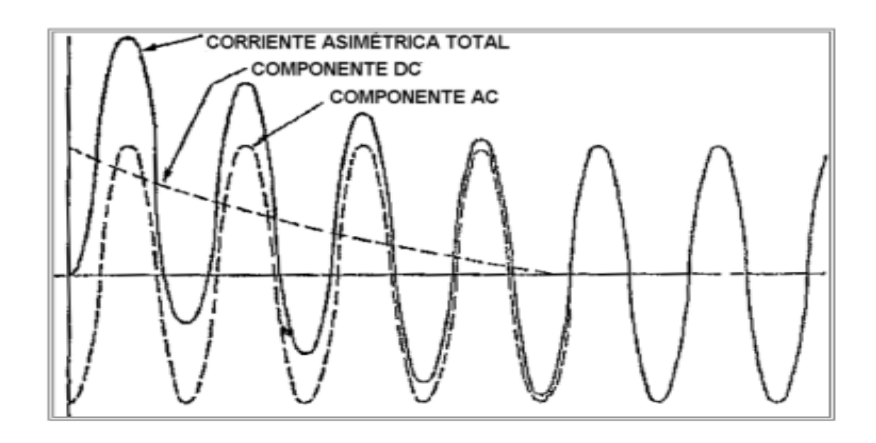

*Figura 3.5. Asimetría de la corriente de cortocircuito.*

Como se dijo anteriormente, las corrientes de corto circuito tienen varias fuentes, las cuales contribuyen en forma diferente dependiendo de su naturaleza (ver figura 3.6). A causa de que las corrientes de las máquinas rotativas decrecen a medida que se reduce el flujo después del corto circuito, la corriente de falla total decae con el tiempo. Considerando solamente la parte simétrica de la corriente, la magnitud es máxima en el primer medio ciclo luego del corto circuito y de un valor más bajo unos pocos ciclos después. Nótese que la componente del motor de inducción desaparecerá completamente luego de uno o dos ciclos, exceptuando los motores más grandes en la cual se puede presentar por más de cuatro ciclos. [15]

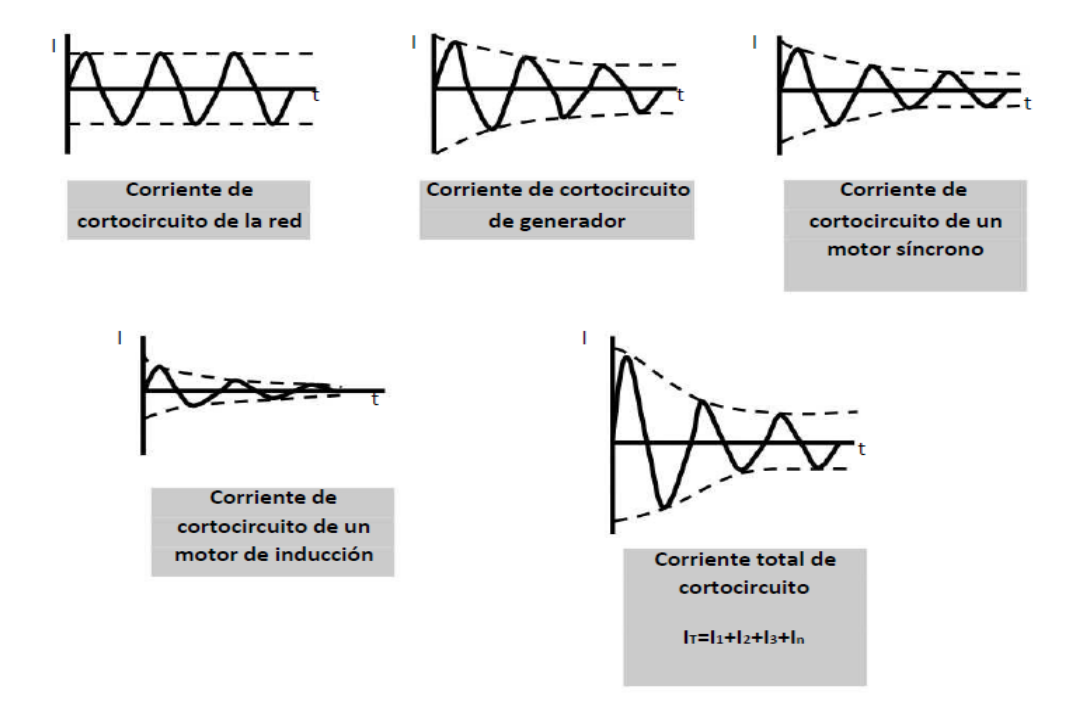

*Figura 3.6 Aportación de corriente de falla de diversas fuentes*.

Cuando la corriente nominal o capacidad del equipo es expresada como una corriente rms total de primer ciclo (asimétrica) o corriente de cresta de primer ciclo, la actividad de la corriente de corto circuito simétrica calculada es multiplicada por un factor de multiplicación correspondiente encontrado en el estándar aplicable para obtener la actividad de corriente rms total (asimétrica) de primer ciclo adecuada o la actividad de corriente de cresta del primer ciclo, para comparación. [15]

En los sistemas de baja tensión que se tienen longitudes de conductor considerables, la relación X/R puede ser tan reducida que el uso de un factor de multiplicación de 1.25 origine un error importante, motivo por el cual se utiliza este factor. Aunque, en consecuencia, es estos sistemas

en que se considera la reactancia, conviene determinar la relación X/R que resulta y luego hallas el factor de multiplicación mínimo. [15]

#### **3.4.6 Fallas más comunes en el sistema. [15]**

Se sabe que normalmente las corrientes de corto circuito son muy elevadas, entre 5 y 20 veces el valor máximo de la corriente de carga en el punto de falla. Las fallas por corto circuito se pueden clasificar en dos grandes grupos:

Simétricas (balanceadas). En las fallas simétricas las corrientes de las tres fases del sistema son iguales en el instante del corto circuito, por ejemplo:

- Corto circuito trifásico: Sucede cuando se ponen en contacto las tres fases en un mismo punto del sistema. Es el corto circuito más severo en la mayoría de los casos.
- Corto circuito trifásico a tierra: Se ponen en contacto las tres fases y tierra en un mismo punto del sistema (muy raro).

Asimétricas (desbalanceadas). Aquí las corrientes en las tres fases del sistema no son iguales en el instante de falla. Entre estas fallas tenemos:

- Corto circuito bifásico (fase a fase): Esta falla aparece cuando se ponen en contacto dos fases cualesquiera del sistema.
- Corto circuito bifásico a tierra (dos fases a tierra): En ésta sucede lo mismo que en la anterior con la salvedad que también entra en contacto la tierra.
- Corto circuito monofásico (fase a tierra): Ocurre al ponerse en contacto una fase cualquiera con la tierra del sistema. Esta falla es la más frecuente en las instalaciones eléctricas de tiendas de autoservicio.

Para poder entender cómo se originan estas fallas más a fondo, es necesario echar mano de varias herramientas matemáticas, tales como diagramas unifilares, sistemas en por unidad, las componentes simétricas, diagramas de secuencia, entre otros. Cada herramienta tiene una influencia importante en el estudio de cada falla, así como en los métodos de solución. [15]

#### **3.4.7 Métodos de solución. [15]**

Existen diferentes tipos de solución para el análisis de fallas (estudio de corto circuito), entre los cuales se destacan el método de las componentes simétricas que es un método exacto, pero que comúnmente se confunde con el método denominado por unidad. A continuación, se describe una lista de los métodos más conocidos. [15]

Este método como ya se mencionó en ocasiones se confunde con el anterior, debido a que su procedimiento es muy parecido. Se basa principalmente en encontrar valores en por unidad de todos los equipos que se encuentren en el sistema, por lo que el procedimiento se reduce en encontrar la reactancia equivalente del sistema según las leyes de los circuitos eléctricos, las resistencias particulares de cada elemento significativo del sistema. [15]

- Método de las componentes simétricas (método exacto).
- Método porcentual (método por unidad).
- Método de MVA's (método de las potencias).
- Método de la matriz Zbus (método exacto).
- Método por software.

En esta tesis el enfoque se tiene en el método por unidad.

#### **3.4.7.1 Método por unidad. [15]**

Este método como ya se mencionó en ocasiones se confunde con el anterior, debido a que su procedimiento es muy parecido. Se basa principalmente en encontrar valores en por unidad de todos los equipos que se encuentren en el sistema, por lo que el procedimiento se reduce en encontrar la reactancia equivalente del sistema según las leyes de los circuitos eléctricos, las resistencias particulares de cada elemento significativo del sistema. [15]

Para cada puto de falla previsto deberá resolverse la red resultante, no olvidando considerar las reactancias de máquinas rotatorias que sea necesario incluir en la red, dependiendo del número de ciclos en que se desee calcular la corriente de corto circuito. En circuitos de alta y media tensión, es de interés conocer la corriente momentánea (1/2 a 1 ciclo) y la corriente para interrupción (8

ciclos), en tanto que en baja tensión solo la corriente momentánea es de interés. [15]

Este método es generalmente el más apropiado cuando en el circuito existen diversos niveles de voltaje. El número base es también llamado valor unidad ya que en el sistema de "por unidad" tiene un valor unitario. Así, una tensión base es también llamado tensión en unidad. El símbolo que se usa para expresar valores en "por unidad" es X, usando también la abreviatura "pu" como subíndice de la magnitud en cuestión Xpu. [15]

El método basa sus cálculos en la ecuación general para sistemas en por unidad y es:

Valor en por unidad  $=\frac{un\ n^\text{imero}}{num\ \text{km}$ ú …………….. (3.1)

# *Capítulo* 4

# *Desarrollo del Proyecto*

En este capítulo se muestra el desarrollo del proyecto donde se implementa el estudio de cortocircuito y coordinación de protecciones. Se usa el software Etap como medio de comprobación de dichos estudios y modelar el sistema eléctrico de generación.

# **4.1 Modelo del sistema.**

## **4.1.1 Sistema eléctrico externo.**

La red de 115 kv se ha modelado mediante el equivalente de generador de potencia infinita en serie con una reactancia, cuyo valor ha sido calculado a partir de los valores de cortocircuito facilitados por CFE. Se toma en cuenta en este caso la prevención máxima con dos transformadores de 230/115 kv en servicio alimentado de la barra del parque.

Barras de 115kv Icc máxima:

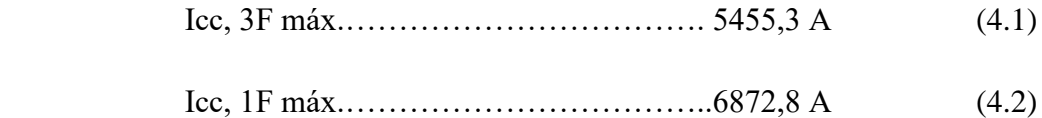

## **4.1.2 Datos generales del modelo del sistema.**

Se presenta los datos generales de todos los elementos involucrados para realizar el modelo del sistema en la siguiente tabla 4.1 y 4.2:

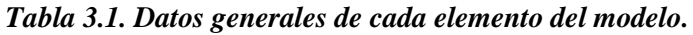

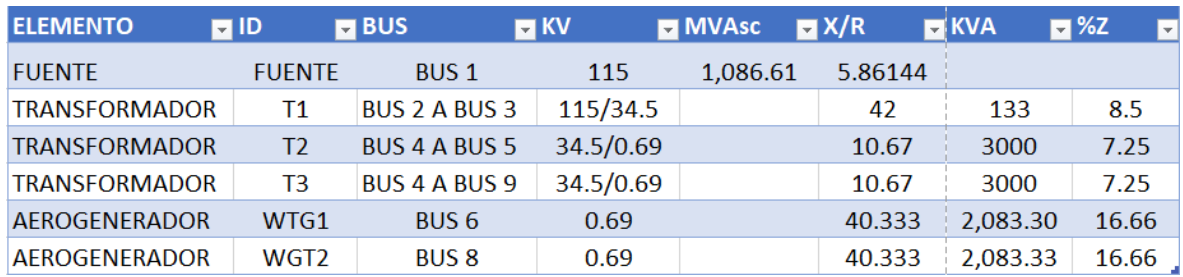

*Tabla 3.2 Datos generales de cada elemento del modelo.*

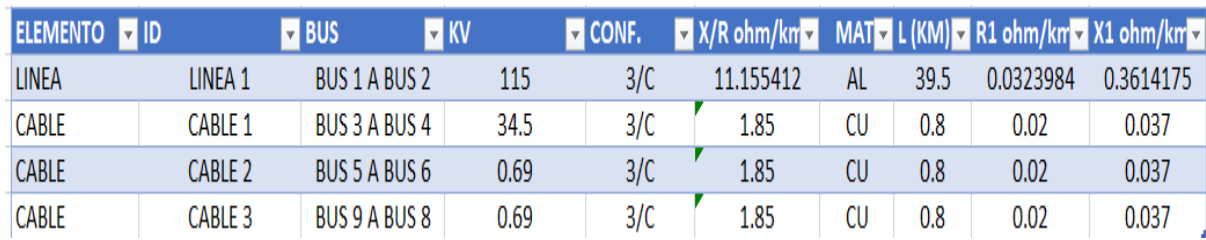

#### **4.1.3 Diseño del modelo del sistema eléctrico para la simulación.**

Teniendo estos valores de cada elemento del sistema, utilizaremos el software Etap para comenzar a diseñar el circuito, para realizar este sistema eléctrico, se tiene que tomar en cuenta, todos los parámetros que se pide en el programa, si no se tienen todos esos datos que pide, el software tiene una opción que se llama "Typical value", que su función es proporcionar datos típicos de fabricante para el elemento seleccionado.

Para comenzar, en el software hay que estar en modo edición, lo cual se puede hacer dándole click a "Edit Toolbar" que se muestra en la figura 4.1.

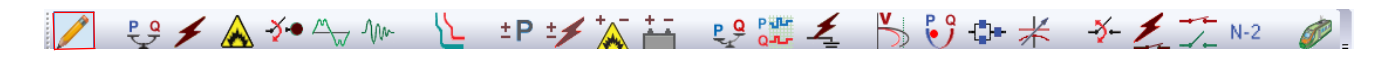

#### *Figura 4.1 "Mode Toolbar", con "Edit Mode".*

Una vez en este modo, nos dirigimos a "AC Edit Toolbar", el cual se maraca por defecto en la parte izquierda de las dos columnas de elementos y se muestra a continuación:

$$
\begin{array}{l|ccccccccccccccccccc|}\hline \multicolumn{4}{c|}{\textbf{A} & \textbf{m} & \textbf{m}
$$

*Figura 4.2 "AC Edit Toolbar".*

En esta columna se encuentran los elementos a usar para el diseño del sistema eléctrico, se comienza con una fuente de alimentación y se selecciona el elemento "Power Grid", situado en la barra "AC Edit Toolbar", mostrada en la figura 4.2.

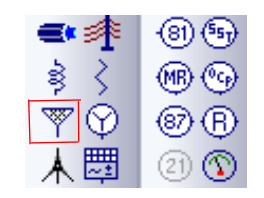

*Figura 4.3 Elemento "Power Grid".*

Para situarlo en el plano, se da click en el elemento (figura 4.3) y volver a hacer click en el área blanca. Al realizar la operación se tendrá el elemento en el diagrama sin parámetros, para acceder a la edición del elemento, se da doble click y se desplegará la ventana de edición como se muestra en la siguiente figura 4.4.

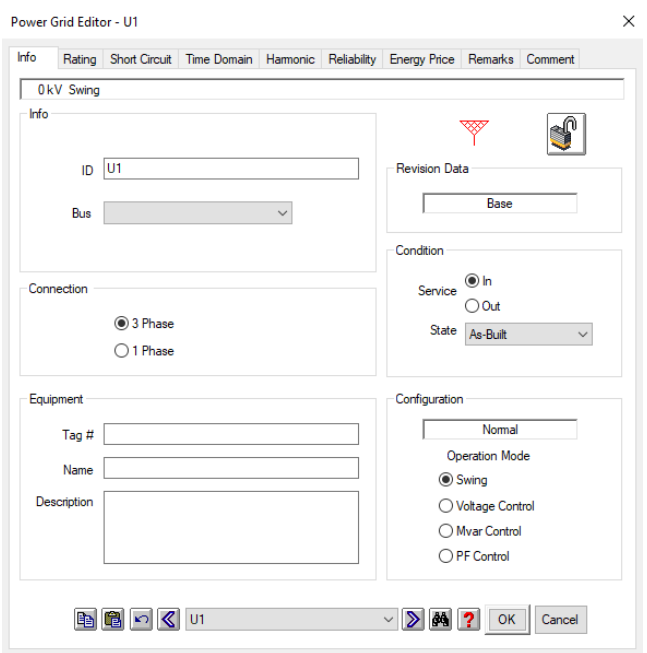

*Figura 4.4 "Power Grid Editor"*

En la ventana de edición de Power Grid se establece los parámetros mencionados en la Tabla 4.1. Esta ventana se observan varias pestañas en donde se puede intercalar para ver las opciones edición. En la pestaña "Info" se observa la barra "ID" que es nombre o etiqueta del elemento, con un comando de exclusividad donde el nombre, etiqueta o ID es único, por lo que no se puede repetir los nombres. En la pestañan "Rating", se requiere el potencial o voltaje a suministrar, el cual es 115kv. En la pestaña "Short Circuit", se pide la potencia y la relación X/R, el cual es 1,086.61 MVAsc y 5.86144 respectivamente en las 3 fases y en el monofásico 1,369 MVAsc y 6.646 respectivamente. Al colocar estos valores, los demás parámetros se calculan solos.

Después de colocar todos los parámetros de la fuente de alimentación, se requiere conectar a un bus "Bus 1", para esa acción se selecciona en la columna "AC Edit Toolbar" y se coloca en el diagrama con la etiqueta de "Bus 1", después se da un click a la fuente de alimentación hasta ver un cuadro morado arrastrando el cursor al "Bus 1" y así se conectan eléctricamente como se muestra en la figura 4.5.

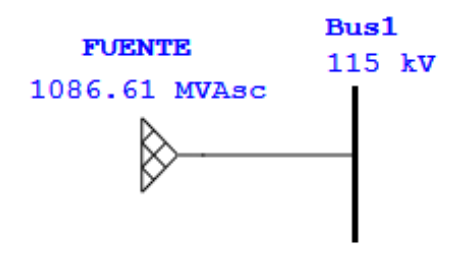

*Figura 4.5 Conexión de elementos eléctricamente.*

Al estar conectado la Fuente de alimentación con el "Bus 1", automáticamente el bus toma el dato de los kv de la Fuente de alimentación. De esta forma se conecta los demás elementos, así como establecer los parámetros que se requiere en cada uno de éstos. A continuación, se muestran los demás elementos restantes en la figura 4.6

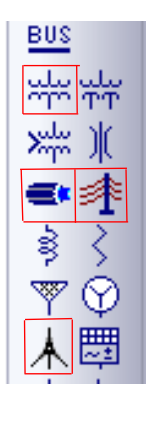

*Figura 4.6 Elementos a conectar al sistema.*

En el siguiente orden establecido, después del "Bus1" se conecta una línea de transmisión con la etiqueta "Línea 1", después de este elemento se coloca un bus, llamado "Bus 2", después de este elemento se conecta un transformador con la etiqueta "T1", enseguida de ese elemento se coloca un bus con la etiqueta "Bus 3", después de este elemento se conecta un cable con la etiqueta "Cable 1", seguido a conectase a un bus con la etiqueta "Bus 4", en este elemento se conecta un transformador con la etiqueta "T2", después de este elemento se conecta un cable con la etiqueta "Cable 2", seguido a conectarse a un bus con la etiqueta "Bus 5", en este elemento se conecta un "Aerogenerador 1" con la etiqueta "WGT1"(Wind Generator Turbine 1), en el "Bus 4", se agrega otra conexión, en el cual se conecta un transformador con la etiqueta "T3", seguido a conectarse a un bus con la etiqueta "Bus 5", en este elemento se conecta un cable con la etiqueta "Cable 3", seguido a conectarse a un bus con la etiqueta "Bus 6", en este elemento se conecta un "Aerogenerador" con la etiqueta "WGT2"(Wind Generator Turbine 2), donde se muestra en la siguiente figura 4.7.

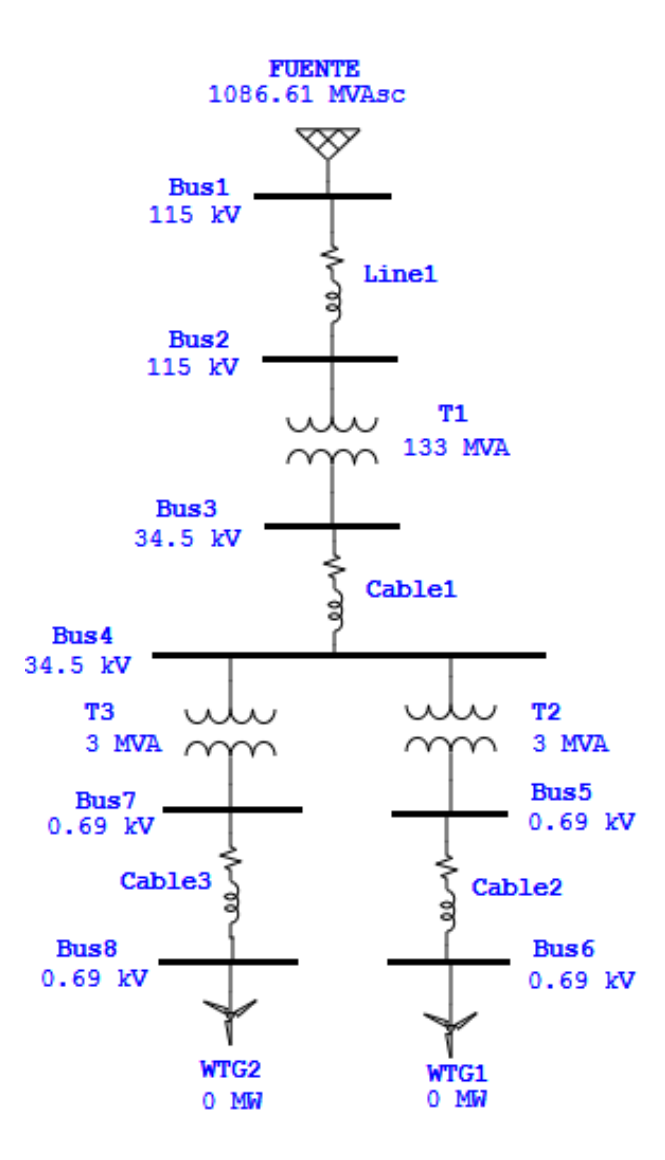

*Figura 4.7 Modelo del sistema eléctrico.*

En el elemento "Línea 1" se le da doble click y se despliega la ventana de edición, en la pestaña "Info" se le agrega los km correspondiente a la tabla 4.2,en la pestaña de "Parameter" tiene la opción de escoger el conductor con todas sus características de fabricante, se le da click en la librería del conductor y emerge una ventana en el cual, viene una serie de opciones en "Source Name", se elige "EPRI/M. LAYER" y en la ventana de "kcmil" se elige la opción de "Bluejay" y se le da ok. Después se le da click en la librería "Ground Wire" y se despliega una ventana, en la ventana de "kcmil" se elige la opción "7 No.8" y en la ventana "Source Name" se elige la opción "EPRI" y después se le da en ok donde se muestra en las siguientes figuras 4.8 y 4.9.

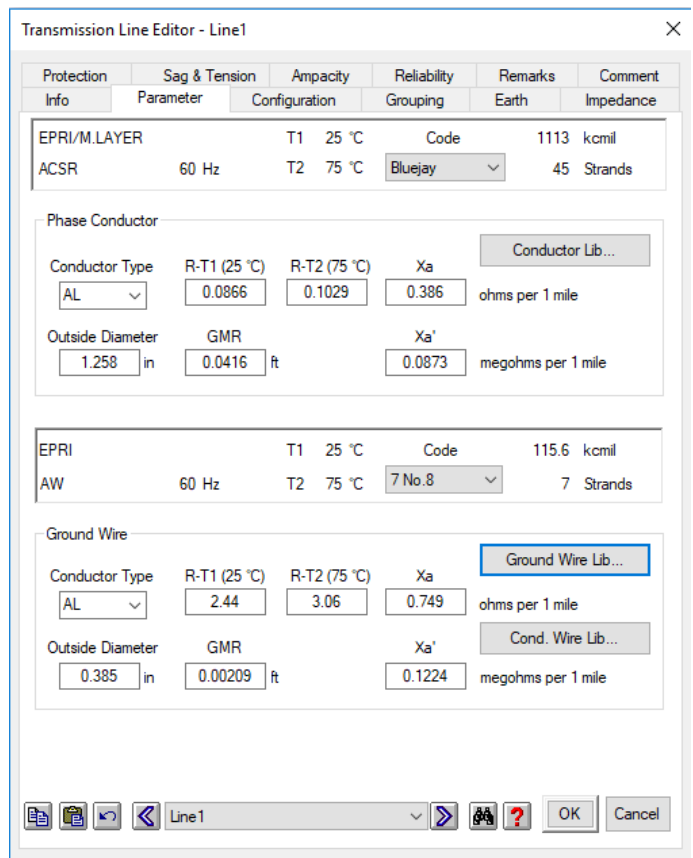

*Figura 4.8 Parámetros de edición de la línea de transmisión.*

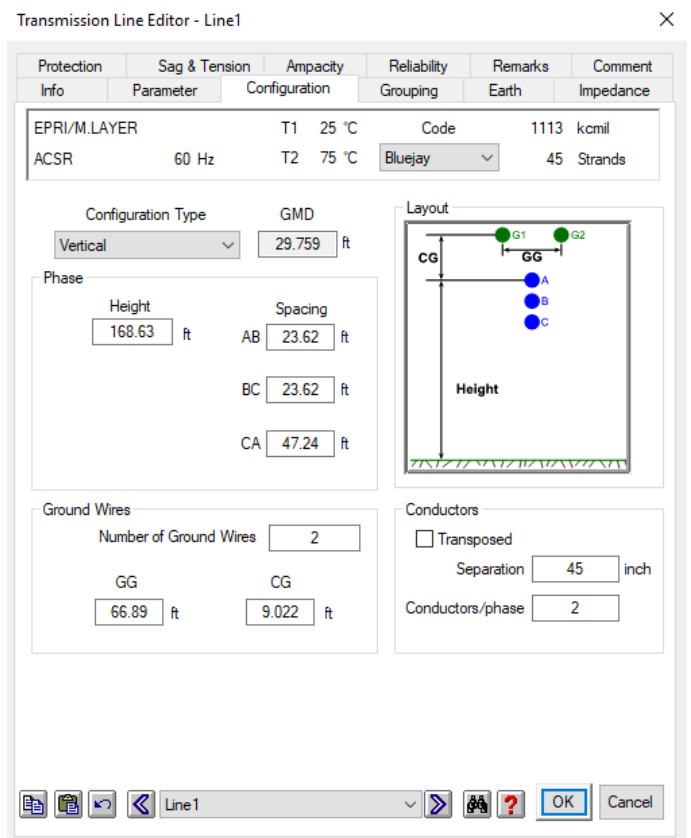

*Figura 4.9 Pestaña de configuración de la línea de transmisión.*

Después de llenar los datos de la línea, se le da doble click en el elemento "T1", se despliega una ventana y en la pestaña de "Rating" se agregan los datos correspondiente conforme a la tabla 4.1, después en la pestaña "Impedance", se selecciona el cuadro "Typical Z& X/R" y se llena los recuadros con datos típicos de fabricante por defecto, después se le da click en ok, esto se muestra en las siguientes figuras 4.9 y 4.10. Después se le da doble click en el elemento "Cable 1", se despliega una ventana, en la pestaña de "Info" agregar los parámetros correspondientes conforme a la tabla 4.1, en la misma pestaña se le da click en la librería del cable y emerge una ventana en donde se elige la opción con el código 414 y un calibre 750 kcmil, después se le da ok, donde se muestra en la figura 4.9. Los datos utilizados para el "Cable 1" se emplean los mismos parámetros para los elementos "Cable 2" y "Cable 3".

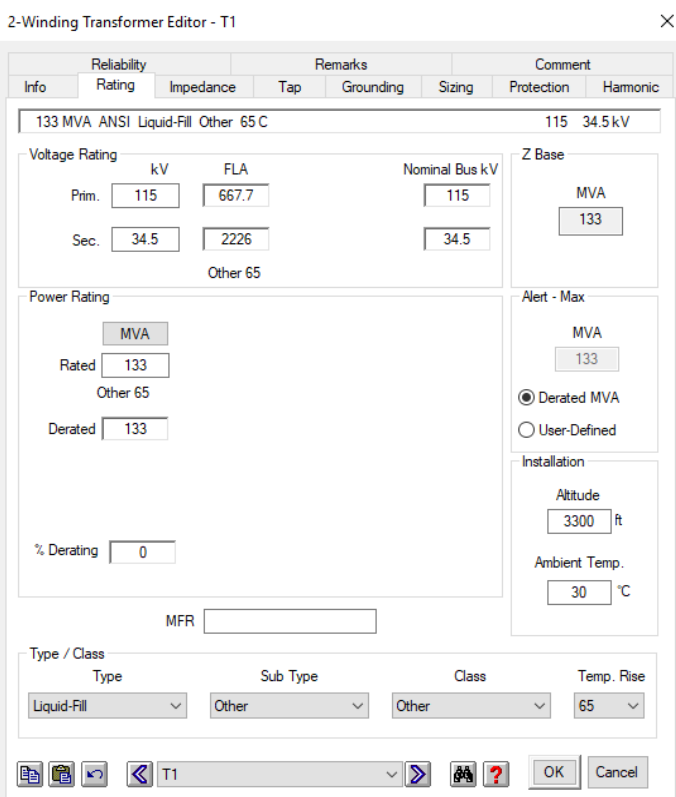

*Figura 4.10 Parámetros correspondientes a la tabla1 del transformador T1*.

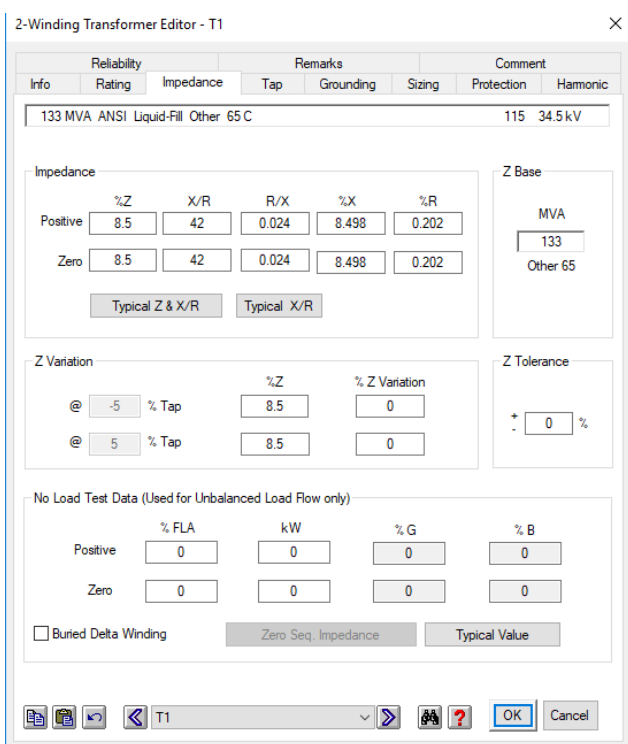

*Figura 4.11 Typical Z & X/R*.

|     | Unit                                                                                             | Freq | Type      | kV | Y.<br>÷<br>Class                                    | #/C | Insul                                                                                                    | Source<br>$\overline{\phantom{a}}$ | Install  | ٨ |
|-----|--------------------------------------------------------------------------------------------------|------|-----------|----|-----------------------------------------------------|-----|----------------------------------------------------------------------------------------------------|------------------------------------|----------|---|
| 410 | English                                                                                          | 60   | CU        | 28 | 133                                                 | 3/C | <b>XLPE</b>                                                                                                    | <b>HVTECK</b>                      | Non-Mag. |   |
| 411 | English                                                                                          | 60   | CU        | 35 | 100                                                 | 1/C | <b>XLPE</b>                                                                                                    | <b>AlcatelWire</b>                 | Non-Mag. |   |
| 412 | English                                                                                          | 60   | CU        | 35 | 100                                                 | 1/C | <b>EPR</b>                                                                                                    | <b>KERITE</b>                      | Non-Mag. |   |
| 413 | English                                                                                          | 60   | <b>CU</b> | 35 | 100                                                 | 1/C | <b>EPR</b>                                                                                                    | <b>KERITE</b>                      | Non-Mag. |   |
| 414 | English                                                                                          | 60   | CU        | 35 | 100                                                 | 3/C | <b>EPR</b>                                                                                                    | <b>KERITE</b>                      | Non-Mag. |   |
| 415 | English                                                                                          | 60   | <b>CU</b> | 35 | 100                                                 | 3/C | <b>EPR</b>                                                                                                    | <b>KERITE</b>                      | Non-Mag. |   |
| 416 | English                                                                                          | 60   | <b>CU</b> | 35 | 100                                                 | 1/C | <b>XLPE</b>                                                                                                    | Prvsmian 1/3N                      | Non-Mag. |   |
| 417 | English                                                                                          | 60   | CU        | 35 | 133                                                 | 1/C | <b>XLPE</b>                                                                                                    | <b>AlcatelWire</b>                 | Non-Mag. |   |
| 418 | English                                                                                          | 60   | <b>CU</b> | 35 | 133                                                 | 1/C | <b>EPR</b>                                                                                                    | <b>KERITE</b>                      | Non-Mag. |   |
| 419 | English                                                                                          | 60   | <b>CU</b> | 35 | 133                                                 | 1/C | <b>EPR</b>                                                                                                    | <b>KERITE</b>                      | Non-Mag. |   |
| 420 | English                                                                                          | 60   | CU        | 35 | 133                                                 | 3/C | <b>EPR</b>                                                                                                    | <b>KERITE</b>                      | Non-Mag. | ٧ |
|     | U/G Ampacity<br>A/G Ampacity<br>Tc<br>Тa<br><b>RHO</b><br>Тa<br>Tc<br>20<br>90<br>90<br>90<br>35 |      |           |    | Unit<br>Rac Base<br>Length<br>Temp.<br>1000ft<br>90 |     | Size<br>G/N<br>Phase<br>AWG/kcmil<br>4/0<br>۸<br>250<br>Avail, Sizes<br>350<br>500<br>All Sizes<br>750<br>$\checkmark$ |                                    |          |   |

*Figura 4.12 Parámetros del cable 1,2 y 3.*

Los parámetros de "T2 y T3" se llenan de la misma forma que "T1", con referencia a la Tabla 4.1.Después se le da click en el elemento "WGT1"(Wind Turbine Generator 1) y se despliega una ventana, en la pestaña de "Info" se elige la opción "Type 3" , después en la pestaña de "Rating" se llenan los parámetros correspondiente con la tabla 4.1, en las pestañas "Imp/Model, Turbine, Wind, Controls, Pitch Control" se elige la opción "Simple Data" y se llenan los parámetros correspondientes por defecto del fabricante, después se le da ok, estos parámetros va igual de alguna forma al segundo aerogenerador "WGT2"(Wind Turbine Generator 2).

#### **4.1.4 Cálculo de valores reales, base y p.u. para en el estudio de cortocircuito.**

#### **4.1.4.1 Cálculo de valores reales.**

Se realiza el cálculo de cortocircuito a mano y después se compara con la simulación en Etap, se utiliza el mismo circuito eléctrico para obtener los valores requeridos, los parámetros de cada elemento para hacer los cálculos están referidos a las tablas 4.1 y 4.2. A partir de esos parámetros se realizan los cálculos de valores reales.

En la parte de la fuente, que es el elemento encargado de suministrar la energía al sistema

eléctrico de generación, está conectado al bus Slack o de referencia, por tal motivo su impedancia es igual a la unidad. A partir de este dato de la fuente se realizan dichos cálculos.

$$
\theta fuente = \tan^{-1}(5.86144) = 80.31^{\circ} \tag{4.3}
$$

Por lo tanto, la impedancia de la fuente será:

$$
Zfuente = 1 \tag{4.4}
$$

Con la impedancia de la fuente (Z*fuente*), se calcula los valores de R y X:

$$
Rfuente = Zfuente * cos(\theta fuente) = 0.168176 \tag{4.5}
$$

$$
Xfuente = Zfuente * sin(\theta fuente) = 0.98573 \tag{4.6}
$$

De la misma fórmula se calcula los parámetros de los demás elementos a partir de los valores reales de la fuente.

Parámetros de la Linea1:

$$
\theta line a 1 = \tan^{-1} \left( \frac{\text{Xline} a 1}{\text{Rline} a 1} \right) = 84.87^{\circ}
$$
 (4.7)

$$
Zlinea1 = \sqrt{(Rlinea1)^2 + (Xlinea1)^2} = 0.362924
$$
 (4.8)

Parámetros de T1:

$$
\theta T1 = \tan^{-1} \left( \frac{XT1}{RT1} \right) = 88.63^{\circ}
$$
 (4.9)

$$
RT1 = ZT1 * cos(\theta T1) = 0.002032 \tag{4.10}
$$

$$
XT1 = ZT1 * sin(\theta T1) = 0.084975 \tag{4.11}
$$

Parámetros de Cable 1:

$$
\theta \text{cable1} = \tan^{-1} \left( \frac{X \text{cable1}}{R \text{cable1}} \right) = 61.60^{\circ} \tag{4.12}
$$

$$
Zcable1 = \sqrt{(Rcable1)^2 + (Xcable1)^2} = 0.04205
$$
 (4.13)

Parámetros de T2:

$$
\theta T2 = \tan^{-1} \left( \frac{XT2}{RT2} \right) = 84.64 \tag{4.14}
$$

$$
RT2 = \text{Z}T2 * \cos(\theta T2) = 0.00674256
$$
\n
$$
XT2 = \text{Z}T2 * \sin(\theta T2) = 0.07186637
$$

Parámetros de T3:

$$
\theta T3 = \tan^{-1} \left( \frac{XT3}{RT3} \right) = 84.64
$$
  
RT3 = ZT3 \* cos(\theta T3) = 0.00674256  
XT3 = ZT3 \* sin(\theta T3) = 0.07186637

Parámetros de Cable 2:

$$
\theta \ncable2 = \tan^{-1} \left( \frac{X \ncable2}{R \ncable2} \right) = 61.60^{\circ}
$$
\n
$$
Z \ncable2 = \sqrt{(R \ncable2)^2 + (X \ncable2)^2} = 0.04205
$$

Parámetros de Cable 3:

$$
\theta \ncable3 = \tan^{-1} \left( \frac{X \ncable3}{R \ncable3} \right) = 61.60^{\circ}
$$
\n
$$
Z \ncable3 = \sqrt{(R \ncable3)^2 + (X \ncable3)^2} = 0.04205
$$

Parámetros de WGT1:

$$
\theta TWGT1 = \tan^{-1}\left(\frac{XWGT1}{RWGT1}\right) = 88.57
$$
  

$$
RWGT1 = ZWGT1 * \cos(\theta WGT1) = 0.0041576
$$

$$
XWGT1 = ZWGT1 * sin(\theta WGT1) = 0.166548
$$

Parámetros de WGT2:

$$
\theta TWGT2 = \tan^{-1}\left(\frac{XWGT2}{RWGT2}\right) = 88.57
$$

 $RWGT2 = ZWGT2 * cos(\theta WGT2) = 0.0041576$ 

$$
XWGT2 = ZWGT2 * sin(\theta WGT2) = 0.166548
$$

Una vez calculado todos los valores faltantes, se pueden observar en la Tabla 4.3, con esto se pueden calcular los valores en por unidad para el estudio de cortocircuito.

| <b>ELEMENT</b>     | <b>Z Z(IMPEDANCIA)</b>      | R (DECIMALES) X (DECIMALES |          | X/R     |
|--------------------|-----------------------------|----------------------------|----------|---------|
| <b>FUENTE</b>      | 1 L80.31°                   | 0.168176                   | 0.9857   | 5.86144 |
| Τ1                 | 0.085 L88.63°               | 0.00203224                 | 0.084975 | 42      |
| T <sub>2</sub>     | 0.07218 L84.64°             | 0.00674256                 | 0.071866 | 10.67   |
| T <sub>3</sub>     | 0.07218 L84.64°             | 0.00674256                 | 0.071866 | 10.67   |
| WGT1               | $0.1666$ L88.57 $^{\circ}$  | 0.0041576                  | 0.166548 | 40.33   |
| WGT <sub>2</sub>   | $0.1666$ L88.57 $^{\circ}$  | 0.0041576                  | 0.166548 | 40.33   |
| LINEA 1            | 0.362924 L84.87°            | 0.0323984                  | 0.361417 | 11.1554 |
| <b>CABLE 1</b>     | 0.04205 L61.60°             | 0.02                       | 0.037    | 1.85    |
| <b>CABLE 2</b>     | 0.04205 L61.60°             | 0.02                       | 0.037    | 1.85    |
| CABLE <sub>3</sub> | $0.04205$ L61.60 $^{\circ}$ | 0.02                       | 0.037    | 1.85    |

*Tabla 4.3.- Parámetros de los elementos, necesarios para el cálculo de valores en PU.*

# **4.1.4.2 Cálculo y obtención de los valores base.**

Los parámetros de la tabla 4.3, se usan para calcular los valores en pu de todos los elementos del circuito para ello se necesita la siguiente fórmula:

$$
Valor en p.u. = Valor real \left(\frac{kv real}{kv base}\right)^2 \left(\frac{MVA base}{MVA real}\right)^2
$$

Y para realizar esta operación se necesita establecer los valores base; para esto como se mencionó anteriormente el valor de la impedancia de la fuente la tomamos como 1, ya que esta es la suministrada por CFE y está conectada al bus Slack o de referencia, por lo tanto, se establece lo siguiente:

 $\rightarrow$  kV<sub>Base en alta</sub> = 115 kV

$$
\blacktriangleright kV_{Base\ en\ baja} = 34.5\ kW
$$

 $\rightarrow$  MVA<sub>Base</sub> = 100 MVA

Una vez establecido los valores base, se procede con el cálculo de valores en p.u.

# **4.1.4.3 Cálculo de valores reales en p.u.**

Se utiliza la ecuación anterior para cambiar los valores reales de impedancia, resistencia y reactancia de cada elemento del circuito de la siguiente forma.

• Fuente:

- Kv*fuente*: 115
- MVA*fuente:* 1,086.61
- R*fuente:* 0.168176
- X*fuente:* 0.98573

$$
Rfunote p.u. = Rfunote \left(\frac{kv \text{ real}}{kv \text{ base}}\right)^2 \left(\frac{MVA \text{ base}}{MVA \text{ real}}\right)^2 = 0.0154772 \text{ p.u.}
$$
  

$$
Xfunote p.u. = Xfunote \left(\frac{kv \text{ real}}{kv \text{ base}}\right)^2 \left(\frac{MVA \text{ base}}{MVA \text{ real}}\right)^2 = 0.09088 \text{ p.u.}
$$
  

$$
Zfunote = \sqrt{(Rfuemte)^2 + (Xfuemte)^2} = 0.092188 \text{ p.u.}
$$

$$
\bullet \quad \text{T1:}
$$

 $-Kv=115$ 

- $MVA = 133$
- $RT1 = 0.00203224$
- $-$  XT1= 0.084975

$$
R\tau_1 p.u. = R\tau_1 \left(\frac{kv \text{ real}}{kv \text{ base alta}}\right)^2 \left(\frac{MVA \text{ base}}{MVA \text{ real}}\right)^2 = 0.00203224 p.u.
$$
  

$$
X\tau_1 p.u. = X\tau_1 \left(\frac{kv \text{ real}}{kv \text{ base alta}}\right)^2 \left(\frac{MVA \text{ base}}{MVA \text{ real}}\right)^2 = 0.063890 p.u.
$$

64
$ZT1 = \sqrt{(RT1)^2 + (XT1)^2} = 0.063908 p.u.$ 

• T2:

- $Kv= 34.5$
- $MVA=3$
- RT2= 0.0081066-ñXT2= 0.072045

$$
R\tau_{2} p.u. = R\tau_{2} \left(\frac{kv \text{ real}}{kv \text{ base alta}}\right)^{2} \left(\frac{MVA \text{ base}}{MVA \text{ real}}\right)^{2} = 0.224752 p.u.
$$
  

$$
X\tau_{2} p.u. = X\tau_{2} \left(\frac{kv \text{ real}}{kv \text{ base alta}}\right)^{2} \left(\frac{MVA \text{ base}}{MVA \text{ real}}\right)^{2} = 2.395533 p.u.
$$
  

$$
Z\tau_{2} = \sqrt{(RT2)^{2} + (XT2)^{2}} = 2.4065331 p.u.
$$

• T3:

- $Kv= 34.5$
- $MVA=3$
- $RT3 = 0.0081066$
- $XT3 = 0.072045$

$$
Rr_3 p.u. = Rr_3 \left(\frac{kv \text{ real}}{kv \text{ base alta}}\right)^2 \left(\frac{MVA \text{ base}}{MVA \text{ real}}\right)^2 = 0.224752 p.u.
$$
  

$$
Xr_3 p.u. = Xr_3 \left(\frac{kv \text{ real}}{kv \text{ base alta}}\right)^2 \left(\frac{MVA \text{ base}}{MVA \text{ real}}\right)^2 = 2.395533 p.u.
$$
  

$$
Zr_3 = \sqrt{(RT3)^2 + (XT3)^2} = 2.4065331 p.u.
$$

- WGT1:
	- $Kv= 0.69$
- $-WVA = 2.089$
- $-$  RWGT1= 0.00441576
- $-WGT1 = 0.166548$

$$
RWGT1 p.u. = RWGT1 \left(\frac{kv \ real}{kv \ base \ baja}\right)^2 \left(\frac{MVA \ base}{MVA \ real}\right)^2 = 0.19959 p.u.
$$

 $X_{WGT1 p. u.} = X_{WGT1} \left( \frac{kv \: real}{kv \: base \: baja} \right)$ 2  $\binom{MVA\ base}{MVA\ real}$ 2  $= 7.99558 p.u.$ 

$$
ZWGT1 = \sqrt{(RWGT1)^2 + (XWGT1)^2} = 7.998073 p.u.
$$

- WGT2:
	- $Kv= 0.69$
	- $-WVA = 2.089$
	- RWGT2= 0.00441576
	- $-WGT2=0.166548$

$$
RWGT2 p.u. = RWGT2 \left(\frac{kv \text{ real}}{kv \text{ basebaja}}\right)^2 \left(\frac{MVA \text{ base}}{MVA \text{ real}}\right)^2 = 0.19959 p.u.
$$
  

$$
XWGT2 p.u. = XWGT1 \left(\frac{kv \text{ real}}{kv \text{ base baja}}\right)^2 \left(\frac{MVA \text{ base}}{MVA \text{ real}}\right)^2 = 7.99558 p.u.
$$

$$
ZWGT2 = \sqrt{(RWGT1)^2 + (XWGT1)^2} = 7.998073 p.u.
$$

Para la Línea 1 y los Cable 1,2 y 3, se usa las siguientes fórmulas:

Impedancia p.u. = Impedancia real · Longitud (km) Impedancia base

$$
Impedancia base = \frac{kv base^2}{MVA base}
$$

- Linea 1:
	- MVA base*=* 100
- $-Kv$  base= 115
- $L(km)=39.5$

 $Z$  base linea $1 =$  $kv$  base<sup>2</sup>  $\frac{m \times m}{MVA \, base} = 132.25$  $ZLinea1 p.u. =$ 7linea1 ⋅ 39.5  $\frac{2m\cos 2\theta - m}{\sin 2\theta} = 0.1083969 p.u.$ 

 $Rlinea1 = Zlinea1 p.u.* cos(\theta linea1) = 0.006923 p.u.$ 

 $X linea1 = Z linea1 p.u.* sen(0) linea1) = 0.107962 p.u.$ 

- Cable 1:
	- MVA base*=* 100
	- $-Kv$  base= 34.5
	- $L(km) = 0.8$

 $Z$  base cable $1 =$  $kv$  base<sup>2</sup>  $\frac{m \times m}{MVA \ base} = 11.9025$  $Z cable1 p.u. =$  $Z cable1 \cdot 0.8$  $\frac{2 \times 100000000000000000000000000}{Zbase cable1} = 0.002829$  $R cable1 = Z cable1 p.u.* cos(\theta cable1) = 0.02063$ 

 $Xcable1 = Zcable1 p.u.* sen(0cable1) = 0.03663$ 

- Cable 2:
	- MVA base*=* 100
	- $-Kv$  base=  $0.69$
	- $L(km) = 0.8$

Z base cable2 = 
$$
\frac{kv \text{ base}^2}{MVA \text{ base}} = 0.004761
$$

Zcable2 p.u. = 
$$
\frac{Zcable2 \cdot 0.8}{Zbase \ cable2} = 7.013652
$$

 $R cable2 = Z cable2 p.u.* cos(\theta cable2) = 0.01688$ 

 $X cable2 = Z cable2 p.u.* sen(\theta cable2) = 0.038172$ 

- Cable 3:
	- MVA base*=* 100
	- $-Kv$  base= 0.69
	- $L(km) = 0.8$

Z base cable3 = 
$$
\frac{kv \, base^2}{MVA \, base} = 0.004761
$$
  
Zcable3 p. u. = 
$$
\frac{Zcable2 \cdot 0.8}{Zbase \, cable2} = 7.013652
$$
  
Rcable3 = Zcable3 p. u. \* cos(6cable3) = 0.01688  
Xcable3 = Zcable3 p. u. \* sen(6cable3) = 0.038172

Una vez calculado todos los valores en p.u. de cada elemento del circuito eléctrico, se muestra en la siguiente tabla 4.4:

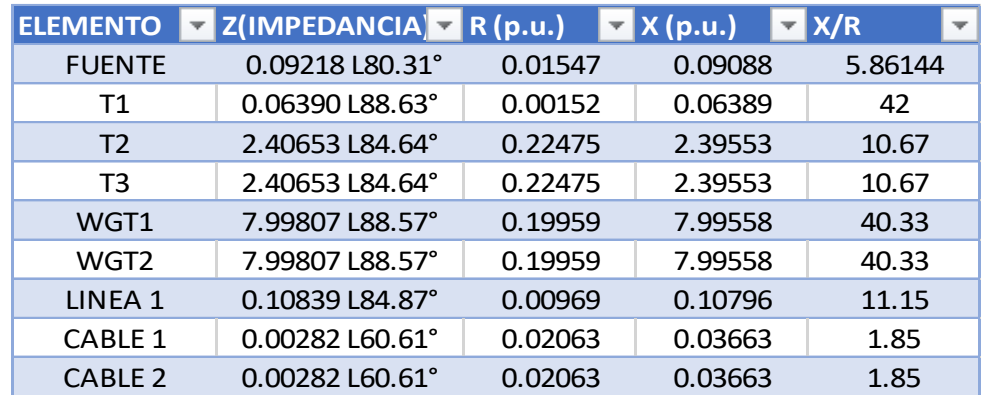

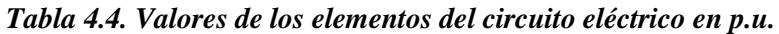

Los ángulos de cada impedancia es el mismo porque la relación X/R no se modifica por lo que la ecuación del ángulo  $[tan^{-1}(X/R)]$  dará el mismo resultado. Con estos valores en p.u. de cada elemento se puede iniciar el análisis de cortocircuito.

#### **4.1.5 Calculo analítico de cortocircuito.**

 **Bus 1**

Primero se calcula la falla trifásica del Bus 1, para ello se necesita calcular la impedancia de Thevenin de la siguiente

Zbusfalla1  $=\frac{[Rf+(Xf)][(R_{L1}+R_{T1}+R_{C1}+R_{VGT1}+R_{T3}+R_{C5}+R_{WGT2})+(X_{L1}+X_{T1}+X_{C1}+X_{T2}+X_{C2}+X_{WGT1}+X_{T3}+X_{CS}+X_{WGT2})]}{(R_{L1}+R_{L1}+R_{L1}+R_{L2}+R_{WGT1}+R_{H1}+R_{H2}+X_{WST})+(X_{L1}+X_{T1}+X_{C1}+X_{T2}+X_{C2}+X_{WGT1}+X_{T3}+X_{CS}+X_{WGT2})}$  $(Rf + RL1 + R_{T1} + R_{C1} + R_{C2} + R_{WGT1} + R_{T3} + R_{CS} + R_{WGT2}) + (Xf + XL1 + X_{T1} + X_{C1} + X_{T2} + X_{C2} + X_{WGT1} + X_{T3} + X_{CS} + X_{WGT2})$ 

$$
Zfallabus1 = \frac{(0.1547 + j0.09088)(0.92178 + j21,06396)}{0.93725 + j21.15484}
$$

Se aclara que se está manejando números imaginarios, que las R's representan la parte real y las X's la parte imaginaria; por lo que, para multiplicarlos y dividirlos, se tiene que pasar de la forma triangular a la forma polar de la siguiente manera:

$$
Z1fallabus1 = \sqrt{(0.01547)^2 + (0.09088)^2} = 0.9181187
$$

$$
Z2fallabus1 = \sqrt{(0.92178)^2 + (21.06369)^2} = 21.084119
$$

$$
Z3fallabus1 = \sqrt{(0.93725)^2 + (21.15484)^2} = 21.1755919
$$

Entonces teniendo estos valores los podemos sustituir en la siguiente ecuación para realizar la multiplicación y la división de la ecuación para obtener la impedancia resultante de Thevenin para calcular la corriente de la falla trifásica:

$$
ZThe vbus1 = \frac{(Z1fallabus1)(Z2fallabus1)}{Z3 fallabus1} = \frac{(0.0921187)(21.084119)}{21.17551919} = 0.091720771
$$

Para el caso de los ángulos, se recuerda que se calcula con la tangente inversa de la relación de la parte imaginaria entre la parte real, que, al multiplicarse los valores de las impedancias, los ángulos se suman, pero si se dividen, los ángulos se restan, entonces se tiene las siguientes

ecuaciones:

$$
\theta Z1fallabus1 = \tan^{-1} \left( \frac{0.09088}{0.01547} \right) = 80.33^{\circ}
$$

$$
\theta Z2fallabus1 = \tan^{-1} \left( \frac{21.06396}{0.092178} \right) = 87.49^{\circ}
$$

$$
\theta Z3fallabus1 = \tan^{-1} \left( \frac{21.06396}{0.092178} \right) = 87.46^{\circ}
$$

Por lo que el ángulo de la impedancia resultante será:

 $\theta$ ThevFbus1 =  $\theta$ Z1fallabus1 +  $\theta$ Z2fallabus1 -  $\theta$ Z3fallabus1 =  $80.33^{\circ} + 87.49^{\circ} - 87.46^{\circ}$ 

# $\theta$ ThevFallabus1 = 80.36°

 Ahora para calcular la corriente, se utiliza la impedancia de Thevinin, em la ecuación de le ley de ohm, sabemos que la corriente es igual al voltaje suministrado entre la resistencia del conductor, en este caso la impedancia de Thevinin. Se sabe que el voltaje suministrado es unitario y de ángulo cero, por lo que tendremos la siguiente formula:

$$
Iccbus1p.u. = \frac{1}{ZThevbus1} = \frac{1}{0.091720771} = 10.90265584
$$

 En esta ocasión, como es una división se sabe que los ángulos se restan, también el ángulo del voltaje es cero por lo que el ángulo resultante será igual al ángulo de la impedancia de Thevenin negativo. Al final se tiene una corriente de corto circuito en p.u. y se hace lo siguiente a real:

Primero se calcula la corriente base para ese bus

$$
Iccbase \; alta = \frac{KVAbase}{(\sqrt{3})(KVbase)} = \frac{100,000}{(\sqrt{3})(115)} = 502.0437
$$

Se tiene en la parte del dividendo,  $KVA_{Base}$  y al principio definimos  $mVA_{Base}$ , se recuerda que K(kilo) y M(mega) son magnitudes y representan las unidades, por lo que kilo=1000 y mega=1000000, entonces 1000 kilos = 1 mega; entonces si se tiene de base 100 megas, solo hay que multiplicar por 1000 para obtener los kilos resultantes, los cuales son 100,000.

 Ahora para calcular la corriente real se tiene que multiplicar la corriente en p.u. por la corriente base de la siguiente manera:

 $lcc_{30}bus1 = (lcbase\ alta)(lccbus1p.u.) = (10.90265584)(502.0437)$  $1c c_{30}b u s1 = 5473.609812 = 5.473 KA$ 

### **Bus 2**

Primero se calcula la falla trifásica del Bus 2, para ello necesitamos calcular la impedancia de Thevinin de la siguiente

Zbusfalla2  $=\frac{[Rf+RL1(Xf+XL1)][(R_{T1}+R_{C1}+R_{C2}+R_{WGT1}+R_{T3}+R_{CS}+R_{WGT2})+(X_{T1}+X_{C1}+X_{T2}+X_{C2}+X_{WGT1}+X_{T3}+X_{CS}+X_{WGT2})]}{[Rf+RL1(Xf+XL1)][(R_{T1}+R_{C1}+R_{C2}+R_{WGT1}+R_{T3}+R_{CS}+R_{WGT2})+(X_{T1}+X_{C1}+X_{T2}+X_{C2}+X_{WGT1}+X_{T3}+X_{CS}+X_{WGT2})]}$  $(Rf + RL1 + R_{T1} + R_{C1} + R_{C2} + R_{WGT1} + R_{T3} + R_{CS} + R_{WGT2}) + (Xf + XL1 + X_{T1} + X_{C1} + X_{T2} + X_{C2} + X_{WGT1} + X_{TS} + X_{C5pu} + X_{WGT2})$  $Zfallabus2 =$  $(0.02511 + j0.19884)(0.91209 + j20.95595)$ 

 $0.93725 + j21.15484$ 

Se calara aclarar que se está manejando números imaginarios, que las R's representan la parte real y las X's la parte imaginaria; por lo que, para multiplicarlos y dividirlos, tenemos que pasar de la forma triangular a la forma polar de la siguiente manera:

$$
Z1fallabus2 = \sqrt{(0.02511)^2 + (0.19884)^2} = 0.200419
$$

 $Z2 fallabus2 = \sqrt{(0.91209)^2 + (20.95595)^2} = 20.97578$ 

$$
Z3fallabus2 = \sqrt{(0.93725)^2 + (21.15484)^2} = 21.1755919
$$

Entonces teniendo estos valores los podemos sustituir en la siguiente ecuación para realizar la multiplicación y la división de la ecuación para obtener la impedancia resultante de Thevinin para calcular la corriente de la falla trifásica

$$
ZThe vbus2 = \frac{(Z1fallabus2)(Z2fallabus2)}{Z3 fallabus2} = \frac{(0.200419)(20.97578)}{21.17551919} = 0.19852785
$$

Para el caso de los ángulos, se recuerda que se calculan con la tangente inversa de la relación de la parte imaginaria entre la parte real, que, al multiplicarse los valores de las impedancias, los ángulos se suman, pero si se dividen, los ángulos se restan, entonces tendremos las siguientes ecuaciones:

$$
\theta Z1fallabus2 = \tan^{-1} \left( \frac{0.19884}{0.02511} \right) = 82.80^{\circ}
$$

$$
\theta Z2fallabus2 = \tan^{-1} \left( \frac{20.95595}{0.91209} \right) = 87.50^{\circ}
$$

$$
\theta Z3fallabus2 = \tan^{-1} \left( \frac{21.15484}{0.93725} \right) = 87.46^{\circ}
$$

Por lo que el Angulo de la impedancia resultante será:

$$
\theta Theory \text{Thus2} = \theta Z1fallabus2 + \theta Z2fallabus2 - \theta Z3fallabus2 = 82.80^{\circ} + 87.50^{\circ} - 87.46^{\circ}
$$
\n
$$
\theta Theory \text{Fallabu2} = 82.84^{\circ}
$$

 Ahora para calcular la corriente, se utiliza la impedancia de Thevinin, en la ecuación de ley de ohm, sabemos que la corriente es igual al voltaje suministrado entre la resistencia del conductor, en este caso la impedancia de Thevinin. Se sabe que el voltaje suministrado es unitario y de Angulo cero por lo que se tiene que usar la siguiente fórmula:

$$
Iccbus2p.u. = \frac{1}{ZThevbus2} = \frac{1}{0.19852785} = 5.037076662
$$

 En esta ocasión, como es una división sabemos que los ángulos se restan, también se sabe que el ángulo del voltaje es cero por lo que el ángulo resultante será igual al ángulo de la impedancia de Thevinin negativo. Al final se tiene una corriente de corto circuito en p.u. y haremos lo siguiente a real:

Primero se calcula la corriente base para ese bus

$$
Iccbase alta = \frac{KVAbase}{(\sqrt{3})(KVbase)} = \frac{100,000}{(\sqrt{3})(115)} = 502.0437
$$

 Ahora para calcular la corriente real se tiene que multiplicar la corriente en p.u. por la corriente base de la siguiente manera:

$$
lcc_{3\emptyset}bus2 = (lccbase alta)(lccbus2p.u.) = (5.037076662)(502.0437)
$$

 $Icc_{30}bus2 = 2528.832 = 2.528 KA$ 

$$
Iccbase \text{ alta} = \frac{KVAbase}{(\sqrt{3})(KVbase)} = \frac{100,000}{(\sqrt{3})(115)} = 502.0437
$$

 **Bus 3**

Primero se calcula la falla trifásica del Bus 3, para ello es necesita calcular la impedancia de Thevinin de la siguiente

$$
z_{busfalla3}
$$
\n
$$
= \frac{[Rf + RL1(Xf + XL1 + XT1)][(R_{c1} + R_{r2} + R_{c2} + R_{WGT1} + R_{r3} + R_{c5} + R_{WGT2}) + (X_{c1} + X_{r2} + X_{c2} + X_{WGT1} + X_{r3} + X_{c5} + X_{WGT2})]}{(Rf + RL1 + R_{r1} + R_{c1} + R_{c2} + R_{WGT1} + R_{r3} + R_{c5} + R_{WGT2}) + (Xf + XL1 + X_{r1} + X_{c1} + X_{r2} + X_{c2} + X_{WGT1} + X_{r3} + X_{c5} + X_{WGT2})}
$$
\n
$$
Zfallabus3 = \frac{(0.02668 + j0.26273)(0.91057 + j20.89211)}{0.93725 + j21.15484}
$$

Tememos que aclarar que estamos manejando números imaginarios, que las R's representan la parte real y las X's la parte imaginaria; por lo que, para multiplicarlos y dividirlos, tenemos que pasar de la forma triangular a la forma polar de la siguiente manera:

$$
Z1fallabus3 = \sqrt{(0.02668)^2 + (0.26273)^2} = 0.264811
$$

$$
Z2fallabus3 = \sqrt{(0.91057)^2 + (20.89211)^2} = 20.9119439
$$

$$
Z3fallabus3 = \sqrt{(0.93725)^2 + (21.15484)^2} = 21.1755919
$$

Entonces teniendo estos valores se puede sustituir en la siguiente ecuación para realizar la multiplicación y la división de la ecuación para obtener la impedancia resultante de Thevinin para calcular la corriente de la falla trifásica

$$
ZThe vbus3 = \frac{(Z1fallabus3)(Z2fallabus3)}{Z3 fallabus3} = \frac{(0.2640811)(20.9119439)}{21.17551919} = 0.26079314
$$

 Para el caso de los ángulos, se recuerda que se calculan con la tangente inversa de la relación de la parte imaginaria entre la parte real, que, al multiplicarse los valores de las impedancias, los

ángulos se suman, pero si se dividen, los ángulos se restan, entonces se tiene las siguientes ecuaciones:

$$
\theta Z1fallabus3 = \tan^{-1} \left( \frac{0.26273}{0.02668} \right) = 84.20^{\circ}
$$

$$
\theta Z2fallabus3 = \tan^{-1} \left( \frac{20.89211}{0.91057} \right) = 87.50^{\circ}
$$

$$
\theta Z3fallabus3 = \tan^{-1} \left( \frac{21.15484}{0.93725} \right) = 87.46^{\circ}
$$

Por lo que el Angulo de la impedancia resultante será:

 $\theta$ ThevFbus3 =  $\theta$ Z1fallabus3 +  $\theta$ Z2fallabus3 -  $\theta$ Z3fallabus3 =  $84.20^{\circ}$  +  $87.50^{\circ}$  -  $87.46^{\circ}$  $AThevFallabus3 = 84.24°$ 

 Ahora para calcular la corriente, se usa la impedancia de Thevinin, en la ecuación de ley de ohm, se sabe que la corriente es igual al voltaje suministrado entre la resistencia del conductor, en este caso la impedancia de Thevinin. Se sabe que el voltaje suministrado es unitario y de Angulo cero, por lo que tendremos la siguiente formula:

$$
Iccbus3p.u. = \frac{1}{ZThevbus3} = \frac{1}{0.26079314} = 3.8344566
$$

 En esta ocasión, como es una división sabemos que los ángulos se restan, también se sabe que el ángulo del voltaje es cero por lo que el ángulo resultante será igual al ángulo de la impedancia de Thevinin negativo. Al final se tiene una corriente de corto circuito en p.u. y se hará lo siguiente a real:

Primero se calcula la corriente base para ese bus

$$
Iccbase baja = \frac{KVAbaja}{(\sqrt{3})(KVbaja)} = \frac{100,000}{(\sqrt{3})(34.5)} = 1673.479041
$$

 Ahora para calcular la corriente real se tiene que multiplicar la corriente en p.u. por la corriente base de la siguiente manera:

$$
lcc_{3\emptyset}bus3 = (Iccbase alta)(Iccbus3p.u.) = (5.8344566)(1673.47904)
$$
  
\n $lcc_{3\emptyset}bus3 = 9763.84083 = 9.763 KA$ 

### **Bus 4**

Primero se calcula la falla trifásica del Bus 4, para ello se necesita calcular la impedancia de Thevinin de la siguiente

Zbusfalla4  $=\frac{[Rf+RL1+R_{T1}+R_{C1}(Xf+XL1+XT1+XC1)][(R_{T2}+R_{C2}+R_{WGT1}+R_{T3}+R_{CS}+R_{WGT2})+(X_{T2}+X_{C2}+X_{WGT1}+X_{T3}+X_{CS}+X_{WGT2})]}{([Rf+RL1+R_{T1}+R_{C1}(Xf+XL1+XT1+XC1)][(R_{T2}+R_{C2}+R_{WGT1}+R_{T3}+R_{CS}+R_{WGT2})+(X_{T2}+X_{C2}+X_{WGT1}+X_{T3}+X_{CS}+X_{WGT2})]}$  $(Rf + RL1 + R_{T1} + R_{C1} + R_{C2} + R_{WGT1} + R_{T3} + R_{CS} + R_{WGT2}) + (Xf + XL1 + X_{T1} + X_{C1} + X_{T2} + X_{C2} + X_{WGT1} + X_{T3} + X_{CS} + X_{WGT2})$  $(0.04794 + 0.29995)$ (0.88994 + 20.8548)

$$
Zfallabus4 = \frac{(0.04731 + j0.29936)(0.88994 + j20.8548)}{0.93725 + j21.15484}
$$

Se tiene que aclarar que estamos manejando números imaginarios, que las R's representan la parte real y las X's la parte imaginaria; por lo que, para multiplicarlos y dividirlos, se tiene que pasar de la forma triangular a la forma polar de la siguiente manera:

$$
Z1fallabus4 = \sqrt{(0.04731)^2 + (0.29936)^2} = 0.303075
$$

$$
Z2fallabus4 = \sqrt{(0.88994)^2 + (20.85548)^2} = 20.874459
$$

$$
Z3fallabus4 = \sqrt{(0.93725)^2 + (21.15484)^2} = 21.1755919
$$

Entonces teniendo estos valores los podemos sustituir en la siguiente ecuación para realizar la multiplicación y la división de la ecuación para obtener la impedancia resultante de Thevinin para calcular la corriente de la falla trifásica

$$
ZThe vbus4 = \frac{(Z1fallabus4)(Z2fallabus4)}{Z3 fallabus4} = \frac{(0.303075)(20.874459)}{21.17551919} = 0.2987650447
$$

 Para el caso de los ángulos, recordaremos que se calculan con la tangente inversa de la relación de la parte imaginaria entre la parte real, que, al multiplicarse los valores de las impedancias, los ángulos se suman, pero si se dividen, los ángulos se restan, entonces tendremos las siguientes ecuaciones:

$$
\theta Z1fallabus4 = \tan^{-1}\left(\frac{0.29936}{0.04731}\right) = 81.01^{\circ}
$$

$$
\theta Z2fallabus4 = \tan^{-1} \left( \frac{20.85548}{0.88994} \right) = 87.55^{\circ}
$$

$$
\theta Z3fallabus4 = \tan^{-1} \left( \frac{21.15484}{0.93725} \right) = 87.46^{\circ}
$$

Por lo que el Angulo de la impedancia resultante será:

$$
\theta Theory \, flux\,4 = \theta Z1 fallabus4 + \theta Z2 fallabus4 - \theta Z3 fallabus4 = 81.01^{\circ} + 87.55^{\circ} - 87.46^{\circ}
$$

$$
\theta The vFallabus 4 = 81.11^{\circ}
$$

 Ahora para calcular la corriente, se usa la impedancia de Thevinin, en la ecuación de ley de ohm, se sabe que la corriente es igual al voltaje suministrado entre la resistencia del conductor, en este caso la impedancia de Thevinin. Se sabe que el voltaje suministrado es unitario y de Angulo cero, por lo que tendremos la siguiente formula:

$$
Iccbus4p.u. = \frac{1}{ZThevbus4} = \frac{1}{0.2987650447} = 3.34711778
$$

 En esta ocasión, como es una división se sabe que los ángulos se restan, también se sabe que el ángulo del voltaje es cero por lo que el ángulo resultante será igual al ángulo de la impedancia de Thevinin negativo. Al final se tiene una corriente de corto circuito en p.u. y se hace lo siguiente a real:

Primero se calcula la corriente base para ese bus

$$
Iccbase baja = \frac{KVAbasebaja}{(\sqrt{3})(KVbasebaja)} = \frac{100,000}{(\sqrt{3})(34.5)} = 1673.479041
$$

 Ahora para calcular la corriente real se tiene que multiplicar la corriente en p.u. por la corriente base de la siguiente manera:

 $\text{Lcc}_{30}$ bus4 = (Iccbase baja)(Iccbus4p.u.) = (3.347111778)(1673.47904)

 $\text{Lcc}_{30}$ bus $4 = 5601.3214 = 5.601 \text{ K}$ A

#### **Bus 5**

Primero calcularemos la falla trifásica del Bus 5, para ello necesitamos calcular la

impedancia de Thevinin de la siguiente

$$
Zbusfalla5 = \frac{[Rf + RL1 + R_{T1} + R_{C1} + R_{T2}(Xf + XL1 + XT1 + XC1 + XT2)][(R_{C2} + R_{WGT1}) + (X_{C2} + X_{WGT1})]}{(Rf + RL1 + R_{T1} + R_{C1} + R_{T2} + R_{C2} + R_{WGT1}) + (Xf + XL1 + X_{T1} + X_{C1} + X_{T2} + X_{WGT1})}
$$

$$
Zfallabus5 = \frac{(0.27206 + j2.69489)(0.242695 + j8.03221)}{0.49228 + j10.721}
$$

Se tiene que aclarar que estamos manejando números imaginarios, que las R's representan la parte real y las X's la parte imaginaria; por lo que, para multiplicarlos y dividirlos, se tiene que pasar de la forma triangular a la forma polar de la siguiente manera:

$$
Z1fallabus5 = \sqrt{(0.27206)^2 + (2.69489)^2} = 2.708587963
$$

$$
Z2fallabus5 = \sqrt{(0.243695)^2 + (8.3221)^2} = 8.035875705
$$

$$
Z3fallabus5 = \sqrt{(0.49228)^2 + (10.721)^2} = 10.738389
$$

Entonces teniendo estos valores los podemos sustituir en la siguiente ecuación para realizar la multiplicación y la división de la ecuación para obtener la impedancia resultante de Thevinin para calcular la corriente de la falla trifásica

$$
ZThe vbus5 = \frac{(Z1fallabus5)(Z2fallabus5)}{Z3 fallabus5} = \frac{(0.2708587963)(8.035875705)}{10.738389} = 2.026921935
$$

 Para el caso de los ángulos, se recuerda que se calculan con la tangente inversa de la relación de la parte imaginaria entre la parte real, que, al multiplicarse los valores de las impedancias, los ángulos se suman, pero si se dividen, los ángulos se restan, entonces se tiene las siguientes ecuaciones:

$$
\theta Z1fallabus5 = \tan^{-1} \left( \frac{2.69489}{0.27206} \right) = 84.23^{\circ}
$$

$$
\theta Z2fallabus5 = \tan^{-1} \left( \frac{8.03221}{0.24695} \right) = 88.26^{\circ}
$$

$$
\theta Z3fallabus5 = \tan^{-1} \left( \frac{10.7383}{0.49228} \right) = 87.37^{\circ}
$$

Por lo que el Angulo de la impedancia resultante será:

$$
\theta Theory \text{P} \text{D} \text{S} = \theta \text{Z} \text{1} \text{f} \text{all} \text{a} \text{b} \text{u} \text{s} \text{5} + \theta \text{Z} \text{2} \text{f} \text{all} \text{a} \text{b} \text{u} \text{s} \text{5} - \theta \text{Z} \text{3} \text{f} \text{all} \text{a} \text{b} \text{u} \text{s} \text{5} = 84.23^{\circ} + 88.37^{\circ} - 87.37^{\circ}
$$

### $\theta$ ThevFallabus $5 = 85.12^{\circ}$

 Ahora para calcular la corriente, se utiliza la impedancia de Thevinin, en la ecuación de ley de ohm, sabemos que la corriente es igual al voltaje suministrado entre la resistencia del conductor, en este caso la impedancia de Thevinin. Sabemos que el voltaje suministrado es unitario y de Angulo cero, por lo que tendremos la siguiente formula:

$$
Iccbus5p.u. = \frac{1}{ZThevbus5} = \frac{1}{2.026921935} = 0.4933589117
$$

 En esta ocasión, como es una división se sabe que los ángulos se restan, también se sabe que el ángulo del voltaje es cero por lo que el ángulo resultante será igual al ángulo de la impedancia de Thevinin negativo. Al final se tiene una corriente de corto circuito en p.u. y hacer lo siguiente a real:

Primero se calcula la corriente base para ese bus

$$
Iccbase \, baja = \frac{KVAbasebaja}{(\sqrt{3})(KVbasebaja)} = \frac{100,000}{(\sqrt{3})(0.69)} = 83673.95206
$$

 Ahora para calcular la corriente real se tiene que multiplicar la corriente en p.u. por la corriente base de la siguiente manera:

 $\text{Icc}_{30}$ bus5 = (Iccbase baja)(Iccbus5p.u.) = (0.49340736)(83673.95206)

 $\textit{lcc}_{30}$ bus $5 = 41281.289 = 41.281 \textit{KA}$ 

#### **Bus 6**

Primero se calcula la falla trifásica del Bus 6, para ello se necesita calcular la impedancia de Thevinin de la siguiente

$$
Zbusfalla6 = \frac{[Rf+RL1+R_{r1}+R_{c1}+R_{r2}+R_{c2}(Xf+XL1+XT1+XC1+XT2+X_{c2})][(R_{WGT1}+X_{WGT1})]}{(Rf+RL1+R_{r1}+R_{c1}+R_{r2}+R_{c2}+R_{WGT1})+(Xf+XL1+X_{r1}+X_{c1}+X_{r2}+X_{c2}+X_{WGT1})}
$$

$$
Zfallabus6 = \frac{(0.27206 + j2.73152)(0.19959 + j7.99558)}{0.49228 + j10.721}
$$

Se aclara que estamos manejando números imaginarios, que las R's representan la parte real y las X's la parte imaginaria; por lo que, para multiplicarlos y dividirlos, tenemos que pasar de la forma triangular a la forma polar de la siguiente manera:

$$
Z1fallabus6 = \sqrt{(0.27206)^2 + (2.73152)^2} = 2.745035
$$

 $Z2 fallabus6 = \sqrt{(0.19959)^2 + (7.99558)^2} = 7.998070$ 

$$
Z3fallabus 6 = \sqrt{(0.49228)^2 + (10.721)^2} = 10.738389
$$

Entonces teniendo estos valores se pueden sustituir en la siguiente ecuación para realizar la multiplicación y la división de la ecuación para obtener la impedancia resultante de Thevinin para calcular la corriente de la falla trifásica

$$
ZThe vbus6 = \frac{(Z1fallabus6)(Z2fallabus6)}{Z3fallabus6} = \frac{(20.745035)(7.998070)}{10.738389} = 2.0445322
$$

 Para el caso de los ángulos, se recuerda que se calculan con la tangente inversa de la relación de la parte imaginaria entre la parte real, que, al multiplicarse los valores de las impedancias, los ángulos se suman, pero si se dividen, los ángulos se restan, entonces se tiene las siguientes ecuaciones:

$$
\theta Z1fallabus6 = \tan^{-1} \left( \frac{2.73152}{0.27206} \right) = 84.31^{\circ}
$$

$$
\theta Z2fallabus6 = \tan^{-1} \left( \frac{7.99558}{0.19959} \right) = 88.57^{\circ}
$$

$$
\theta Z3fallabus5 = \tan^{-1} \left( \frac{10.7383}{0.49228} \right) = 87.37^{\circ}
$$

Por lo que el Angulo de la impedancia resultante será:

 $\theta$ ThevFbus6 =  $\theta$ Z1fallabus6 +  $\theta$ Z2fallabus6 -  $\theta$ Z3fallabus6 =  $84.37^{\circ}$  +  $88.57^{\circ}$  - $87.37^{\circ}$  $\theta$ ThevFallabus6 = 85.51°

 Ahora para calcular la corriente, se usa la impedancia de Thevinin, en la ecuación de ley de ohm, se sabe que la corriente es igual al voltaje suministrado entre la resistencia del conductor, en este caso la impedancia de Thevinin. Se sabe que el voltaje suministrado es unitario y de Angulo cero, por lo que tendremos la siguiente formula:

$$
Iccbus6p.u. = \frac{1}{ZThevbus6} = \frac{1}{2.0445322} = 0.48731094403
$$

 En esta ocasión, como es una división se sabe que los ángulos se restan, también se sabe que el ángulo del voltaje es cero por lo que el ángulo resultante será igual al ángulo de la impedancia de Thevinin negativo. Al final se tiene una corriente de corto circuito en p.u. y se hace lo siguiente a real:

Primero se calcula la corriente base para ese bus

$$
Iccbase \, baja = \frac{KVAbasebaja}{(\sqrt{3})(KVbasebaja)} = \frac{100,000}{(\sqrt{3})(0.69)} = 83673.95206
$$

 Ahora para calcular la corriente real se tiene que multiplicar la corriente en p.u. por la corriente base de la siguiente manera:

$$
lcc_{3\emptyset}bus6 = (lccbase \, baja)(lccbus6p.u.) = (0.483731094403)(83673.95206)
$$
\n
$$
lcc_{3\emptyset}bus6 = 40925 = 40.925KA
$$

## **Bus 7**

Primero calcularemos la falla trifásica del Bus 5, para ello necesitamos calcular la impedancia de Thevinin de la siguiente

$$
Zbusfalla7 = \frac{[Rf + RL1 + R_{T1} + R_{c1} + R_{T2}(Xf + XL1 + XT1 + XC1 + XT2)][(R_{c2} + R_{WGT1}) + (X_{c2} + X_{WGT1})]}{(Rf + RL1 + R_{T1} + R_{c1} + R_{T2} + R_{c2} + R_{WGT1}) + (Xf + XL1 + X_{T1} + X_{c1} + X_{T2} + X_{c2} + X_{WGT1})}
$$

$$
Zfallabus7 = \frac{(0.27206 + j2.69489)(0.242695 + j8.03221)}{0.49228 + j10.721}
$$

Se tiene que aclarar que estamos manejando números imaginarios, que las R's representan la parte real y las X's la parte imaginaria; por lo que, para multiplicarlos y dividirlos, tenemos que pasar de la forma triangular a la forma polar de la siguiente manera:

$$
Z1fallabus7 = \sqrt{(0.27206)^2 + (2.69489)^2} = 2.708587963
$$

$$
Z2fallabus7 = \sqrt{(0.243695)^2 + (8.3221)^2} = 8.035875705
$$

$$
Z3fallabus7 = \sqrt{(0.49228)^2 + (10.721)^2} = 10.738389
$$

Entonces teniendo estos valores los podemos sustituir en la siguiente ecuación para realizar la multiplicación y la división de la ecuación para obtener la impedancia resultante de Thevinin para calcular la corriente de la falla trifásica.

$$
ZThe vbus7 = \frac{(Z1fallabus7)(Z2fallabus7)}{Z3 fallabus7} = \frac{(0.2708587963)(8.035875705)}{10.738389} = 2.026921935
$$

 Para el caso de los ángulos, recordaremos que se calculan con la tangente inversa de la relación de la parte imaginaria entre la parte real, que, al multiplicarse los valores de las impedancias, los ángulos se suman, pero si se dividen, los ángulos se restan, entonces se tiene las siguientes ecuaciones:

$$
\theta Z1fallabus7 = \tan^{-1} \left( \frac{2.69489}{0.27206} \right) = 84.23^{\circ}
$$

$$
\theta Z2fallabus7 = \tan^{-1} \left( \frac{8.03221}{0.24695} \right) = 88.26^{\circ}
$$

$$
\theta Z3fallabus7 = \tan^{-1} \left( \frac{10.7383}{0.49228} \right) = 87.37^{\circ}
$$

Por lo que el Angulo de la impedancia resultante será:

 $\theta$ ThevFbus7 =  $\theta$ Z1fallabus7 +  $\theta$ Z2fallabus7 -  $\theta$ Z3fallabus7 =  $84.23^{\circ}$  +  $88.37^{\circ}$  - $87.37^{\circ}$ 

$$
\theta The vFallabus7 = 85.12^{\circ}
$$

Ahora para calcular la corriente, se utiliza la impedancia de Thevinin, en la ecuación de ley

de ohm, se sabe que la corriente es igual al voltaje suministrado entre la resistencia del conductor, en este caso la impedancia de Thevinin. Se sabe que el voltaje suministrado es unitario y de Angulo cero, por lo que tendremos la siguiente formula:

$$
Iccbus7p.u. = \frac{1}{ZThevbus7} = \frac{1}{2.026921935} = 0.4933589117
$$

 En esta ocasión, como es una división se sabe que los ángulos se restan, también se sabe que el ángulo del voltaje es cero por lo que el ángulo resultante será igual al ángulo de la impedancia de Thevinin negativo. Al final se tiene una corriente de corto circuito en p.u. y haremos lo siguiente a real:

Primero se calcula la corriente base para ese bus

$$
Iccbase \, baja = \frac{KVAbasebaja}{(\sqrt{3})(KVbasebaja)} = \frac{100,000}{(\sqrt{3})(0.69)} = 83673.95206
$$

 Ahora para calcular la corriente real se tiene que multiplicar la corriente en p.u. por la corriente base de la siguiente manera:

$$
lcc_{3\emptyset}bus7 = (lccbase \, baja)(lccbus7p.u.) = (0.49340736)(83673.95206)
$$

 $\text{Icc}_{30}$ bus7 = 41281.289 = 41.281KA

### **CALCULO ANALITICO DE CORTO CIRCUITO**

#### **Bus 8**

Primero calcularemos la falla trifásica del Bus 6, para ello necesitamos calcular la impedancia de Thevinin de la siguiente

$$
Zbusfalla8 = \frac{[Rf + RL1 + R_{r1} + R_{c1} + R_{r2} + R_{c2}(Xf + XL1 + XT1 + XC1 + XT2 + X_{c2})][(R_{WGT1} + X_{WGT1})]}{(Rf + RL1 + R_{r1} + R_{c1} + R_{r2} + R_{c2} + R_{WGT1}) + (Xf + XL1 + X_{r1} + X_{c1} + X_{r2} + X_{c2} + X_{WGT1})}
$$

$$
Zfallabus8 = \frac{(0.27206 + j2.73152)(0.19959 + j7.99558)}{0.19939 + j49.794}
$$

$$
bus8 = \overbrace{0.49228 + j10.721}^{0.49228 + j10.721}
$$

Se tiene que aclarar que estamos manejando números imaginarios, que las R's representan la parte real y las X's la parte imaginaria; por lo que, para multiplicarlos y dividirlos, tenemos que pasar de la forma triangular a la forma polar de la siguiente manera:

$$
Z1fallabus8 = \sqrt{(0.27206)^2 + (2.73152)^2} = 2.745035
$$

$$
Z2fallabus8 = \sqrt{(0.19959)^2 + (7.99558)^2} = 7.998070
$$

$$
Z3fallabus8 = \sqrt{(0.49228)^2 + (10.721)^2} = 10.738389
$$

Entonces teniendo estos valores se puede sustituir en la siguiente ecuación para realizar la multiplicación y la división de la ecuación para obtener la impedancia resultante de Thevinin para calcular la corriente de la falla trifásica

$$
ZThe vbus8 = \frac{(Z1fallabus8)(Z2fallabus8)}{Z3 fallabus8} = \frac{(20.745035)(7.998070)}{10.738389} = 2.0445322
$$

 Para el caso de los ángulos, se recuerda que se calculan con la tangente inversa de la relación de la parte imaginaria entre la parte real, que, al multiplicarse los valores de las impedancias, los ángulos se suman, pero si se dividen, los ángulos se restan, entonces tendremos las siguientes ecuaciones:

$$
\theta Z1fallabus8 = \tan^{-1} \left( \frac{2.73152}{0.27206} \right) = 84.31^{\circ}
$$

$$
\theta Z2fallabus8 = \tan^{-1} \left( \frac{7.99558}{0.19959} \right) = 88.57^{\circ}
$$

$$
\theta Z3fallabus8 = \tan^{-1} \left( \frac{10.7383}{0.49228} \right) = 87.37^{\circ}
$$

Por lo que el Angulo de la impedancia resultante será:

$$
\theta \text{The } v \text{Fbus8} = \theta \text{Z1} \text{fallabus8} + \theta \text{Z2} \text{fallabus8} - \theta \text{Z3} \text{fallabus8} = 84.37^{\circ} + 88.57^{\circ} - 87.37^{\circ}
$$
\n
$$
\theta \text{The } v \text{Fallabus8} = 85.51^{\circ}
$$

 Ahora para calcular la corriente, se utiliza la impedancia de Thevinin, en la ecuación de ley de ohm, se sabe que la corriente es igual al voltaje suministrado entre la resistencia del conductor,

en este caso la impedancia de Thevinin. Se sabe que el voltaje suministrado es unitario y de Angulo cero, por lo que tendremos la siguiente formula:

$$
Iccbus8p.u. = \frac{1}{ZThevbus8} = \frac{1}{2.0445322} = 0.48731094403
$$

 En esta ocasión, como es una división se sabe que los ángulos se restan, también se sabe que el ángulo del voltaje es cero por lo que el ángulo resultante será igual al ángulo de la impedancia de Thevinin negativo. Al final se tiene una corriente de corto circuito en p.u. y haremos lo siguiente a real:

Primero se calcula la corriente base para ese bus

$$
Iccbase baja = \frac{KVAbasebaja}{(\sqrt{3})(KVbasebaja)} = \frac{100,000}{(\sqrt{3})(0.69)} = 83673.95206
$$

 Ahora para calcular la corriente real tenemos que multiplicar la corriente en p.u. por la corriente base de la siguiente manera:

$$
lcc_{3\emptyset}bus8 = (lccbase \, baja)(lccbus8p.u.) = (0.483731094403)(83673.95206)
$$

 $lcc_{30}bus8 = 40925 = 40.925KA$ 

En resumen, se tiene diferentes corrientes para cada bus del circuito, los cuales se muestran en la tabla 4.5:

| No. BUS          | $\triangledown$ Z (Thevenin) $\triangledown$ | I en p.u. | I Base   | <b>I</b> Real | $\theta$ (angulo) |
|------------------|----------------------------------------------|-----------|----------|---------------|-------------------|
| <b>BUS1</b>      | 0.09172077                                   | 10.902655 | 502.0437 | 5473.609      | 80.36             |
| BUS <sub>2</sub> | 0.19852785                                   | 5.0370766 | 502.0437 | 2528.832      | 82.84             |
| BUS <sub>3</sub> | 0.26079314                                   | 3.8344566 | 1673.479 | 6416.88       | 84.24             |
| BUS <sub>4</sub> | 0.29876504                                   | 3.3471117 | 1673.479 | 5601.32       | 81.11             |
| <b>BUS 5</b>     | 2.02692193                                   | 0.4933589 | 83673.95 | 41281.2       | 85.12             |
| BUS <sub>6</sub> | 2.0445322                                    | 0.4891094 | 83673.95 | 40925.7       | 85.51             |
| BUS <sub>9</sub> | 2.02692193                                   | 0.4933589 | 83673.95 | 41281.2       | 85.12             |
| BUS <sub>8</sub> | 2.0445322                                    | 0.4891094 | 83673.95 | 40925.7       | 85.51             |

*Tabla 4.5 Corrientes de los buses del circuito eléctrico.*

# **4.1.6 Simulación de cortocircuito en Etap.**

Para simular corto circuito en el programa ETAP, hay que ir primero en a la barra "Mode Toolbar" y seleccionar el modo "Short-Circuit Analysis", como se muestra en la Imagen 4.13.

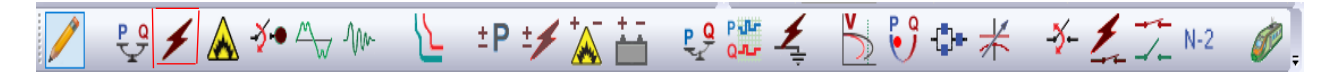

# *Figura 4.13 "Mode Toolbar" con "Short Circuit Analysis" marcado con rojo.*

Cuando pasemos al modo "Short-Circuit Analysis", aparecerá una barra en la parte izquierda de la ventana, llamada "ANSI Short-Circuit Toolbar" en la cual encontraremos las opciones para correr nuestra simulación (Figura 4.14).

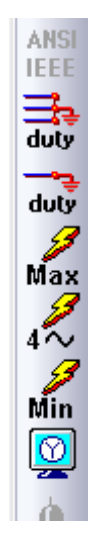

*Figura 4.14 Barra "ANSI Short-Circuit Toolbar"*

Antes de seleccionar opciones en esta barra, tenemos que realizar algunos cambios en el circuito, hay que fallar los buces, de la siguiente manera:

Primero tenemos que seleccionar el bus dando click, esto lo resaltara en rojo. (Figura 4.15)

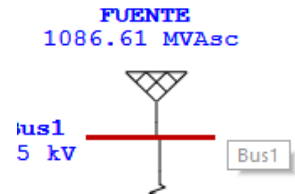

*Figura 4.15 Selección del Bus 1.*

Después sin mover el cursor, daremos click derecho lo cual abrirá un menú de opciones (Figura 4.16), y seleccionaremos "Fault" para determinar que dicho bus tendrá una falla.

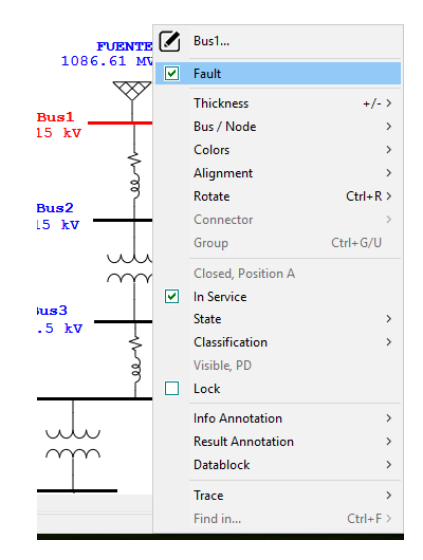

*Figura 4.16 Menú de opciones al dar click derecho a un bus.*

Se hace los pasos anteriores con los demás buces, para que nos de los resultados en un solo análisis. Al fallar todos los buces, daremos click en "Run 3-Phase, LG, LL, LLG (1/2 Cycle)", dicha opción muestra las corrientes de falla de los buces ½ ciclo después de ocurrida la falla, cabe mencionar que al igual que la opción "Run 3-Phase Device Duty (ANCY C37), la cual sirve para calcular la corriente de falla momentánea; darán las mismas magnitudes de corriente, sin embargo, en la opción de ½ ciclo nos señalara también el ángulo eléctrico.

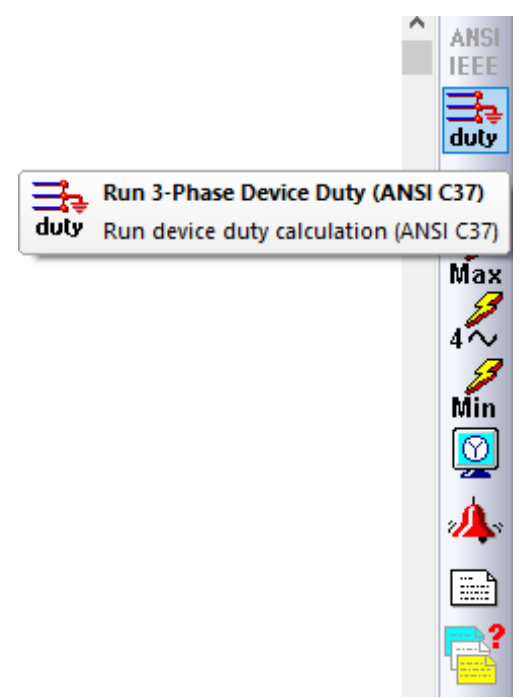

*Figura 4.17.- "Run 3-Phase Device Duty (ANSY C37)" enmarcado en rojo y "Run 3-Phase, LG, LL, LLG (1/2 Cycle)" resaltado en verde, en un fragmento de la barra "ANSI Short-Circuit Toolbar"*

Al dar click en la opción "Run 3-Phase, LG, LL, LLG (1/2 Cycle)", correrá la simulación indicando las magnitudes de las corrientes de falla de cada bus como se muestra en la figura 4.18

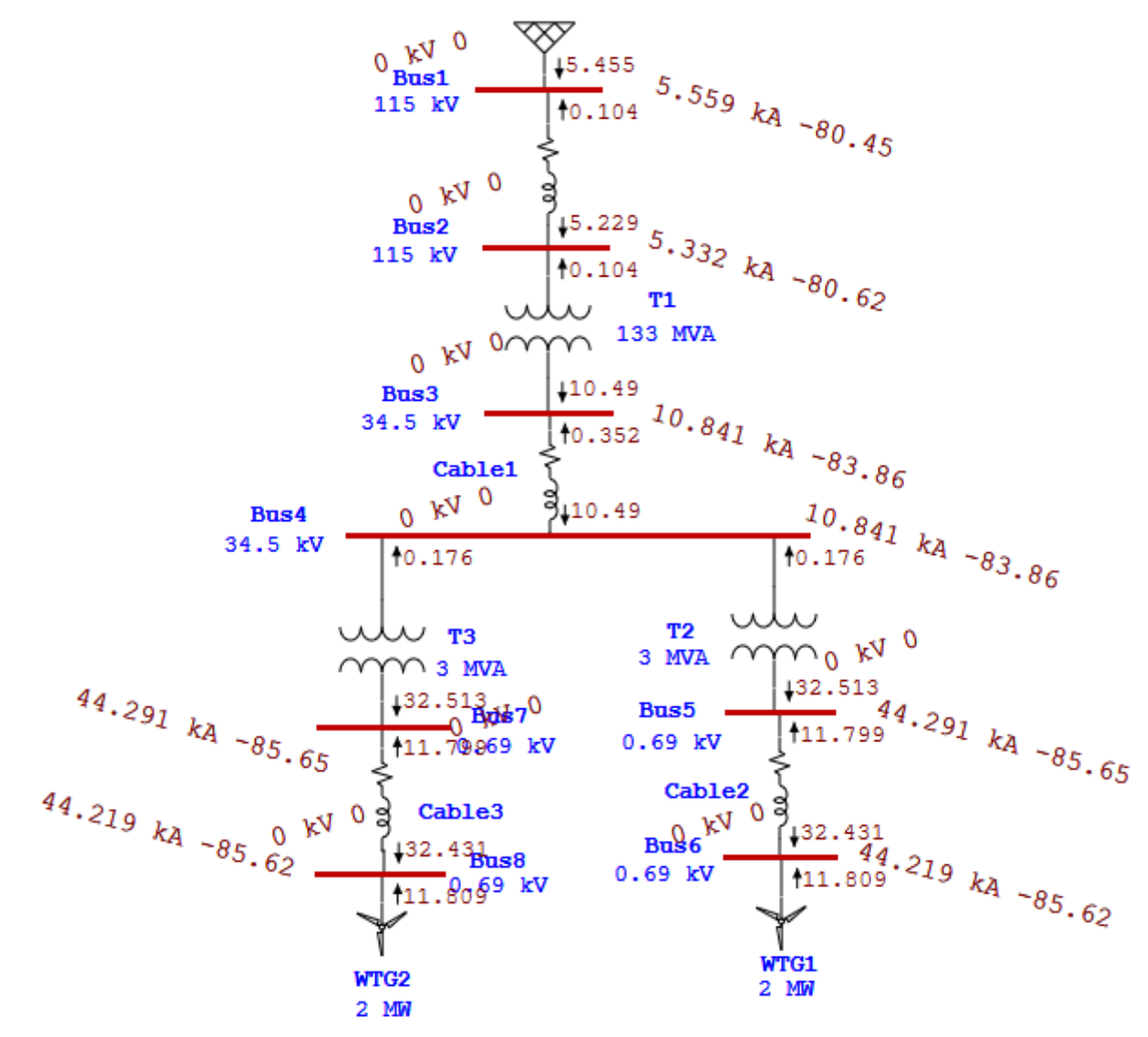

*Figura 4.18 Simulación de corto circuito trifásico, magnitudes de corrientes en rojo.*

Comparando los resultados de la Tabla 4.5, con los arrojados por la simulación podemos observar que son similares, por lo que podemos asumir que los datos invertidos en el programa están correctos por lo que podemos proceder con el ajuste y coordinación de relevadores.

### **4.1.7 Selección de relevadores e interruptores para la protección contra sobrecorriente.**

Antes de colocar relevadores de protección en el circuito, se tiene que hacer un ajuste, situado después de cada bus, un interruptor y un transformador de corriente.

Se selecciona el modo "Edit Mode" de la barra "Mode Toolbar", para hacer los cambios correspondientes. Después se selección el elemento "High Voltage Circuit Breaker" de la barra "Instrumentation Elements" en el lado derecho de la barra "AC Edit Toolbar" (figura 4.19), se arrastra hacia el circuito y se coloca entre el "Bus 2" y el transformador "T1" y se le da click cuando la interconexión se ponga de color lila como se muestra en la figura 4.20.

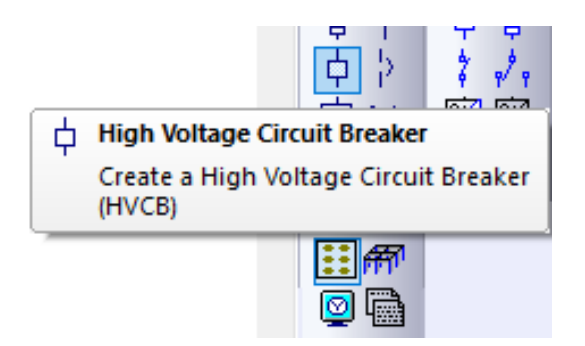

*Figura 4.19 Barra "Instrumentation Elements", con "Current Transformer (CT)".*

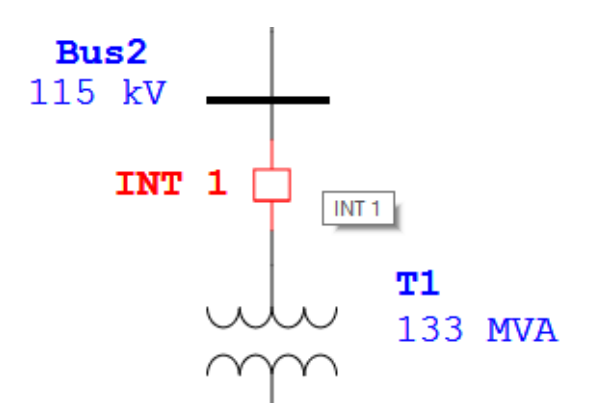

*Figura 4.20 Manera de situar un "High Voltage Circuit Breaker".*

Después de colocar el "High Circuit Breaker" se puede entrar a su ventana de edición, en donde, en la primera pestaña "Info" en la parte de "ID" se cambia el nombre de etiqueta a "Int 1", en la segunda pestaña "Rating", se busca el modelo y parámetros del interruptor en el menú que se despliega al darle click en el cuadro de "Library", en donde se selecciona la primera opción como se muestra en la figura 3.21.

| Standard<br>$\bigcirc$ iec<br><b>O</b> ANSI<br>Model /<br>Manufacturer<br>Class<br><b>ABB</b><br>121PM20<br>$\mathcal{A}_{\mathbf{X}}$<br>121PM20<br>Alstom<br>CutlerHammer<br>121PM20<br>GE<br>121PM40<br>ITE - Gould<br>121PM40 | Test<br>Std.<br><b>SYM</b>                                                                           | Cycle<br>з                      | Continuous<br>Amp<br>1200                            | Max<br>k۷<br>121                                        | Rated Int.<br>kA.<br>20                | Max Int.<br>kA                                       | C & L<br>rms.                                | C & L<br>Peak                                     |                   |
|----------------------------------------------------------------------------------------------------|----------------------------------------------------------------------------------------------------|---------------------------------|------------------------------------------------------|---------------------------------------------------------|----------------------------------------|------------------------------------------------------|----------------------------------------------|---------------------------------------------------|-------------------|
|                                                                                                    |                                                                                                    |                                 |                                                      |                                                         |                                        |                                                      |                                              |                                                   |                   |
|                                                                                                    |                                                                                                    |                                 |                                                      |                                                         |                                        |                                                      |                                              |                                                   |                   |
| 121PM40<br>Powell<br>Siemens<br>121PM50<br>$\checkmark$<br>121PM50<br>Square D<br>Help                                                                                                    | <b>SYM</b><br><b>SYM</b><br><b>SYM</b><br><b>SYM</b><br><b>SYM</b><br><b>SYM</b><br><b>SYM</b><br>0K | 3<br>3<br>3<br>3<br>3<br>3<br>3 | 2000<br>3000<br>1200<br>2000<br>3000<br>1200<br>2000 | 121<br>121<br>121<br>121<br>121<br>121<br>121<br>Cancel | 20<br>20<br>40<br>40<br>40<br>50<br>50 | 20<br>20<br>20<br>40<br>40<br>40<br>50<br>50<br>None | 32<br>32<br>32<br>64<br>64<br>64<br>80<br>80 | 54<br>54<br>54<br>108<br>108<br>108<br>135<br>135 | A<br>$\checkmark$ |

*Figura 4.21 Selección de "High Voltage Circuit Breaker".*

Después de seleccionar el modelo del interruptor se le da en Ok y se sale de la ventana de edición haciendo click en Ok nuevamente. Después de terminar con este elemento se coloca unos exactamente igual entre el "Bus 3" y el "Cable 1" donde se selecciona el mismo modelo y con la etiqueta de "INT 2".

Se hace la misma secuencia y se coloca un interruptor con la etiqueta "INT3" entre el "Bus 4" y el transformador "T2", en cual, se coloca otro interruptor entre el "Bus 5" y "Cable 2", con la etiqueta de "Int 5", con el mismo modelo del interruptor. Se repita la secuencia del interruptor y etiqueta entre el "Bus 6" y "Bus 7" y al final el aerogenerador 1 "WGT1". Esto se repite con la otra rama para el aerogenerador 2 "WGT2".

Una vez de haber colocado todos los interruptores, se coloca el transformador de corriente debajo de cada interruptor como se muestra en la figura 4.22, en la barra de "Instrumentation Elements" del lado derecho se encuentra con el nombre de "Current Transformer (CT)", se le da click y se arrastra hacia un lado por la parte de debajo de cada interruptor. A cada uno de la misma secuencia de los interruptores se le pone la etiqueta "TC1", así sucesivamente con los demás transformadores de corriente para cada parte del circuito donde deben ir ubicados.

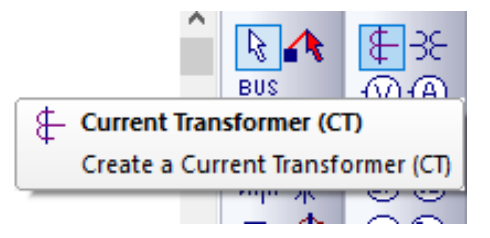

*Figura 4.22 Barra "Instrumentation Elements", con "Current Transformer (CT)".*

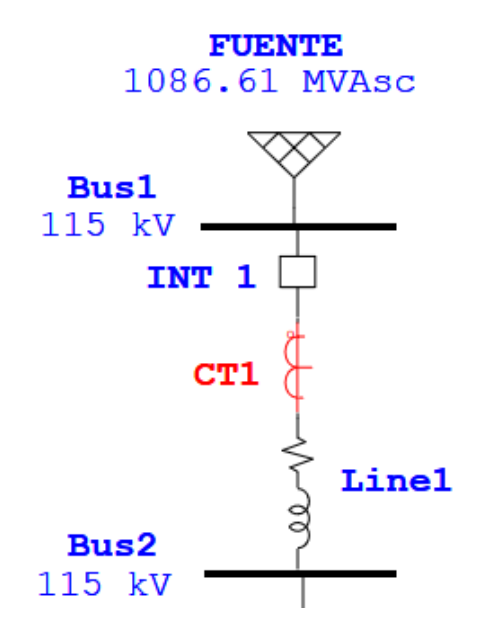

*Figura 4.23 Como colocar un "Current Transformer (CT)".*

Una vez colocado todos los transformadores de corriente, se puede colocar los relevadores a cada uno de estos TC´s, para ello se selecciona el elemento "Over Relay" de la barra de "Instrumentation Elements", en el cual, se enlaza cada uno para cada TC como se muestra en la imagen 4.24.

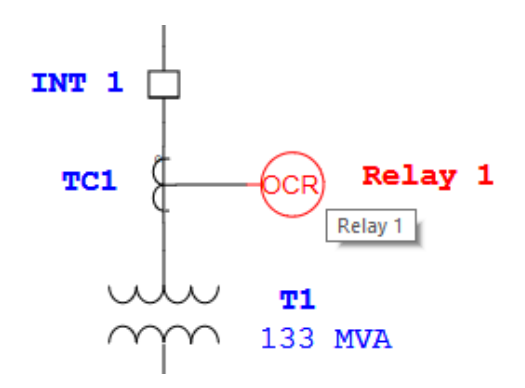

*Figura 4.24 Manera de unir un Relevador a un TC.*

Después de colocar cada relevador, en cada ventana de edición para poner su respectivo ID el cual será "Rel (1, 2, 3..)", el número varía según a que Tc se conecte el relevador, sus tipos de curva las cuáles serán las mismas para todos los relevadores, en donde se selecciona la pestaña "OCR"; se selecciona el tipo de curva "IEC - Very Inverse", con un rango pickup de "0.5–16 Sec. 5A" y por último se enlaza a cada relevador con su respectivo interruptor; es decir, "Relay 1" con el "INT 1", el 2 con el 2, etc.; esto se puede hacer en la pestaña "Output", pulsando el botón "Add"

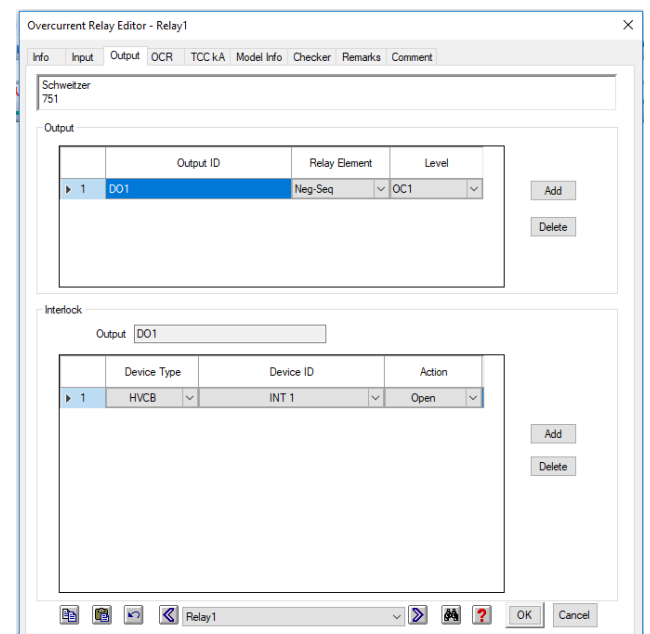

y poner el "ID" del interruptor que se desea enlazar, como se muestra en la figura 4.25.

# *Figura 4.25 Enlace del relevador con el Interruptor.*

De esta manera se tiene el circuito completo, como se muestra en la figura 4.26, en el cual, se puede empezar con el ajuste y coordinación de los relevadores.

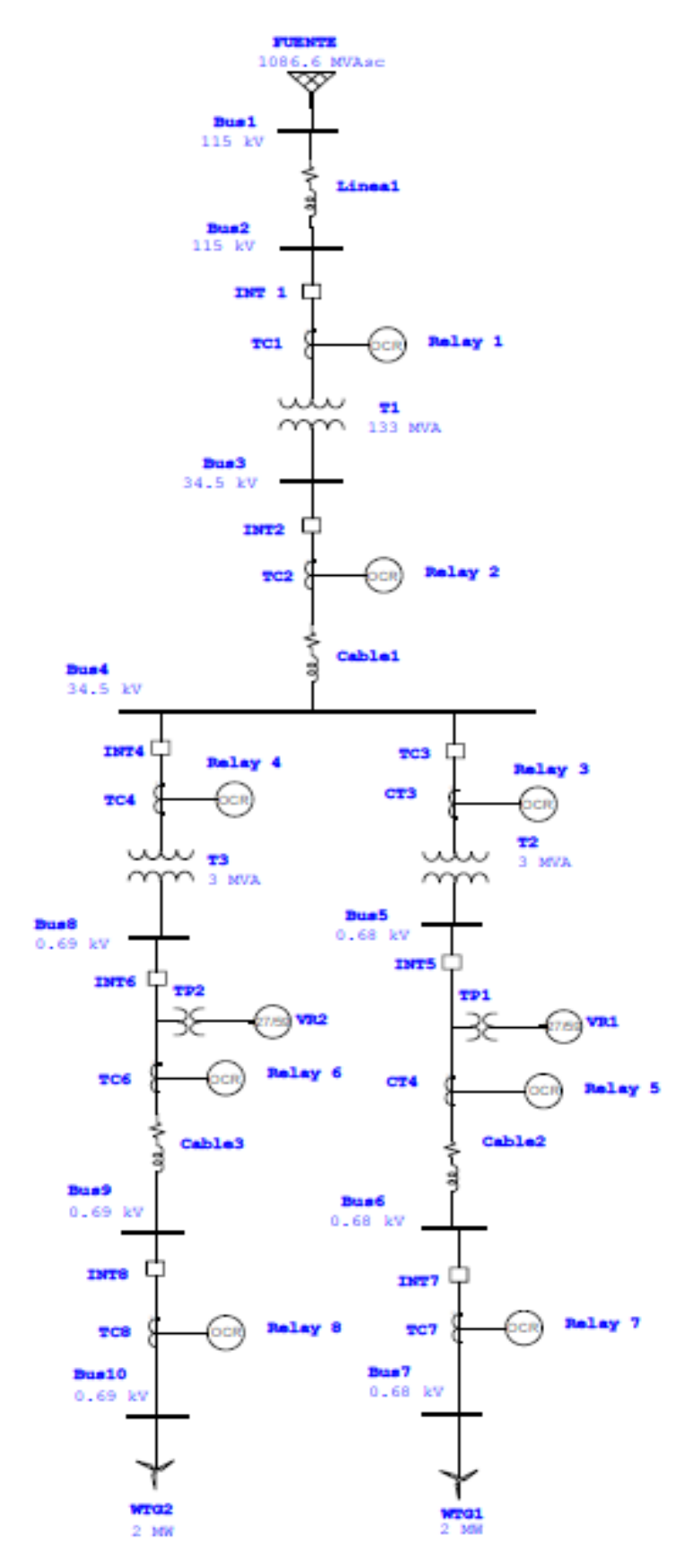

*Figura 4.26 Circuito eléctrico con todos los elementos.*

### **4.1.8 Introducción al ajuste y coordinación de relevadores.**

Antes que nada, se tiene que trabajar de la mano con el programa para ver las curvas características relevador y poder calcular su tiempo de operación, valor pick up, time dial, entre otros parámetros.

Primero haremos un nodo, que nos ayudara al cálculo de la corriente de corto circuito ocurra una falla en el motor, si la falla ocurriera en el motor tomaría la impedancia del mismo sumada en serie con todas las impedancias del sistema por lo que el motor se comportaría como un bus final Para sumar las impedancias en serie, tenemos que referir las impedancias que calculamos en el lado de alta o primario, al lado de baja o secundario con la siguiente formula:

$$
Valor_{refI} = \frac{Valor_{p.u.}}{a^2}
$$

 Tenemos que tomar en cuenta que con "a", nos referimos a la relación de transformación del transformador "T1", que se muestra a continuación:

$$
a = \frac{34.5}{0.69} = 50 \quad \therefore \quad a^2 = 2500
$$

 Entonces, recordemos que el lado del primario calculamos las impedancias de la fuente, el cable 1 y el transformador; por lo tanto, estas impedancias son las que debemos referir al secundario con la formula anterior:

$$
R_{FuenteRefI} = \frac{R_{Fuenteopu}}{a^2} = \frac{0.01547}{2500} = 0.000006188
$$
\n
$$
X_{FuenteRefI} = \frac{X_{Fuenteopu}}{a^2} = \frac{0.09088}{2500} = 0.000036352
$$
\n
$$
R_{FuenteRefI} = \frac{R_{Fuenteopu}}{a^2} = \frac{0.10796}{2500} = 0.000043184
$$
\n
$$
X_{FuenteRefI} = \frac{X_{Fuenteopu}}{a^2} = \frac{0.02063}{2500} = 0.000008252
$$
\n
$$
R_{FuenteRefI} = \frac{R_{Fuenteopu}}{a^2} = \frac{0.00152}{2500} = 0.000000608
$$

$$
X_{FuenteRefI} = \frac{X_{Fuenteopu}}{a^2} = \frac{0.06389}{2500} = 0.07668
$$

$$
R_{FuenteRefI} = \frac{R_{Fuenteopu}}{a^2} = \frac{0.02063}{2500} = 0.000008252
$$

$$
X_{FuenteRefI} = \frac{X_{Fuenteopu}}{a^2} = \frac{0.03663}{2500} = 0.000014652
$$

$$
R_{FuenteRefI} = \frac{R_{Fuenteopu}}{a^2} = \frac{0.22475}{2500} = 0.0000899
$$

$$
X_{FuenteRefI} = \frac{X_{Fuenteopu}}{a^2} = \frac{2.39553}{2500} = 0.000958212
$$

 Y tenido estos valore referidos al secundario, podemos sumarlos en serie con los valores del cable 2 y el Aerogenerador:

$$
Z_{frefRes} = [R_{fref} + R_{L1ref} + R_{T1ref} + R_{C1ref} + R_{T2ref} + R_{C2ref} + R_{RWGT1ref}] + [X_{fref} + X_{L1ref} + X_{T1ref} + X_{C1ref} + X_{T2ref} + X_{C2ref} + X_{RWGT1ref}]
$$
  

$$
Z_{frefRes} = 0.2202336681 + J8.109895468
$$

$$
\theta_{ZrefRes} = \left(\tan^{-1} \frac{8.109895468}{0.22036681}\right) = 88.44^{\circ}
$$

Pasaremos el resultado a forma polar para poder manejarlo después en la división:

$$
Z_{ref, respolar} = \sqrt{(0.8109895468)^2 + (0.22036681)^2} = 8.1128888888
$$

Calculemos la corriente en pu:

$$
Iccpu. ref = \frac{1}{Zrefirespolar} = \frac{1}{8.11288888} = 0.123260655
$$

 La cual al multiplicar por la corriente base del lado de baja tendremos la corriente trifásica real de la falla:

$$
lccref.read = (lccp.u.ref.)(lccbasebaja) = (0.1232606553)(8.3673.95206)
$$

$$
lcoref.read = 10313.70616 = 10.313
$$
 KA

 Ahora tendremos todas las corrientes de falla trifásica de los buses y la del motor, las cuales son consideradas las fallas de mayor magnitud o máximas, y con ellas podemos obtener las fallas

mínimas multiplicándolas por el factor  $\frac{\sqrt{3}}{2}$ ; para ello veremos los resultados en la Tabla 4.6 y gráficamente en la figura 4.27.

| <b>ELEMENTO</b>  | Corriente (p.u.) | <b>Corriente Máxima</b> | <b>Corriente</b><br><b>Mínima</b> |
|------------------|------------------|-------------------------|-----------------------------------|
| <b>BUS1</b>      | 10.9026558       | 5473.609                | 4740.415                          |
| BUS <sub>2</sub> | 5.03707666       | 2528.832                | 2189.968                          |
| <b>BUS3</b>      | 3.83445666       | 6416.888                | 4691.025                          |
| BUS <sub>4</sub> | 3.34711177       | 5601.321                | 4850.743                          |
| <b>BUS 5</b>     | 0.49335891       | 41281.288               | 35749.595                         |
| BUS 6            | 0.48910944       | 41925.719               | 36307.672                         |
| BUS <sub>9</sub> | 0.49335891       | 41281.288               | 35749.595                         |
| BUS 8            | 0.48910944       | 41925.719               | 36307.672                         |
| WGT1             | 0.12360655       | 10313.706               | 8931.669                          |
| WGT <sub>2</sub> | 0.12360655       | 10313.706               | 8931.669                          |

**T***abla 4.6.- Corrientes necesarias para el ajuste y coordinación de los relevadores*

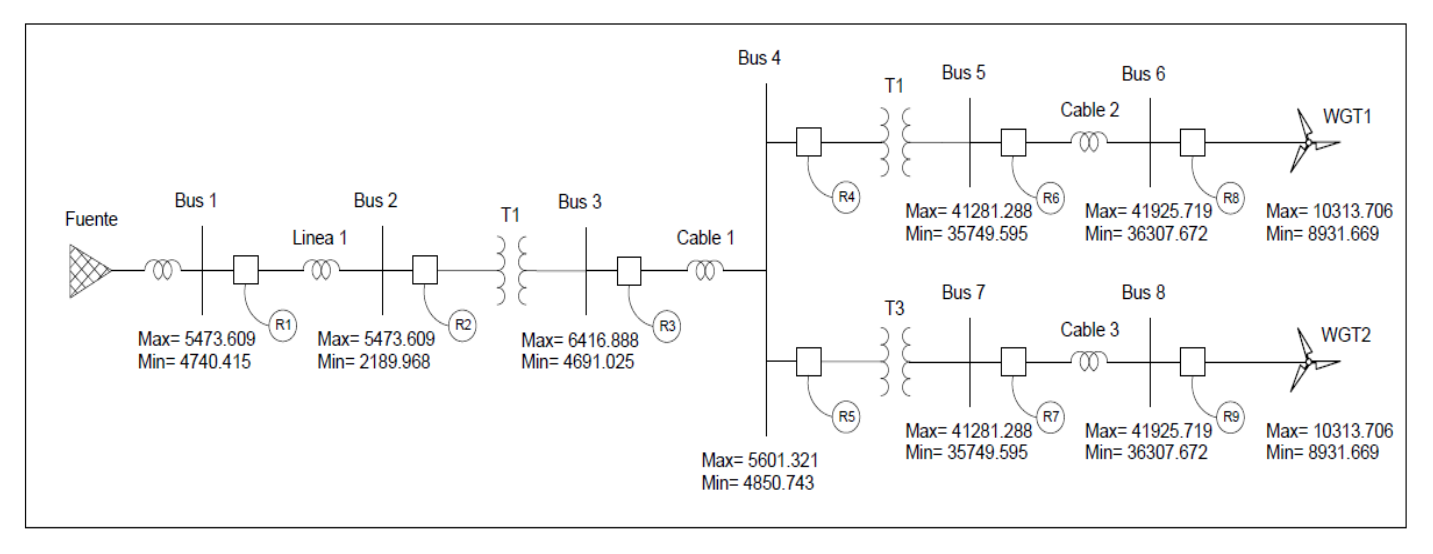

*Figura 4.27 Diagrama de fallas necesarias para ajustar los relevadores.*

# **4.1.9 Calculo para el ajuste y coordinación de relevadores.**

# Ajuste Relevador 7.

Para realizar los cálculos, se necesita ir por pasos, primero se ajustan los más alejados de la fuente, en este caso es relevador 7. Con la corriente del aerogenerador 1"WGT1" se calcula la relación de transformación, así como el pick up y el tap para este relevador de la siguiente manera:

$$
In WGT1 = \frac{KW WGT1}{1.73 * Kv} = \frac{2,000}{1.73 * 0.69 * .9} = 1,859.42
$$

Con la corriente del aerogenerador se puede obtener el pick up:

*Pick up* = 
$$
1.25
$$
 *In WGT1* =  $1.25 * 1,859.42 = 2,324.27$ 

Entonces, el RTC = 2500/5. Con estos datos se calcula el tap a continuación:

$$
Tap = \frac{Pick \ up \ WGT1}{RTC} = \frac{2,324.27}{2500/5} = 4.64
$$

*Referencias*

- [1].Pedro Luis Roncero Sánchez. "*Avances en el control de generadores eólicos y su conexión a red mediante Convertidores Electrónicos de Potencia.*", Tesis Doctoral, Ciudad Real, 2004.
- [2].Ledesma, P. *"Análisis dinámico de sistemas eléctricos con generación eólica".* Tesis Doctoral: Madrid, Universidad Carlos III de Madrid,2001
- [3].Burton, T, y otros. *"Wind Energy Handbook".* John Wiley & Sons, Ltd.: pág 617, 2001. pág. 617
- [4]. Disponible en: [http://www.gamesa.es.](http://www.gamesa.es/) [En línea] [www.gamesa.es.](http://www.gamesa.es/)
- [5]. Chinchilla, M. *"Control de un sistema de generación eólica de velocidad variable con generador síncrono multipolar de imanes permanentes acoplado a red".* Tesis Doctoral: Universidad Carlos III de Madrid, 2001.
- [6].Fernández, Pedro. "Energía Eólica". *Departamento de| Ingeniería Eléctrica y Energética.* [\[http://libros.redsauce.net/\]](http://libros.redsauce.net/). Universidad de Cantabria, <http://libros.redsauce.net/> : s.n., 2002.
- [7]. Ackermann, Thomas. *"Wind Power in Power Systems".* John Wiley & Sons, Ltd: pág 690, 2005.
- [8].Watt Arnaud, Keith. *Simulación dinámica para distintos escenarios de alta penetración eólica en SIC.* 2008.
- [9].JOHN J. GRAINGER WILLIAM D. STEVENSON Jr. *ANALISIS DE SISTEMAS DE POTENCIA.* Mexico: Mc Graw Hill, 1996.

[10] JOSE RAMON GORDILLO JIMENEZ-CASTELLANOS. *MODELADO, CONTROL Y SIMULACION DE PARQUES EOLICOS PARA CONTRIBUIR A LA REGULACION DE LA FRECUENCIA*. Proyecto Fin de Carrera, 2011.

[11] Requerimientos técnicos para la interconexión de aerogeneradores a la red de TA (Código de red).

[12] *TABLEROS DE PROTECCIÓN, CONTROL, MEDICIÓN, SUPERVISIÓN Y REGISTRO PARA UNIDADDES GENERADORAS Y SUBESTACIONES ELÉCTRICAS*. ESPECIFICACIÓN CFE V6700-62, MAYO 2015.

[13] Disponible en: <http://etapesp.es/turbinas-eolicas.html> **(**2017) Genin & Garcés S.L.

[14] Disponible en**:** <http://www.grieta.org.mx/index.php/parques-eolicos/> (febrero 9, 2016) Forbes México.

[15] Gómez García Daniel, *Análisis de contingencias eléctricas en centros comerciales.* pág. 123,2005.